2020 年度

# 物 理 学 実 習 [第一版]

福井大学医学部 生命物質科学

## 目次

## I 注意事項

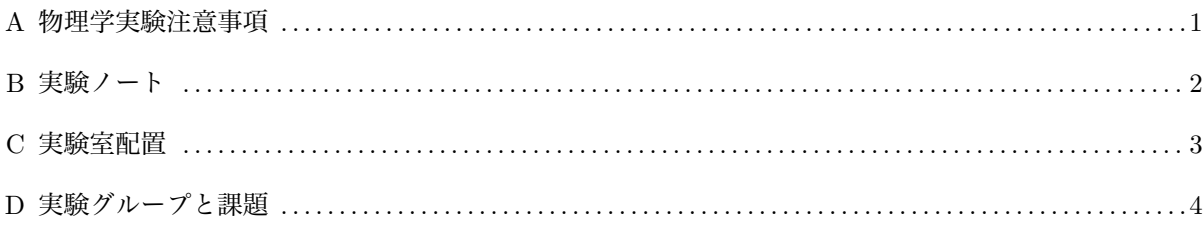

## II 測定値とその取り扱い

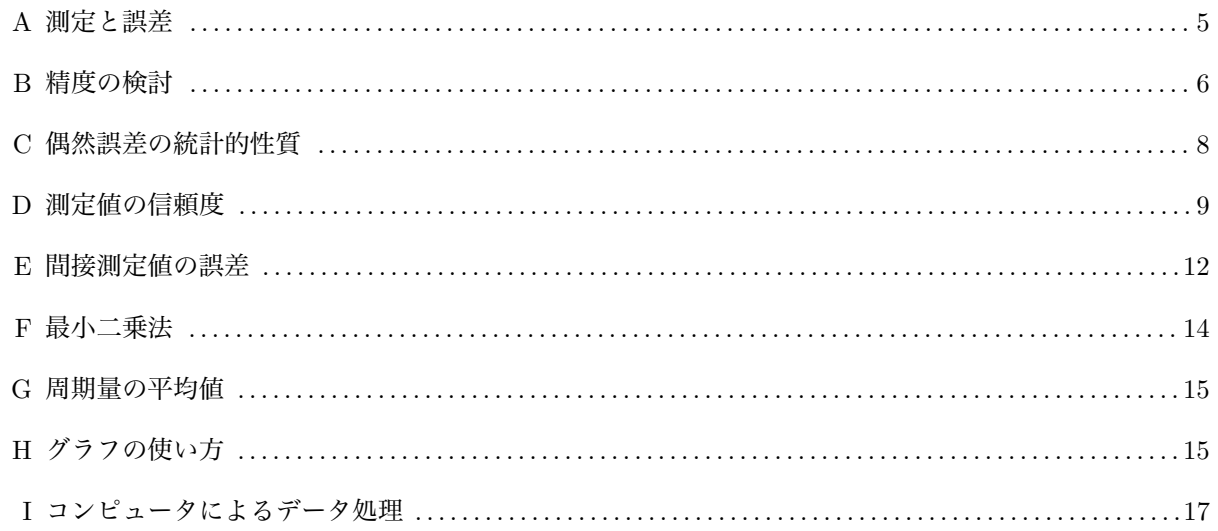

## III 基本的測定器

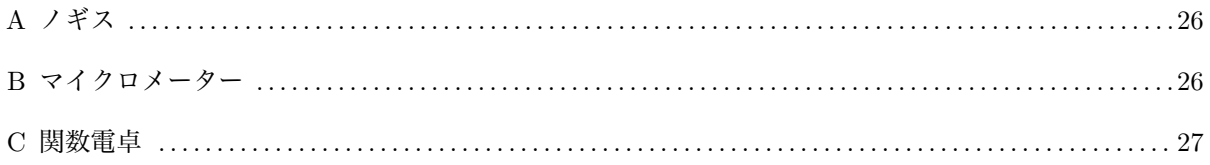

## IV 実習課題

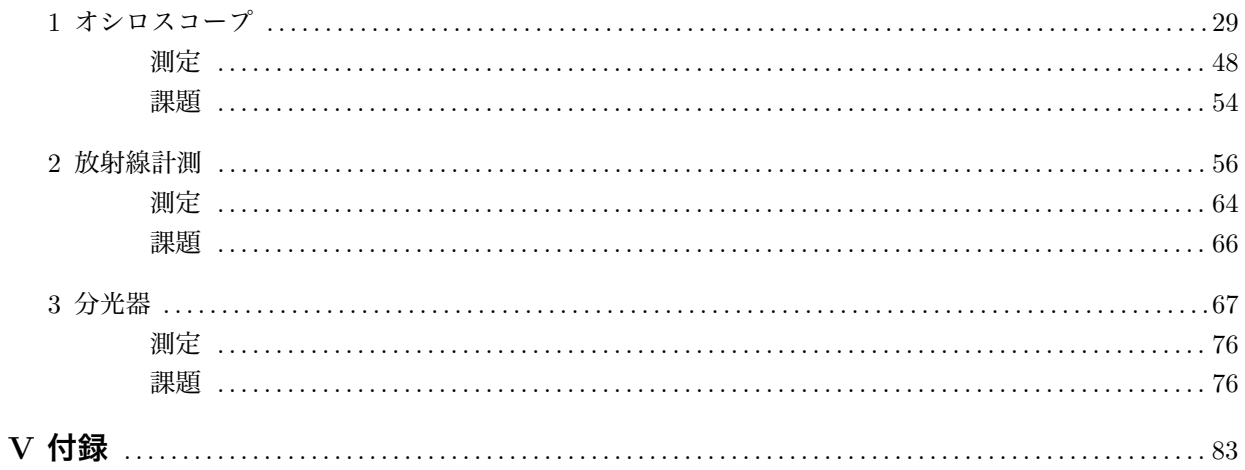

## **I 注意事項**

#### **A 物理学実験注意事項**

- 1. 実験は3名または2名のグループに分かれて共同で行う。各グループは3項目の実験を行う。
- 2. やむを得ず休むときは必ず連絡する。休んだ分の実習は別途おこなうことになる。 [田村]0776-61-8284, 内線 2444, ktamura@u-fukui.ac.jp [内田] 0776-61-8276, 内線 2445
- 3. 実験に必要のない私物は各自のロッカーに置いて、実習室には持ち込まない。 実習室への携帯電話の持ち込みは不可。
- 4. 実習室内は 飲食厳禁 である。また実験中の談笑は差し控える。
- 5. 物理の実習では白衣を着用しない。
- 6. 実験のテキストをよく予習し、実験の目的、解説、測定方法等を十分に理解しておく。
- 7. 実験にとりかかる前に、各実験で使用する測定器等の取扱書をよく読み、正しい使用法、測定範囲、精 度を充分にわきまえておく。
- 8. 他班の物品を無断で流用しない。物品が足りないときは、教官に申し出ること。
- 9. ルーズリーフ式でないとじたノートを実験ノートとして用意する。実験の日時、天候・気温・湿度・気 圧などの必要な環境データ、実験データ、実験中の出来事、計算等をすべて記入する。訂正は斜線で行 ない、消しゴムは使用しない。やむを得ず消しゴムを使用する場合は、でたゴミを吹き飛ばさないで、 ゴミ箱へ入れる。
- 10. 測定においては数値の記録だけでなく、グラフを書きながら結果を確認すること。
- 11. 実験は測定だけではない。データ処理およびテキストに書いてある課題をすべて終わらせること。
- 12. 実験終了後は、教官に実験・データ処理・課題の進捗状況および結果を報告し、不十分な部分を解決し てから退出すること。装置を元の通りに整理し、電気の差し込みは必ず抜いておく。ゴミはゴミ箱へ。
- 13. 関数電卓が用意されている。実習室内では自由に使用してよい。実習室外へ借り出すときは、備え付け のノートに必要事項を記入し、次回の実習日までに必ず返却する。
- 14. テキストの各実験項目のおわりにのせてある参考文献は、本学図書館所蔵のものの中から選んである。 最大限に利用することを希望する。

### **B 実験ノート**

1. 実験を開始する前に、

実験年月日(曜日)、共同実験者名

外囲状況 天候、気温、気圧、湿度、その他(当該実験に関係ある事項)

を記録する。

- 2. 実験を行うごとに、記録をしていく。後でまとめてノートを作ろうと考えてはいけない。
- 3. 実験の方法、進行状況を記録する。
- 4. データ処理の過程、計算、結果の数値、グラフを整理する。
- 5. 実験中に生じた問題点を記録する。
- 6. 実習書に記載されている [課題] を実験ノートにまとめる。

参考(ある学生の実験ノート)

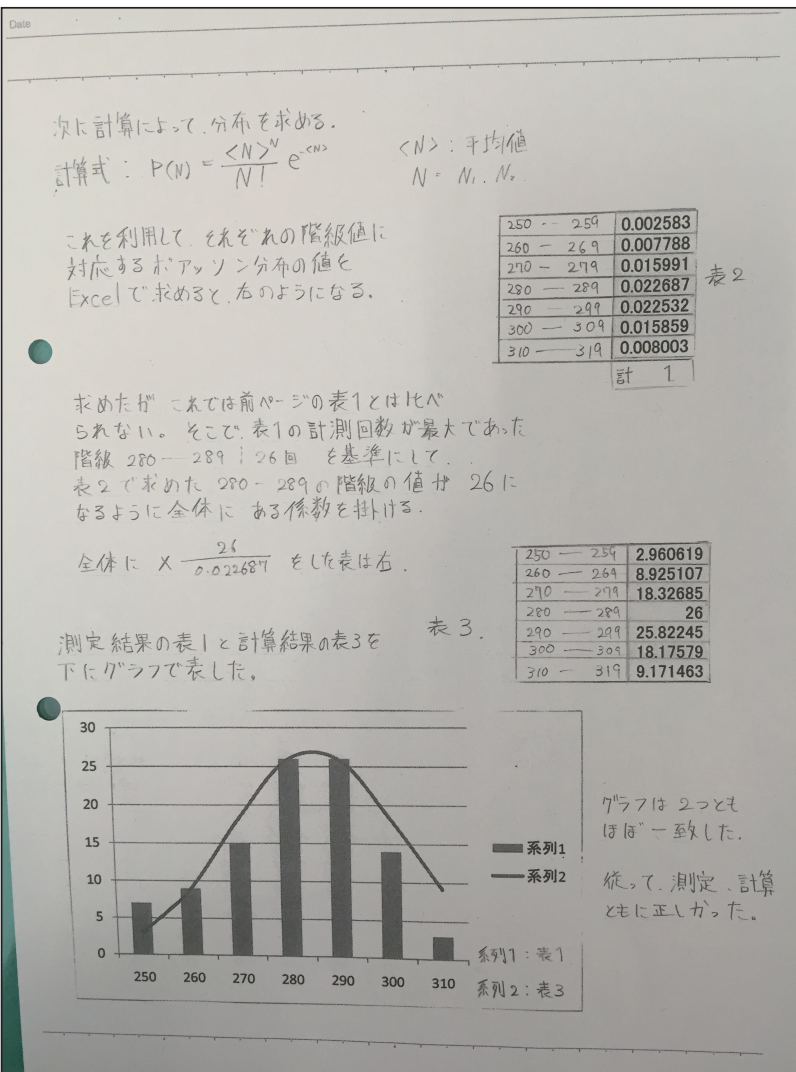

## **C 実験室配置**

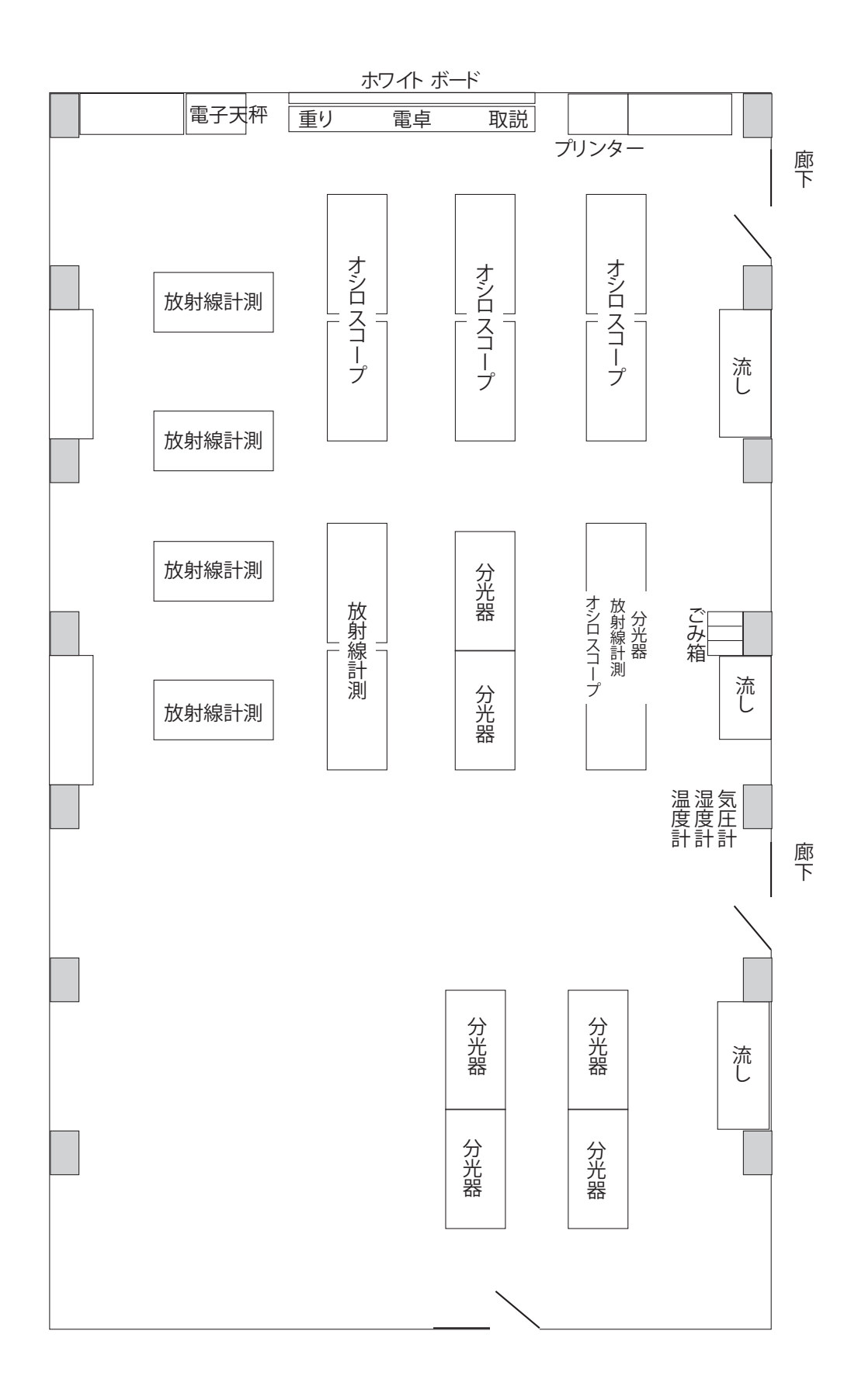

## **D 実験グループと課題**

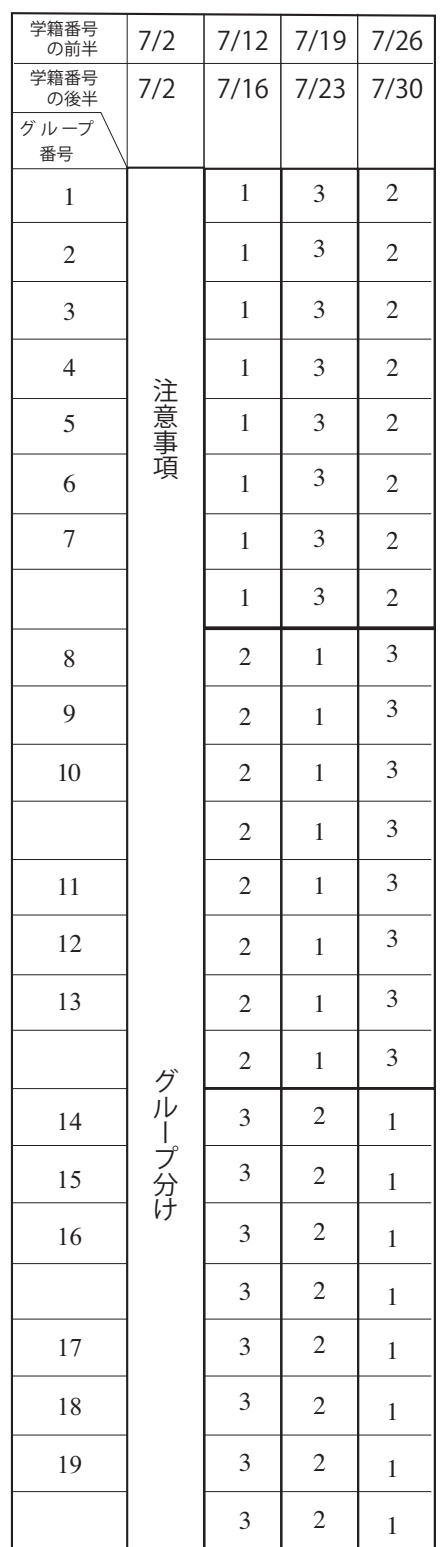

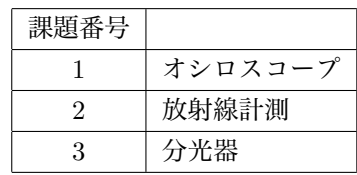

## **II 測定値とその取り扱い**

#### **A 測定と誤差**

実験においては種々の測定が行われる。得られた測定値は真の値とは異なる。測定を精密に行えば、測定 値はより真の値に近付くかもしれないが、真の値を得ることはできない。よって、測定値がどれぐらい確か らしいかを知ることが必要である。

誤差を

誤差 = 測定値 *−* 真の値 (1)

と定義する。測定の精密さは誤差の大きさだけでなく、測るものの大きさにも依存するので、

相対誤差 = 誤差 真の値または測定値 (2)

と相対誤差を定義し、測定の精粗を判断するのに用いる。実際には、相対誤差に 100 をかけて百分率で表わ した百分率誤差を用いることが多い。

誤差は生ずる原因によって、系統誤差と偶然誤差に分けられる。

#### 系統誤差

A. 理論的誤差

使用する理論の誤りまたは省略による誤差をさす。例えば、物体の変形について議論する場合、原子や 分子間には分子間力が働く。物体の変形が小さいときは、分子間距離の変化 ∆*x* も微小なはずだから、

#### 分子間力 *∼*= *−k*∆*x*

の近似が妥当となる。しかし、物体の変形が大きくなると、近似による誤差も大きくなる。近似の意味 をよく理解し、変形を小さくすれば、その誤差をほとんどなくすことができる。このように、理論的誤 差は緻密な議論を行うことで制御可能である。

B. 機械的誤差

測定器具の不完全、使用法の誤りなどにより生ずる誤差。測定器具が、どの程度不完全であるかを判断 するには、その器具の器差 (器械の目盛りと真値の差) がわかればよい。器具の取り扱い説明書には、こ の器差の大きさに関して、何らかの説明があるか、較正表がついているはずである。説明書をみて器差 の大きさがわからなければ、最小目盛りの 1/2 から 1 倍程度の器差があるものと覚悟しておけば安全 である。また、計量法や日本工業規格 (JIS) によって製品に対して許容されうる最大の器差を公差とい うが、この公差を知ることも、一つの目安になる。

C. 個人的誤差

観測者の性質、くせによる誤差。初心者では、特に器械の取り扱いが不慣れのために大きな誤差が生ず るから注意が必要である。例えば、長さの精密測定に用いるマイクロメーターを乱暴に扱えば最小目盛 りの 1/2 程度の誤差はすぐに生じ、精密測定の意味がなくなる。また、測定値は最小目盛りの 1/10 まで 読むが、最後の桁の読みは個人差が大きい。しかし、熟練すればこれらの誤差は取り除くことができる。

#### 偶然誤差

観測者の支配し得ない環境、条件などの微細な変化により、偶然にしかも必ず生ずる原因不明の誤差。 このような誤差は、次の3つの公理、

- 1. 絶対値が等しく符号が反対の誤差は現れる確率が等しい。
- 2. 絶対値が小さな誤差の起こる確率は大きな誤差の起こる確率より大きい。
- 3. 特に大きな誤差は実際上起こらない。

に基づいて、統計的に取り扱うことができる。

#### **B 精度の検討**

1 種類の測定器で物理量を測定することを直接測定という。求めようとする量が、直接測定される量 *x, y, z, · · ·* の関数として

$$
w = F(x, y, z, \cdots) \tag{3}
$$

で表わされているとする。このように数種類の測定値から求めたい物理量を得る場合を間接測定という。直 接測定される量 *x, y, z, · · ·* の誤差 *δx, δy, δz, · · ·* が、どのように *w* = *F*(*x, y, z, · · ·*) の誤差 *δw* に伝播する かについて考える。

$$
\delta w = F(x + \delta x, y + \delta y, z + \delta z, \cdots) - F(x, y, z, \cdots)
$$
\n<sup>(4)</sup>

と定義する。関数 *F*(*x* + *δx, y* + *δy, z* + *δz, · · ·*) はテーラー展開(87 ページ、付録 L)を用いると級数に展開 することができる。ここで、*δx, δy, δz, · · ·* は微小な量であるはずなので、2 次以上の項は無視し、1 次の項 の関係を求めると

$$
\delta w = \frac{\partial F}{\partial x} \delta x + \frac{\partial F}{\partial y} \delta y + \frac{\partial F}{\partial z} \delta z + \dotsb \tag{5}
$$

となる。式 (5) の両辺の絶対値をとり、

$$
|\delta w| = \left| \frac{\partial F}{\partial x} \delta x + \frac{\partial F}{\partial y} \delta y + \frac{\partial F}{\partial z} \delta z + \cdots \right| \leq \left| \frac{\partial F}{\partial x} \right| |\delta x| + \left| \frac{\partial F}{\partial y} \right| |\delta y| + \left| \frac{\partial F}{\partial z} \right| |\delta z| + \cdots
$$
 (6)

を得る。*| δw |*= ∆*w, |δx|* = ∆*x, |δy|* = ∆*y, |δz|* = ∆*z, · · ·* とおくと、*w, x, y, z, · · ·* は正の量として、

$$
\frac{\Delta w}{w} \le \left| \frac{x}{F} \frac{\partial F}{\partial x} \right| \frac{\Delta x}{x} + \left| \frac{y}{F} \frac{\partial F}{\partial y} \right| \frac{\Delta y}{y} + \left| \frac{z}{F} \frac{\partial F}{\partial z} \right| \frac{\Delta z}{z} + \dots \tag{7}
$$

を得る。式 (7) は、各測定量の相対誤差 <u>△*x*</u> , △*y* , △*z* , ‥ ・ が、w の相対誤差 △™ にどのように伝播するかを表 わす式である。 $\frac{\Delta w}{w}$  を小さくするためには、各測定量の相対誤差  $\frac{\Delta x}{x}, \frac{\Delta y}{y}, \frac{\Delta z}{z}, \cdots$  が小さくなければならない。 どれか一つの測定量の相対誤差が大きいと、<u>△w</u> はそれに支配される。逆に、ある一つの測定量をいくら精密 に測定しても、他の測定量についても同様に精密な測定をしなければ、<u>△w</u> が大幅に小さくなることは期待で きない。よって、式 (7) の右辺の各項がなるべく等しくなるように測定を計画することが大切である。

**問 1.** 式 (3) から式 (7) への導出過程をノートにまとめよ。

#### **金属棒の体積の例**

最小目盛 1 mm の巻尺と最小目盛 0.01 mm のマイクロメーターがある。いま、金属棒の長さ *` ∼*= 50 cm, 直径 2*r ∼*= 1 cm を測定し、その体積 *V* = *πr*<sup>2</sup> *`* をできるだけ精度よく求めたい。どのような測定を行なえば よいだろうか。また、真の値からのずれはどの程度と予想されるだろうか。

巻尺およびマイクロメーターの器差はないとする。このとき、測定誤差は、主に個人誤差、偶然誤差によ ると考えられる。従って、測定にある程度熟練しているとすると、誤差は最小目盛りの 1/10 程度の大きさと 考えられる。さて、そこで巻尺を用いて長さ及び直径の測定を行なったとすると、相対誤差に 100 をかけた 百分率誤差は、それぞれ 0*.*01*/*50 *×* 100 = 0*.*02% *,* 0*.*01*/*1 *×* 100 = 1% と予想される。一方、マイクロメー ターで直径を測定したとすると百分率誤差は、0*.*0001*/*1 *×* 100 = 0*.*01% と予想される。これらのことから、 長さは巻尺を用い、直径はマイクロメーターを用いて測定すればよいことが分かる。しかし、このままでは *V* の百分率誤差がどの程度になるか、また、円周率 *π* の値として何桁までの値を用いるべきかは、はっきり しない。そこで、*r, `* の誤差がどのように *V* の誤差として伝播するか調べる。

$$
|r - r_0| = \Delta r \quad | \ell - \ell_0 | = \Delta \ell \quad | \pi - \pi_0 | = \Delta \pi \tag{8}
$$

とし、

$$
|V - V_0| = \Delta V \tag{9}
$$

を計算すればよい。ここで、*π*0*, r*0*, `*<sup>0</sup> は真の値を意味し、*V*<sup>0</sup> = *π*0*r*<sup>0</sup> 2 *`*<sup>0</sup> である。∆*π,* ∆*r,* ∆*`* は個々の要素 の誤差の大きさだから、∆*π/π,* ∆*r/r,* ∆*`/`* は微少量とみなせる。従って、これらの 2 次以上の項を無視し て、∆*V /V* の最大値を求めると、

$$
\frac{\Delta V}{V} \le \frac{\Delta \pi}{\pi} + 2\frac{\Delta r}{r} + \frac{\Delta \ell}{\ell} \tag{10}
$$

を得る。式 (10) より、直径の測定は長さの測定に対して 2 倍精度をあげなければならないことがわかる。従っ て、予想通り、長さの測定は、巻尺を用い、直径の測定はマイクロメーターを用い、それぞれ最小目盛の 1/10 まで読むように努力し、測定回数も同じ程度におさえておけばよいことがわかる。また、このとき

$$
2\frac{\Delta r}{r} \times 100 \approx 0.02\% , \frac{\Delta \ell}{\ell} \times 100 \approx 0.02\% \tag{11}
$$

より、*π* の値は <sup>∆</sup>*<sup>π</sup> <sup>π</sup> ×* 100 0*.*02% となるようにすべきで、従って、*π* = 3*.*1416 を用いればよいことがわか る。以上から *V* の精度は、百分率誤差で約 0.04 %以下と期待でき、このような測定で得られる *V* の有効数 字は、約 4 桁となる。

**問 2.** 金属棒の長さと直径を

- ・ 長さと直径を巻尺で測定した場合
- ・ 長さと直径をマイクロメータで測定した場合

のそれぞれについて、体積の測定精度はどのようになるか。円周率は十分な桁をとって計算 するものとする。

- **問 3.** 式 (8) を式 (9) に代入し、微小量( (∆*`/`*) <sup>2</sup> など ∆ が2つ以上付いている項)を無視するよ うな整理をすることで、式 (10) を導出せよ。
- **問 4.** 式 (7) から式 (10) を導出せよ。

このような精度の検討により、

- ・ 最適の測定器具を選択する。
- ・ どの量の測定に注意をそそぐべきかの判断をする。たとえば、ある量の精度が他の量のそれに比較し著 しく悪い場合、他の量の精度をいくらあげても時間の浪費にしかならないので注意を要する。
- ・ *π* のような無限小数について、どこまでの桁を用いて計算するか判断する。

#### **本実習における誤差の取り扱い**

金属棒の体積の例では測定器具の不完全さ(機械的誤差)について考えなかった。実験には、必ず測定器具を用 い、しかもこれらの器具の機械的誤差がかなり大きいことがある。そのような場合、測定器の目盛の較正を行わ ず、最小目盛の 1/10 まで読んだとしても意味がない。本来実験は測定器具の較正から始めるのが常道である。 しかし、学生実験では、特に指定がない限り較正を行わないで済ます。これは、較正自身がそれほど簡単で はなく、また時間を要し、学習すべき実験の主旨から外れてしまうからである。

測定器具の較正は教官にまかせてもらうことにして(一部例外がある!)、測定で生じる種々の誤差の検討 を行い、どの程度の精度の実験を行うかの考察ができるようになることが実験の主旨のひとつである。

#### **C 偶然誤差の統計的性質**

ある物理量の測定において、系統誤差は無視できるほど小さいとして、偶然誤差のみを考える。測定は何 回でも繰り返し行うことができるので、測定値を要素とする集合の要素数は無限であると考えてよい。いま、 この無限個の要素が可能な測定値をすべてつくしているとする。このとき、この物理量の母集団が定まった という。統計学の知識を用いると、母集団から無作為抽出された測定値の分布は、図 1 のような真値 *X* を平 均とする正規分布に従うことが分かる。このとき、標準偏差 *σ* は測定値の ばらつき を表している。

ある測定値 *x* が

$$
X - \sigma \le x \le X + \sigma \tag{12}
$$

となる確率 *P* は、

$$
P = \int_{X - \sigma}^{X + \sigma} f(x) dx = 0.682689492...
$$

となる。式 (12) は

$$
x - \sigma \le X \le x + \sigma \tag{14}
$$

と同値であるから、測定値 *x* が得られたとき、*x − σ* から *x* + *σ* の間に真の値 *X* が入る確率は約 68% であることが分かる。

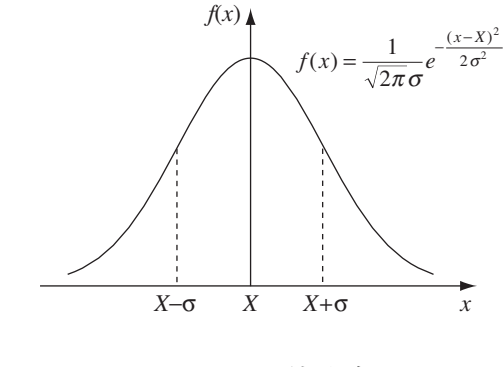

図 1: 正規分布

いま *n* 回の測定を行い、その平均値を求めたとする。このような *n* 回の測定は無限に繰り返し行うことが 可能である。各 *n* 個の測定値から平均値が一つずつ得られるから、それらを集めて一つの集合をつくると、 それらは新たな母集団を作る。この母集団の要素数は無限で、その要素の分布は、平均値を *X*、標準偏差を

 $(13)$ 

$$
\sigma_m = \frac{\sigma}{\sqrt{n}}\tag{15}
$$

とする正規分布になることが知られている。

### **D 測定値の信頼度**

ある物理量を *n* 回測定し、測定値 *x*1*, x*2*, · · · · · · x<sup>n</sup>* を得たとする。これら *n* 個の測定値を、C 節で考えた 母集団から取り出した標本と捉え、真の値を推定することを考える。

この物理量の真値を *X*, 偶然誤差を *ε<sup>i</sup>* = *x<sup>i</sup> − X* とするとき、

$$
s = \sqrt{\frac{\sum_{i=1}^{n} \varepsilon_i^2}{n}}
$$
 (16)

なる量を平均二乗誤差と呼ぶ。ところで、真値 *X* は理想値で実際には求めることのできない量なので、平均 値 $m = \frac{1}{1}$ *n* ∑*n i*=1 *x<sup>i</sup>* を用いて平均二乗誤差を求めることを考える。まず、測定値の平均値からのずれ

$$
\Delta_i = x_i - m \tag{17}
$$

を残差といい、誤差 *ε<sup>i</sup>* を用いると、

$$
\Delta_i = \varepsilon_i + (X - m) \tag{18}
$$

と表わされる。式 (18) の両辺を 2 乗し、*i* について 1 から *n* まで和をとると、

$$
\sum_{i=1}^{n} \Delta_i^2 = \sum_{i=1}^{n} \varepsilon_i^2 + 2(X - m) \sum_{i=1}^{n} \varepsilon_i + n(X - m)^2
$$
\n(19)

$$
\xi \xi \xi \xi_{0} \sum_{i=1}^{n} \varepsilon_{i} = \sum_{i=1}^{n} (x_{i} - X) = \sum_{i=1}^{n} x_{i} - nX = n(m - X) \text{ K } \tilde{\mathbb{E}} \tilde{\mathbb{E}}
$$

となる。ところで (*X − m*) <sup>2</sup> は

$$
(X - m)^2 = \left(X - \frac{x_1 + x_2 + \dots + x_n}{n}\right)^2
$$
  
=  $\frac{1}{n^2} \left[ (X - x_1) + (X - x_2) + \dots + (X - x_n) \right]^2$   
=  $\frac{1}{n^2} \left( \sum_{i=1}^n \varepsilon_i \right)^2$   
=  $\frac{1}{n^2} \sum_{i=1}^n \varepsilon_i^2 + \frac{2}{n^2} \sum_{i < j}^n \varepsilon_i \varepsilon_j$  (21)

と変形できる。ここで、∑ *i<j* <sup>は</sup> 1 *<*= *i < j <*= *n* をみたす、すべての (*i, j*) の組にわたる和を表す。さて、測定 値 *x<sup>i</sup>* が真値 *X* より大きくなる確率と小さくなる確率は同じはずなので、誤差 *ε<sup>i</sup>* には正と負の値が同じ回 数だけあらわれることになる。従って、∑*<sup>n</sup> i<j <sup>ε</sup>iε<sup>j</sup>* の和に正負の項が同じように現れ打ち消しあい、∑*<sup>n</sup> i*=1  $\varepsilon_i^{\;2}$  に 比べてはるかに小さいことが期待でき、無視することができて、

$$
(X - m)^2 = \frac{1}{n^2} \sum_{i=1}^{n} \varepsilon_i^2
$$
 (22)

となる。式 (22) を式 (20) に代入すると、

$$
\sum_{i=1}^{n} \Delta_i^2 = \frac{n-1}{n} \sum_{i=1}^{n} \varepsilon_i^2
$$
\n(23)

が得られる。式 (16) と式 (23) より、平均二乗誤差は

$$
s = \sqrt{\sum_{i=1}^{n} \Delta_i^2 \over n-1}
$$
 (24)

となる。

また、平均値の真値からのずれの程度を表わす量として、平均値の平均二乗誤差 *s<sup>m</sup>*

$$
s_m = \sqrt{(m - X)^2} \tag{25}
$$

が考えられる。式 (16), (22), (24) より、

$$
s_m = \frac{s}{\sqrt{n}} = \sqrt{\sum_{i=1}^{n} \Delta_i^2 \over n(n-1)}
$$
\n(26)

となることがわかる。ここで、平均二乗誤差 *s* は、測定方法、測定環境、測定者などによって大きさが変化 する量である。いい加減な測定をすれば平均二乗誤差 *s* は大きな値となってしまう。しかし、実際の測定値 に関する誤差は平均値の平均二乗誤差 *s<sup>m</sup>* で、これは測定回数とともに小さくなっていく。ただし、小さく なるといっても、1*/ √ n* 程度であって、労力はさほど報くわれない。

$$
|\mathbf{B}|
$$
5.式 (16) から式 (26) までの説明をノートにまとめて、式変形と議論を確認せ**と**。

平均二乗誤差として *s* と *s<sup>m</sup>* の 2 種類がでてきたが、*s* は個々の測定値 *x*1*, x*2*, · · · , x<sup>n</sup>* の誤差に関するもの で、*s<sup>m</sup>* は平均値 *m* に関するものである。

ここで、*s<sup>m</sup>* は測定回数 *n* が十分に大きいとき、平均値に関する母集団の標準偏差 *σ<sup>m</sup>* とみなせる量であ る。実際には測定回数 *n* は 10 回程度と少ないので、母集団の標準偏差 *σ<sup>m</sup>* の代わりに *s<sup>m</sup>* を用いて、母平 均(真値) *X* を区間推定することになる。この意味で、測定結果 *m* と *s<sup>m</sup>* によって真値 *X* が

$$
m - s_m \le X \le m + s_m \tag{27}
$$

という範囲に存在する確率は 68.26% 、あるいは

$$
m - 0.6745 s_m \le X \le m + 0.6745 s_m \tag{28}
$$

という範囲に存在する確率は 50% である。

ただし、これらの区間推定の方法では、測定回数が極端に少ない場合や信頼度を更に一層たかめたい場合 には、そのまま使うことはできない。このときには小標本法と呼ばれる方法を用い、

$$
m - t \cdot s_m \le X \le m + t \cdot s_m \tag{29}
$$

の不等式を利用すればよい。*t* の値は有意水準 (1 *−* 信頼係数) と自由度 ( *n −* 1 に相当する) の関数として多 くの統計学の本に表としてまとめられている。なお、推計、検定に関する本は図書館にたくさんあるので、よ り詳しいことを知りたい人は調べるとよい。

具体的な例として、金属棒の直径の測定から 平均値 *m* = 1*.*235 cm, 誤差 *s<sup>m</sup>* = 0*.*175 cm が求められたとす る。これは、*r* の真値が、確率 68.26 % で

$$
1.235 - 0.175 \le r \le 1.235 + 0.175 \tag{30}
$$

の範囲にあることを意味する。より簡潔には、直径 *r* の測定結果を

$$
r = 1.235 \pm 0.175 \text{ cm} \tag{31}
$$

のようにまとめて表す。平均値と誤差の「和」と「差」は測定結果の範囲を表すので、少数点下の数字の個 数は、そろっていなければならない。すなわち、

$$
r = 1.235 \pm 0.17 \text{ cm} \tag{32}
$$

のように 書いてはいけない。通常、平均値や誤差を計算すると多くの数字が得られる。正確を期すために

$$
r = 1.23456789 \pm 0.17465432 \text{ cm} \tag{33}
$$

と書いても間違いではないが、極めて分かりにくい表記だし、多くの数値を書くことには意味がない。特別 な理由がないがぎり、最終結果のまとめは簡潔さに重きをおく。この例の場合、小数点下1桁目に誤差があ るので、それ以下の桁は大きな意味を持たない。したがって、

$$
r = 1.2 \pm 0.2 \text{ cm} \tag{34}
$$

のように表す。つまり、直径 *r* の測定について、「有効数字」は  $r = 1.2$  の2桁である。誤差の精度が気にな るような場合は、誤差の2桁目まで表記することもあり、

$$
r = 1.23 \pm 0.17
$$
 cm

と書くことになる。このときは、直径 *r* の「有効数字」は*r* = 1˙ *.*2˙3˙ の3桁となる。(この実習では誤差は数字ひとつで十分!) いずれにしても、誤差が求まらないと「有効数字」は定まらないことに注意されたい。

また、金属棒の体積 *V* について、平均値 *m* = 3*.*927 *×* 10*−*<sup>5</sup> m<sup>3</sup> , *s<sup>m</sup>* = 1 *×* 10*−*<sup>8</sup> m<sup>3</sup> と求められたとする。 この場合、

$$
V = (3.927 \pm 0.001) \times 10^{-5} \text{ m}^3
$$
 (35)

のように、指数部分をまとめて表す。

**問 6.** 金属棒の長さを測定した時、右表のような結果 を得た。それぞれの場合について、「平均値」 および「平均値の平均2乗誤差」を求めよ。

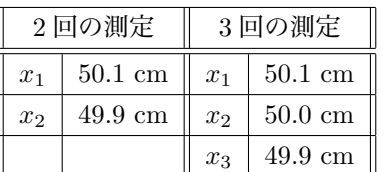

**問 7.** 平均値の平均2乗誤差 *s<sup>m</sup>* について、同様な測定を 10 回行なった場合の平均値の平均2乗 誤差 *s<sup>m</sup>*<sup>10</sup> と、100 回行なった場合の平均値の平均2乗誤差 *s<sup>m</sup>*<sup>100</sup> の比 *s<sup>m</sup>*<sup>10</sup> */s<sup>m</sup>*<sup>100</sup> を概算し て、誤差は およそ 1*/ √ n* (*n* は測定回数)で小さくなることを確認せよ。式 (26) の ∆*<sup>i</sup>* <sup>2</sup> は すべて等しいと考えればよい。

#### **E 間接測定値の誤差**

求めようとする量 *w* が、直接測定される量 *x, y, z, · · ·* の関数

$$
w = F(x, y, z, \cdots) \tag{36}
$$

で与えられるとする。*x, y, z, · · ·* の測定の平均値及び真値をそれぞれ *mx, my, mz, · · ·* 及び *X, Y, Z, · · ·* とす る。*m<sup>w</sup>* = *F*(*mx, my, mz, · · ·*)*, W* = *F*(*X, Y, Z, · · ·*) と定義すると、*m<sup>w</sup>* の平均二乗誤差 *s<sup>m</sup><sup>w</sup>* は

$$
s_{m_w} = \sqrt{(m_w - W)^2} \tag{37}
$$

と表される。ここで、 $X = m_x + (X - m_x)$ ,  $Y = m_y + (Y - m_y)$ ,  $Z = m_z + (Z - m_z)$ , … (ただし、 *X − mx, Y − my, Z − mz, · · ·* は小さい) とすると

$$
W = F(X, Y, Z, \cdots)
$$
  
=  $F(m_x, m_y, m_z, \cdots) + \frac{\partial F}{\partial x} \cdot (X - m_x) + \frac{\partial F}{\partial y} \cdot (Y - m_y) + \frac{\partial F}{\partial z} \cdot (Z - m_z) + \cdots$  (38)

となる。ここで、 $\frac{\partial F}{\partial x}, \frac{\partial F}{\partial y}, \frac{\partial F}{\partial z}, \cdots$  は、 $x=m_x, y=m_y, z=m_z, \cdots$  での値をとる。式 (38) を式 (37) に代入 すると、

$$
s_{m_w} = \left[ \left\{ \frac{\partial F}{\partial x} \cdot (m_x - X) \right\}^2 + \left\{ \frac{\partial F}{\partial y} \cdot (m_y - Y) \right\}^2 + \left\{ \frac{\partial F}{\partial z} \cdot (m_z - Z) \right\}^2 + \cdots + 2 \cdot \frac{\partial F}{\partial x} \frac{\partial F}{\partial y} \cdot (m_x - X)(m_y - Y) + \cdots \right]^{\frac{1}{2}}
$$
(39)

となる。式 (25) より

$$
(m_x - X)^2 = (s_{m_x})^2, \quad (m_y - Y)^2 = (s_{m_y})^2, \quad (m_z - Z)^2 = (s_{m_z})^2, \cdots
$$
 (40)

と表すことができる。また、(*m<sup>x</sup> − X*)(*m<sup>y</sup> − Y* ) などの異なる量の 1 次の積は

$$
(m_x - X)(m_y - Y) = \frac{1}{n_x n_y} \{ (x_1 - X) + \dots + (x_{n_x} - X) \} \{ (y_1 - Y) + \dots + (y_{n_y} - Y) \}
$$
(41)

のように書き表すことができる。ここで、*nx, n<sup>y</sup>* は物理量 *x, y* の測定回数である。よって、式 (41) のような 項は、<sup>10</sup> ページの∑*<sup>n</sup> i<j εiε<sup>j</sup>* と同様に、式 (40) のような項にくらべてはるかに小さいことが期待でき無視でき る。従って、

$$
\frac{s_{m_w}}{m_w} = \left[ \left( \frac{m_x}{m_w} \frac{\partial F}{\partial x} \right)^2 \left( \frac{s_{m_x}}{m_x} \right)^2 + \left( \frac{m_y}{m_w} \frac{\partial F}{\partial y} \right)^2 \left( \frac{s_{m_y}}{m_y} \right)^2 + \left( \frac{m_z}{m_w} \frac{\partial F}{\partial z} \right)^2 \left( \frac{s_{m_z}}{m_z} \right)^2 + \cdots \right]^{\frac{1}{2}} \tag{42}
$$

となる。

**問 8.** 式 (36) から式 (42) への導出過程をノートにまとめよ。

**問 9.** 金属棒の例(7 ページ)において、長さの測定の結果、平均値 50.00 cm、平均値の平均二乗 誤差 0.1 mm となり、直径の測定の結果、平均値 1.000 cm、平均値の平均二乗誤差 0.001 mm となったとする。

- (1) 金属棒の体積の平均値 *m<sup>V</sup>* を求めよ。
- (2) 金属棒の体積の相対誤差 *s<sup>m</sup><sup>V</sup> /m<sup>V</sup>* を求めよ。(7 ページでは、この相対誤差を 0.04% 以 下と見積もった。)
- (3) 金属棒の体積の誤差 *s<sup>m</sup><sup>V</sup>* を求めよ。
- (4) 有効数字を考慮して、体積の結果としてまとめて書くとどのように書けるか。 数値の表記方法に注意すること(11*∼*12 ページ)。

#### **F 最小二乗法**

二つの物理量を測定して (*x*1*, y*1)*, · · · ,*(*xn, yn*) という測定値の組が得られたとき、これらの測定点を方眼 紙に描くと、これらの測定点を通るような直線が引けるとする。測定点は誤差を含んでいるので、必ずしも 全ての測定点が直線上にあるわけではない。そこで、これらの測定点に最もよく当てはまる直線 *y* = *Ax* + *B* を求めることを考える。

*x* の値に誤差がないとする。このとき *A* と *B* がわかれば、*y* の真の値は *Ax* + *B* より得ることができる。  $x_1, x_2, \cdots, x_n$  の値に対応して  $y_1^*, y_2^*, \cdots, y_n^*$  が真の値だとすれば、すべての点  $(x_1, y_1^*), (x_2, y_2^*), \cdots, (x_n, y_n^*)$ が一直線上に並ぶ。これらの測定点での *y* の測定値の誤差は *y*

$$
\varepsilon_1 = y_1 - y_1^* = y_1 - Ax_1 - B
$$
  
\n
$$
\varepsilon_2 = y_2 - y_2^* = y_2 - Ax_2 - B
$$
  
\n
$$
\vdots \qquad \vdots
$$
  
\n
$$
\varepsilon_n = y_n - y_n^* = y_n - Ax_n - B
$$

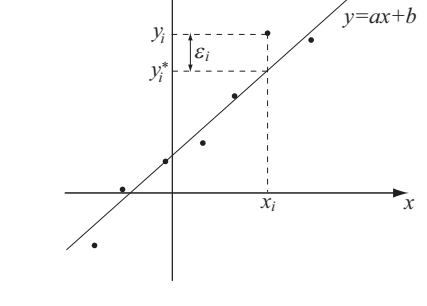

である。ここで

$$
E = \varepsilon_1^2 + \varepsilon_2^2 + \dots + \varepsilon_n^2
$$
  
=  $(y_1 - Ax_1 - B)^2 + (y_2 - Ax_2 - B)^2 + \dots + (y_n - Ax_n - B)^2$ 

とおき、*E* を最小にするような *A, B* を求める。このような *A, B* の求め方を最小二乗法という。*E* は *A, B* に依存し、それぞれの微分は最小値においてゼロとなるので

$$
\frac{\partial E}{\partial A} = 2A \sum_{i=1}^{n} x_i^2 - 2 \sum_{i=1}^{n} x_i y_i + 2B \sum_{i=1}^{n} x_i = 0 \tag{43}
$$

$$
\frac{\partial E}{\partial B} = 2nB + 2A \sum_{i=1}^{n} x_i - 2 \sum_{i=1}^{n} y_i = 0 \tag{44}
$$

となる。式 (43),(44) は *A, B* に関する連立方程式 (これを "正規方程式" という) となっており、

$$
A = \frac{n \sum_{i=1}^{n} x_i y_i - \sum_{i=1}^{n} x_i \sum_{i=1}^{n} y_i}{n \sum_{i=1}^{n} x_i^2 - \left(\sum_{i=1}^{n} x_i\right)^2}
$$
(45)

$$
B = \frac{\sum_{i=1}^{n} x_i^2 \sum_{i=1}^{n} y_i - \sum_{i=1}^{n} x_i \sum_{i=1}^{n} x_i y_i}{n \sum_{i=1}^{n} x_i^2 - \left(\sum_{i=1}^{n} x_i\right)^2}
$$
(46)

と求められる。尚、片対数グラフで直線になったときは (*x<sup>i</sup> , yi*) を (*x<sup>i</sup> ,* log *yi*) に置き換えればよい。

同様な方法によって、データ点の組を最もよく近似する曲線をもとめることができる。どのような関数で あるかは、あらかじめ予想しなければならないが、関数の形(2次関数だとか指数関数だとか)さえ分かって いれば、最適な係数が何であるかをもとめることができる。このような作業は連立方程式を解くことに帰着 する。また、表計算ソフトには簡便に最適関数をもとめる機能がある(25 ページ)。

### **G 周期的量の平均値**

振子の周期のような周期的量の平均値を求める場合には注意が必要である。例えば、振子が中央の目標線 を右に向かって通過する時刻を毎回測定し、*t*0*, t*1*, t*2*, · · · , t*<sup>9</sup> を得たとする。このとき、

$$
t_1 - t_0 = T_1, t_2 - t_1 = T_2, \cdots, t_9 - t_8 = T_9 \tag{47}
$$

はいずれも振子の周期になるが、これらの平均値を求め、

$$
T = \frac{T_1 + T_2 + \dots + T_9}{9}
$$

としてはならない。なぜなら、式 (48) は、

$$
T_1 + T_2 + \dots + T_9 = (t_1 - t_0) + (t_2 - t_1) + \dots + (t_9 - t_8)
$$
  
=  $(t_9 - t_0)$  (49)

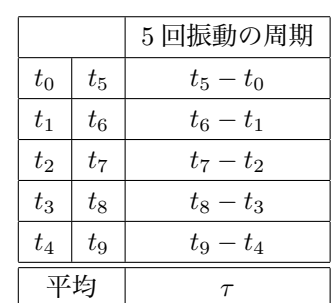

表 1: 周期的量の平均値

となっている。すなわち、*T* は *t*<sup>0</sup> と *t*<sup>9</sup> のみに依存し、途中の計測 *t*<sup>2</sup> ~ *t*<sup>8</sup> によらない。従って、途中の計測 は全く無意味なものになる。そこで、このような場合、表をつくり (表 1 参照)、例えば 5 回振動の周期の平 均値 *τ* を求めてやれば、途中の計測がすべて意味をもってくる。振子の平均周期は *T* = *τ* <sup>5</sup> として得られる。

#### **H グラフの使い方**

目盛りは、グラフが横軸または縦軸の一方の軸に著しく偏ることのないようにとる。測定点は、●×◎△ などを用いてわかりやすく示し、誤差がグラフ上で判別できるほど大きい場合は ● のような誤差棒をつけ て表わす。各測定点を結ぶのは、折れ線ではなく、すべての測定点のなるべく近くを通るような直線または 滑らかな曲線を引く。グラフの表題や横軸、縦軸の単位などは忘れずに書く。

片対数 (semi-log) グラフ

2 つの量 *x, y* の関係を示す実験曲線が

$$
y = a e^{bx} \tag{50}
$$

(48)

の形になるときは、

$$
\log_{10} y = Y, \ \log_{10} a = A, \ b \log_{10} e = B \tag{51}
$$

とおけば、この曲線の関係式を

$$
Y = A + Bx \tag{52}
$$

と直線で表わせる。従って、測定点 (*x, y*) に対応する点 (*x, Y* ) を求め、*x* と *Y* の関係が直線になっていれ ば、グラフから *A, B* を読み取ることができ、式 (50) を求めることができる。このような目的のために、縦 軸の目盛りがすでに log<sup>10</sup> *y* でとってあるのが片対数グラフである。

**問 10.** 式 (52) を導出せよ。

片対数グラフの使用例を以下に示す。

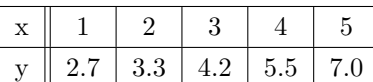

上表のような測定点が図 3 のように片対数のグラフで直線にのっ たとする。片対数のグラフの縦軸は、すでに log<sup>10</sup> *y* の値を目盛っ てある。よって、

$$
\log_{10} y = A + B x \tag{53}
$$

とおいたときの *A, B* はグラフから直接、

$$
A = \log_{10} 2
$$
 (54)  

$$
B = \frac{\log_{10} 7 - \log_{10} 2}{5}
$$
 (55)

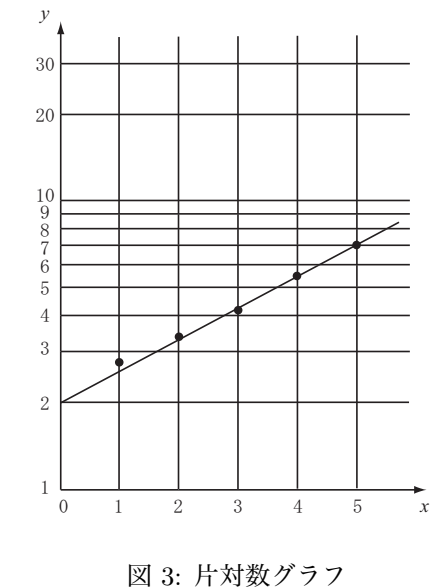

とわかる。これより、

$$
\log_{10} y = \log_{10} 2 + \frac{x}{5} \log_{10} \frac{7}{2}
$$
\n(56)

だから

$$
y = 2\left(\frac{7}{2}\right)^{\frac{x}{5}} = 2e^{\frac{x}{5}\log_e\frac{7}{2}}
$$
\n(57)

である。log*<sup>e</sup>* 7 <sup>2</sup> *∼* 1*.*25 より

$$
y = 2e^{0.25x} \tag{58}
$$

と指数関数で表わされることがわかる。

## **[参考書]**

- 1. N.C. バーフォード著、酒井英行 訳 「実験精度と誤差」 (丸善)
- 2. J.R. テーラー著、林茂雄、馬場凉 訳 「誤差解析入門」 (東京化学同人)

3. 吉澤康和 著 「新しい誤差論」 (共立出版)

## **I コンピュータによるデータ処理**

本実習では、コンピュータによるデータ処理を行なう。測定された数値を使って様々な 計算を行ない、グラフを作ったりするためには表計算ソフトを使うと便利なことが多 い。以下に実習で用いる表計算ソフトについて簡単な説明をする。詳細については、実 験室にあるマニュアルやヘルプメニューを参照されたい。また、コンピュータの基本操 作については既知のものとして、説明を省略する。操作方法が分からない学生は、この 機会にぜひ教官やグループのメンバーに質問をして習得してもらいたい。

1. 起動

ウインドウズ*†*の画面に、表計算用の「Excel」と文書作成用の「Word」という名のアイ コンが用意されている。ソフトの起動は、目的のアイコンにマウスのポインター(矢印) を重ねて、マウスの左ボタンを2回連続して押す(ダブル・クリック)ことで行なう。

図 4: デスクトップ

winwo ni

**Cost** 

ki Kasanta k

表計算

文書作成

#### 2. 基本操作

Excel を起動すると図 5 の画面 が表示される。マス目をセルと 呼び、横方向のセルの集まりを 「行」、縦方向のセルの集まりを 「列」と呼ぶ。「行」は 1, 2, 3, *· · ·* 、「列」は A, B, C, *· · ·* のよ うに名付けられている。目的のセ ルにマウスのポインターを重ねて クリックすると、セルが太い枠で 囲まれた状態となり、セルを選択 することができる。図 5 は はんしょう インター インター マンクリック 図 5: Excel の画面

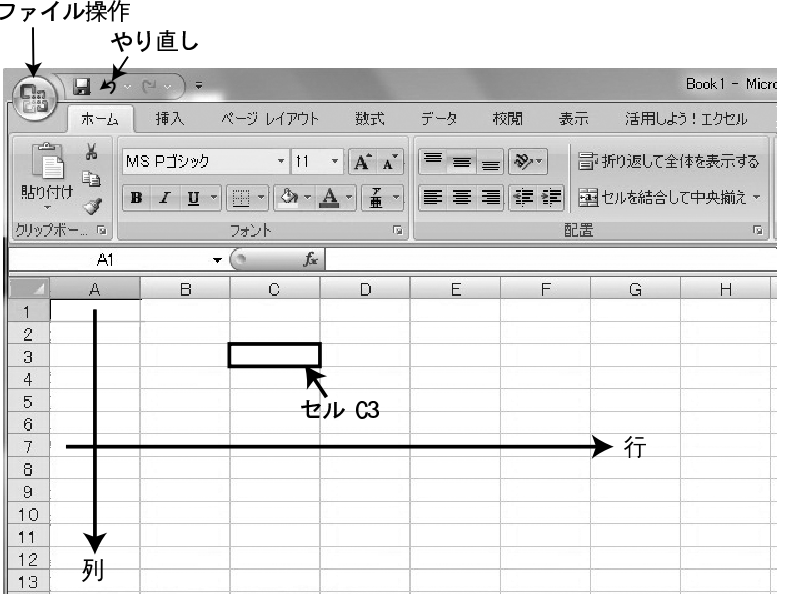

「セル C3」を選んだ状態である。セルを選択して数値や文字を入力し [Enter] キーを押すと、選択されたセル は一つ下の行に移る。数値を入力し [Enter] キーを押すという操作を繰り返すと、一つの列に数値を入力する ことができる。

編集したファイルを保存したり印刷するためには、画面左上にある ※ をクリックしてメニューから操作 を選択する。また、編集に間違いをした場合、「やり直し」の機能は有用である。

*<sup>†</sup>*解説は Windows 7についてのものである。Windows2000 についての解説は別ファイルにある。

3. 規則的な数値の入力

列 A に 1, 2, 3, *· · ·*, 10 という連続した数値を入力する必要があるとしよう。このような場合、以下のよう な操作を行なうことで、数値の規則を反映したデータの自動入力をすることができる。

- Microsoft Excel Book1  $-101 \times$ Microsoft Excel - Book1  $|$  $|$  $\times$  $|$ (1) 最初の2つの数値( 「1」と 图 ファイル(F) 編集(E) 表示(V) 挿入(D) 图 ファイル(E) 編集(E) 表示(V) 挿入(D) =<br>書式(O) ツール(T) データ(D) 書式(0) ツール(I) データ(D) ウィンドウ(M) ウィンドウ(W) ヘルプ(H)  $\theta$ ヘルプ(H)  $\theta$   $\times$ 「2」)を入力する。 B > MS Pゴシック  $-11$   $\epsilon$  $\rightarrow$ [品 ? | MS Pゴシック  $\cdot$  11  $\cdot$   $\in$   $\frac{9}{2}$ A1 fx A1 fx (2) マウスのポインターを 1に ⊡ ⋷  $\circ$ 持っていって、左ボタンを押す。 3  $\overline{a}$ そのままボタンを離さずに マウ  $\overline{5}$  $\,6$ スのポインターを 2 まで動  $\frac{1}{8}$  $\overline{8}$ 9 かして ボタンを離す。(このよう  $10$  $10$  $11$ 屈 11  $12$  $12$ な操作を「ドラッグ」という。)  $13$  $13$  $H \rightarrow H \simeq H \simeq H$ ٠I٢  $H \rightarrow H$  Sheet1 Sheet  $\P$ нſ 結果、下の左図のように2つの  $\triangle$  H=3 **NTM NITM** 合計=55 セルが黒くなる。 図 6: 規則的な数値の入力
- (3) 黒い枠の右下の「黒い点」にマウスのポインターを重ねて、左ボタンを押す。
- (4) そのままボタンを離さずに マウスのポインターを10行目まで動かして、ボタンを離す。
- 4. 式による計算

測定データを代入して式の計算をすることを考える。たとえば、列 A に 1, 2, 3, *· · ·*, 10 の数値が入力され ているとして、1 <sup>2</sup> + 10, 2<sup>2</sup> + 10, 3<sup>2</sup> + 10, *· · ·*, 10<sup>2</sup> + 10 を計算してみる。

- (1) セル B1 を選択して、「=A1*∧*2+10」と入力する。「A1」はセル A1 に入力されている数値 1 を表して おり、「*∧*2」はそれを自乗する計算を意味する。
- (2) セル B1 に式を入力([Enter] を押す)すると、セル B1 に 1<sup>2</sup> + 10 の計算結果 11 が表示される。
- (3) 「規則的な数値の入力」と同じ方法で、セル B1 を選択して右下の黒い点をセル B10 までドラッグする。
- (4) この結果、列 B には 1<sup>2</sup> + 10, 2<sup>2</sup> + 10, 3<sup>2</sup> + 10, ⋯, 10<sup>2</sup> + 10 の計算結果 11, 14, 19, ⋯, 110 が表示さ れる。
- (5) セル B1 から B10 までを順に選択してみると、表のすぐ上に式 =A1*∧*2+10, =A2*∧*2+10, =A3*∧*2+10, *· · ·*, =A10*∧*2+10 が表示される。
- (6) 式を修正したいときは、式が表示されている枠をクリックし、[*←*], [*→*], [Back Space], [Delete] を使っ て式の変更を行なう。
- (7) 間違った操作をして変な状態になったときは、キーボード左上にある [Esc] を押すことをお勧めする。

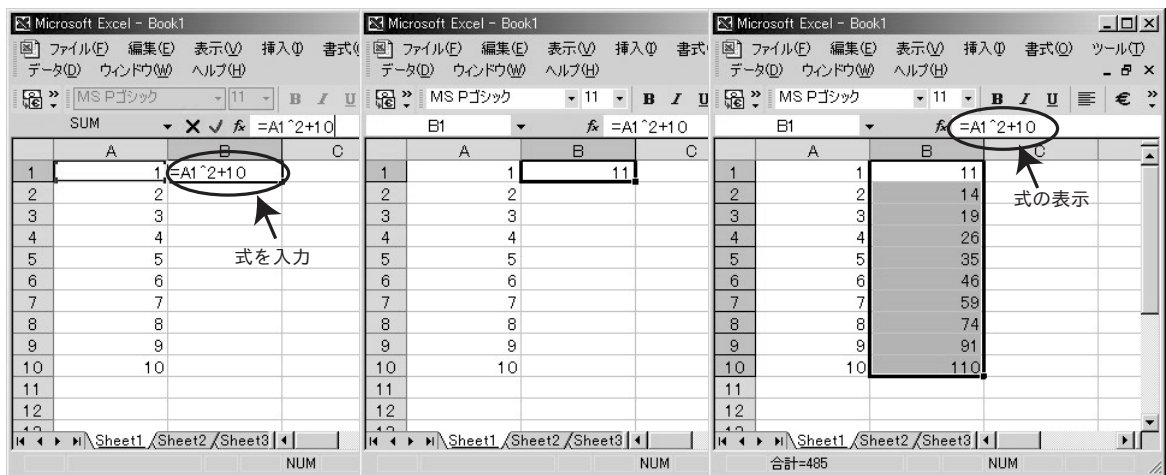

図 7: 式による計算

5. 可変定数を含む式の計算

上の例では「+10」を式に直接書いた。多くの場合、このような定数は完全に固定されたものではなく、場 合によって簡単に変更できることが望ましい。そのような場合、「10」という数値を入力したセルを作り、そ れを式に使うことができる。

- (1) セル C1 に数値 10 を入力する。
- (2) このセルを数値を使って上と同様な計算をするには、セル B1 に「=A1*∧*2+C1」と入力すればよい。 図 8(a) のように「11」と正しい結果が得られる。
- (3) これを自動入力の方法を使って B2*∼*B10 のセルに反映させてみると、図 8(b) のように B2 から B10 ま での式は、=A2*∧*2+C2, =A3*∧*2+C3, *· · ·*, =A10*∧*2+C10 となってしまう。
- (4) 式に現れる「C1」は変更しないように表計算ソフトに指示する必要がある。このような場合は、図 8(c) のように「\$C\$1」と書くことになっている。

| Microsoft Excel - Book1 |                                                                                                   |                                  |    |   |            | Microsoft Excel - Book1                      |              |    |                                                                     |     |                                                                      | <b>K3</b> Microsoft Excel - Book1 |                |   |                |                                    |     | $L = 2$                                         |    |                     |
|-------------------------|---------------------------------------------------------------------------------------------------|----------------------------------|----|---|------------|----------------------------------------------|--------------|----|---------------------------------------------------------------------|-----|----------------------------------------------------------------------|-----------------------------------|----------------|---|----------------|------------------------------------|-----|-------------------------------------------------|----|---------------------|
|                         | 图] ファイル(E) 編集(E) 表示( <u>V</u> ) 挿入(D) 書式( <u>O</u> ) : 图] ファイル(E) 編集(E)<br>データ(D) ウィンドウ(M) ヘルプ(H) |                                  |    |   |            |                                              |              |    | 表示① 挿入① 書式② ツ 図】ファイル(E) 編集(E) 表示① 挿入① 書式②<br>データ(D) ウィンドウ(M) ヘルプ(H) |     |                                                                      |                                   |                |   |                | データ(D) ウィンドウ(M) ヘルプ(H)             |     |                                                 |    | ツール①<br>$ B \times$ |
|                         | [e] > MS Pゴシック                                                                                    | ▼11 ▼ B Z U   ≣   60 ?   MSPゴシック |    |   |            |                                              |              |    | $\cdot$ 11 $\cdot$ B $I$ U $\equiv$                                 |     |                                                                      |                                   |                |   | 「Ge > MS Pゴシック |                                    |     | $\cdot$ 11 $\cdot$ B $I \cup \equiv \epsilon$ " |    |                     |
|                         | <b>B1</b><br>$f_x$ = A1 $^{\circ}$ 2+C1                                                           |                                  |    |   |            | B <sub>6</sub><br>$f_x$ =A6 <sup>2+</sup> C6 |              |    |                                                                     |     | B <sub>6</sub><br>$f_x = A6^{\circ}2 + $C$1$<br>$\blacktriangledown$ |                                   |                |   |                |                                    |     |                                                 |    |                     |
|                         | $\mathsf{A}$                                                                                      | B                                |    | C |            |                                              | $\mathsf{A}$ |    | B                                                                   |     | $\mathbb{C}$                                                         |                                   |                | A |                | B                                  |     | ○数式バー                                           |    |                     |
|                         |                                                                                                   |                                  | 11 |   | 10         |                                              |              |    |                                                                     | 11  |                                                                      | 10                                |                |   |                |                                    | 11  |                                                 | 10 |                     |
| $\overline{2}$          |                                                                                                   |                                  |    |   |            | $\overline{2}$                               |              | 2  |                                                                     |     |                                                                      |                                   | $\overline{2}$ |   | $\overline{2}$ |                                    |     |                                                 |    |                     |
| 3                       |                                                                                                   |                                  |    |   |            | 3                                            |              | я  |                                                                     | 9   |                                                                      |                                   | 3              |   | 3              |                                    | 9   |                                                 |    |                     |
| 4                       |                                                                                                   |                                  |    |   |            | 4                                            |              |    |                                                                     | 16  |                                                                      |                                   |                |   | 4              |                                    | 16  |                                                 |    |                     |
| 5                       | 5                                                                                                 |                                  |    |   |            | 5                                            |              | 5  |                                                                     | 25  |                                                                      |                                   | 5              |   | 5              |                                    | 25  |                                                 |    |                     |
| 6                       | คิ                                                                                                |                                  |    |   |            | 6.                                           |              | 6  |                                                                     | 36  |                                                                      |                                   | 6              |   | 6              |                                    | 46  |                                                 |    |                     |
|                         |                                                                                                   |                                  |    |   |            | $\overline{7}$                               |              |    |                                                                     | 49  |                                                                      |                                   | 7              |   |                |                                    | 49  |                                                 |    |                     |
| 8                       | 8                                                                                                 |                                  |    |   |            | 8                                            |              | 8  |                                                                     | 64  |                                                                      |                                   | 8              |   | 8              |                                    | 64  |                                                 |    |                     |
| 9                       | 9                                                                                                 |                                  |    |   |            | 9                                            |              | 9  |                                                                     | 81  |                                                                      |                                   | $\mathbf{Q}$   |   | 9              |                                    | 81  |                                                 |    |                     |
| 10                      | 10                                                                                                |                                  |    |   |            | 10                                           |              | 10 |                                                                     | 100 |                                                                      |                                   | 10             |   | 10             |                                    | 100 |                                                 |    |                     |
| 11                      |                                                                                                   |                                  |    |   |            | 11                                           |              |    |                                                                     |     |                                                                      |                                   | 11             |   |                |                                    |     |                                                 |    |                     |
| 12                      |                                                                                                   |                                  |    |   |            | 12                                           |              |    |                                                                     |     |                                                                      |                                   | 12             |   |                |                                    |     |                                                 |    |                     |
| $\sqrt{2}$              | If (+ → → H Sheet1 Sheet2 Sheet3   4                                                              |                                  |    |   |            | 4 <sup>2</sup>                               |              |    | $H \rightarrow H \S$ heet1 Sheet2 Sheet3   1                        |     |                                                                      |                                   | $\sqrt{2}$     |   |                | H ( → → H Sheet1 Sheet2 Sheet3   + |     |                                                 |    |                     |
| <b>NUM</b>              |                                                                                                   |                                  |    |   | <b>NUM</b> |                                              |              |    |                                                                     |     | <b>NUM</b>                                                           |                                   |                |   |                |                                    |     |                                                 |    |                     |
| (a)                     |                                                                                                   |                                  |    |   |            | (b)                                          |              |    |                                                                     |     |                                                                      | (c)                               |                |   |                |                                    |     |                                                 |    |                     |

図 8: 可変定数を含む式の計算

6. 演算と関数

表計算ソフトには基本的演算と多くの関数が用意されている。その中で、実習に有用なものを解説する。そ の他の関数の使い方については、上部メニューの「数式」をクリックし、「*f<sup>x</sup>* 関数の挿入」を選び、現れる画 面の「この関数のヘルプ」を参照されたい。

| 記号               | 意味             | 使用方法 (例)                       | 解説                           |  |  |  |  |
|------------------|----------------|--------------------------------|------------------------------|--|--|--|--|
| $+$              | 足し算            | $A1 + B1$                      |                              |  |  |  |  |
|                  | 引き算            | $A1 - B1$                      |                              |  |  |  |  |
| $\ast$           | 掛け算            | $A1*B1$                        |                              |  |  |  |  |
|                  | 割算             | A1/B1                          | A1/B1*C1 は (A1/B1)*C1 と見なされる |  |  |  |  |
| $\wedge$         | べき乗            | A1^ 3                          | セル A1 の値を3乗する                |  |  |  |  |
| $\&$             | 文字列の結合         | $">=$ " $\&$ A1                | >=と A1 に書かれている文字がつながる        |  |  |  |  |
| PI               | 円周率            | PI()                           |                              |  |  |  |  |
| SQRT             | $\sqrt{x}$     | SQRT(A1)                       |                              |  |  |  |  |
| $\rm SIN$        |                | SIN(A1)                        |                              |  |  |  |  |
| COS              | 三角関数           | COS(3.1415)                    | 角度はラジアンで入力                   |  |  |  |  |
| <b>TAN</b>       |                | TAN(PI())                      |                              |  |  |  |  |
| <b>EXP</b>       | $e^x$          | EXP(A1)                        | $e = 2.718281$ のべき乗          |  |  |  |  |
| $\rm LN$         | $\log_e(x)$    | LN(A1)                         | $e = 2.718281$ を底とする対数       |  |  |  |  |
| LOG10            | $\log_{10}(x)$ | LOG10(A1)                      | 10 を底とする対数                   |  |  |  |  |
| <b>POISSON</b>   | ポアッソン          | POISSON(数值,平均值,FALSE)          | 平均値が 265.3 の場合について計測数 235    |  |  |  |  |
| Windows7 の場合     | 分布             | POISSON(235,265.3, FALSE)      | についてポアッソン分布の値を求める            |  |  |  |  |
| POISSON2         | ポアッソン          | POISSON2(数值, 平均值, FALSE)       | 平均値が 265.3 の場合について計測数 235    |  |  |  |  |
| Windows2000の場合   | 分布             | POISSON2(235,265.3, FALSE)     | についてポアッソン分布の値を求める            |  |  |  |  |
| <b>SUM</b>       | 合計             | SUM(数值 1, 数值 2, 数值 3, ··· )    | 数值 1+数值 2+数值 3+…             |  |  |  |  |
|                  |                | SUM(A1:A100)                   | セル A1 から A100 の数値の合計         |  |  |  |  |
| <b>COUNTIF</b>   | 条件を満たす         | COUNTIF(A1:A100, " $>= 265$ ") | セル A1 から A100 のうち、表示されている    |  |  |  |  |
|                  | セルの個数          |                                | 数値が265以上の値であるセルの個数           |  |  |  |  |
| <b>AVERAGE</b>   | 平均值            | AVERAGE(A1:A100)               | セル A1 から A100 の数値の平均値        |  |  |  |  |
| <b>FREQUENCY</b> | 頻度分布           | FREQUENCY(A1:A100,10)          | セル A1 から A100 の数値が           |  |  |  |  |
|                  |                |                                | 10以下のセルの個数                   |  |  |  |  |

表 2: 表計算の演算と関数

7. グラフ

7.1 基本操作

表計算ソフトには様々なグラフを作る機能がある。グラフに表すためのデータが準備されているとする。

(1) 下図のように、必要なデータをマウスをドラッグすることで選択する。

この例の場合、列 A が横軸 (x 軸)、列 B が縦軸 (y 軸) の値となる。

(2) 上部のメニューの「挿入」をクリックすると、「グラフ」の種類を選択する画面が現れる。「縦棒」「折 れ線」「円」「横棒」面」「散布図」などが選べるようになっているが、本実習では主に 散布図 を使用す る。目的のグラフの種類を選ぶと図 9 のようにグラフが作成される。

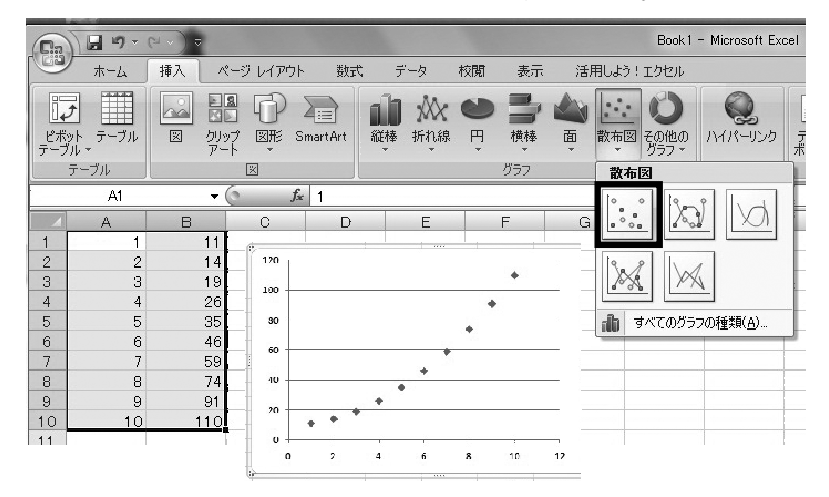

図 9: グラフの作成(その1)

(3) グラフの加工をするには、データ点を右クリック (a)、グラフの枠内を右クリック (b)、グラフの枠外を 右クリック (c)、軸を右クリック (d) することで、メニューからさまざまな加工を選ぶことができる。

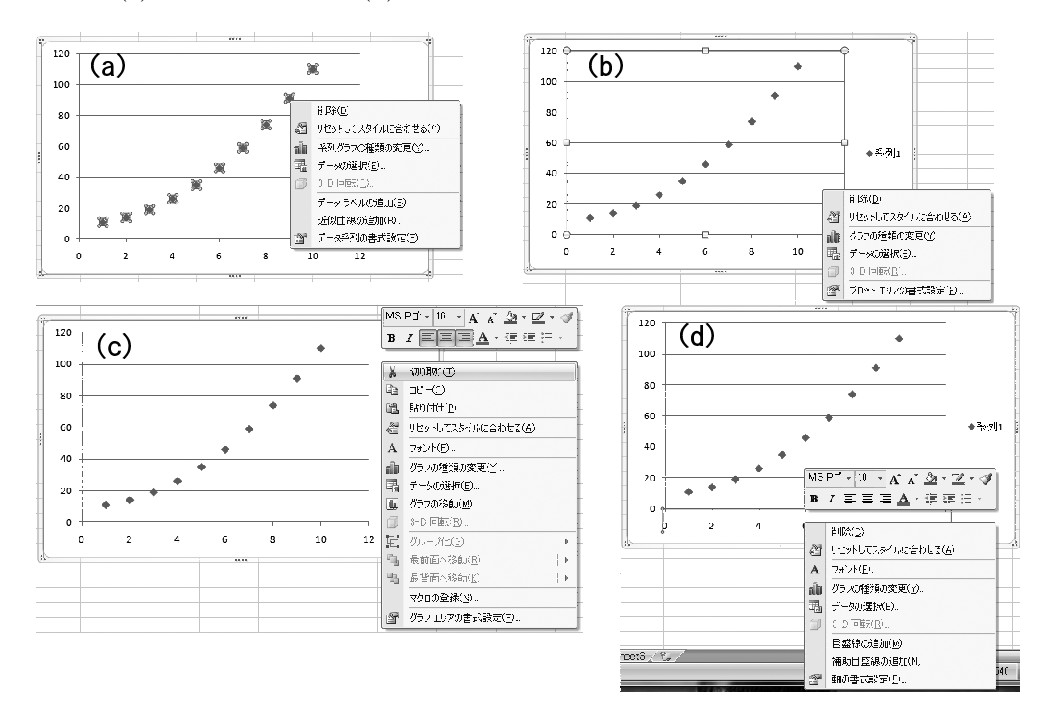

図 10: グラフの作成(その2)

(4) 「データの選択」は、グラフを描くためのデータを変更した り追加するための機能である。「データの選択」を選ぶと、 図 11(a) の画面が現れる。「系列1」はグラフに表したデー タを示している。複数のデータがある場合は、ここに「系列 2」「系列3」などと表示される。編集したいデータ(ここ では「系列1」)を選択して「編集」のボタンを押すと、図 11(b) の画面が現れる。これは、「系列 X の値」はグラフに 用いる X 座標のデータの位置を示している。同様に「系列 Y の値」は Y 座標のデータの位置である。「系列名」に文字 を入力すると、グラフ上にデータの意味を表示することが できる。

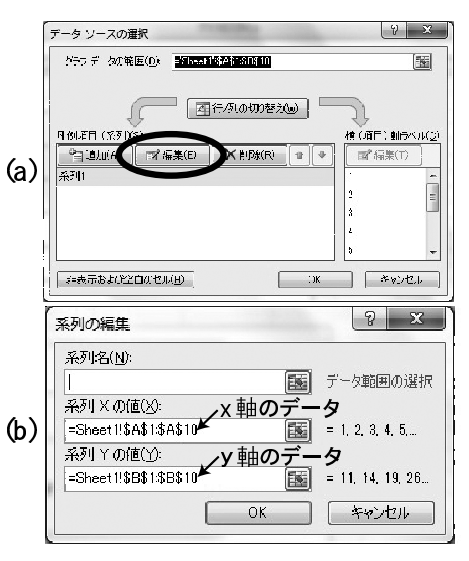

図 11: グラフの作成(その3)

(5) 上段のメニューから「グラフのレイアウト」を選ぶと、グラフのタイトル、軸の名称などを付けること ができる(図 12)。

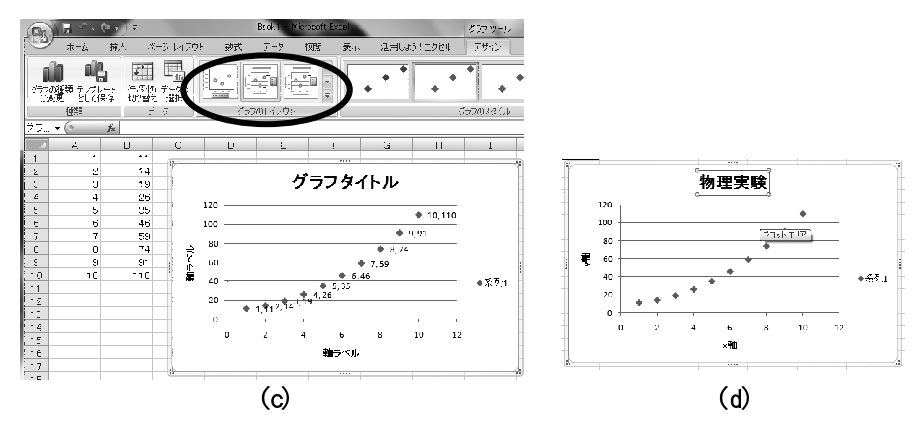

図 12: グラフの作成(その4)

7.2 グラフの修正

グラフを作ってから修正をすることができる。たとえば、データポイントを滑らかな曲線で結んでみよう。

- (1) グラフの上のデータ点を選択して、右クリックする(下図 (e))。
- (2) 「系列グラフの種類の変更」を選択する。
- (3) グラフの種類を決めるためのメニュー(下図 (f))が現れるので、「散布図(平滑線)」を選ぶ。

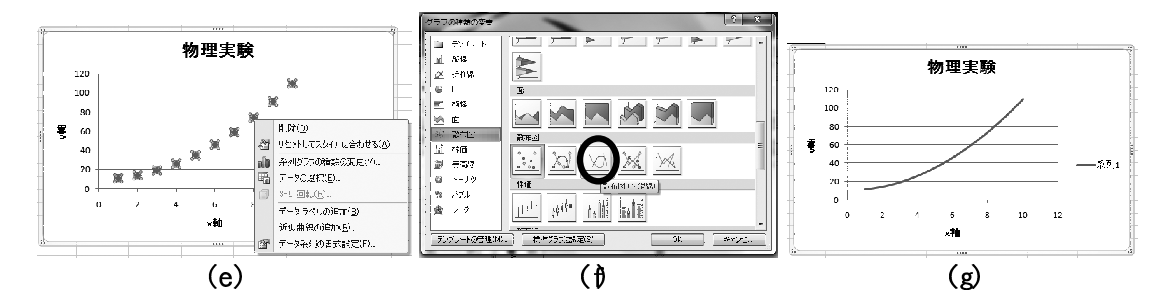

図 13: グラフの作成 (その5)

縦軸の値が指数関数的に変化する場合、等間隔目盛の グラフでは様子がよく分からない。実習では「放射線 計測」の「吸収係数の測定」が例である。そのような場 合、対数目盛のグラフを用いることが有用である。対 数目盛のグラフでは、指数関数は直線として表される ことになる。(15 ページの片対数グラフ参照)これま で例に取り上げたグラフの縦軸を対数目盛に変更して みる。

- (1) グラフの y 軸付近を左クリックで選択し、つづい て右ボタンをクリックする(右図 (h))。
- (2) 右図(h)のようなメニューが現れる。このメニュー の中から「軸の書式設定」を選択する。
- (3) メニューのなかで「対数目盛を表示する」をチェッ クすると、右図 (j) のように縦軸が対数目盛に変 更される。

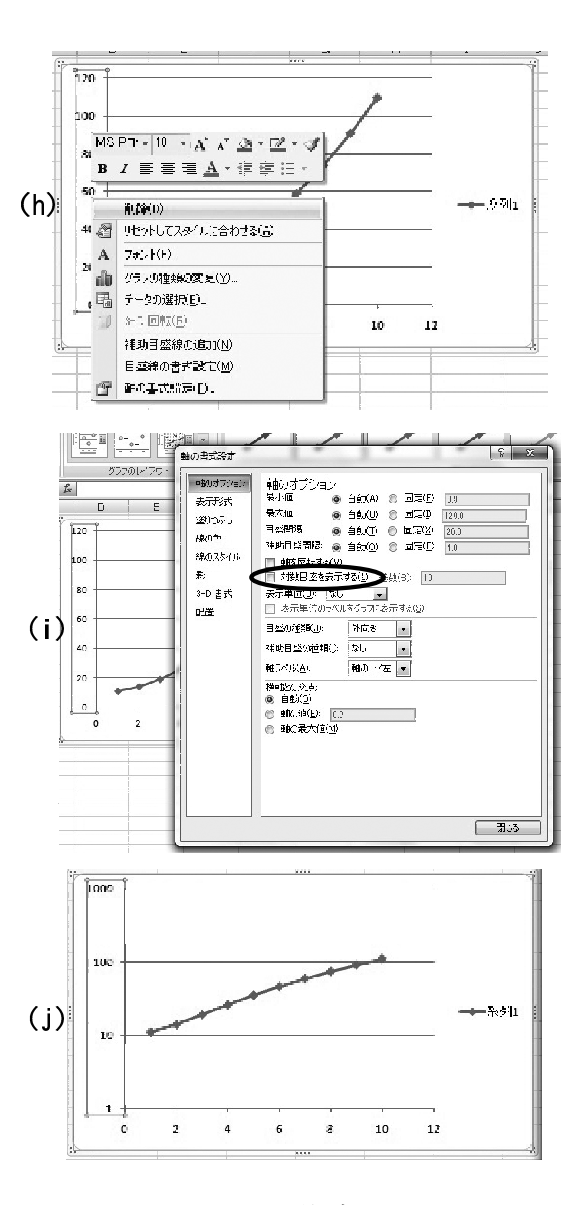

図 14: 対数グラフ

#### 7.4 棒グラフと曲線グラフの混在

図 (a) のような *x* 軸用のデータと *y* 軸用の データ(2つ)が用意されているとする。

- (1) *y* 軸用のデータのみを選択(マウスで ドラッグ) する。(図 (a))
- (2) グラフ作成のメニューから「縦棒」(図 (b))を選択する。
- (3) 図 (c) のように、*y* 軸用データから2 種類の棒グラフが作られる。ここで、 横軸はデータの順を表す数値となって いる(セルの番号ではない)。
- (4) 曲線で表したい方の棒グラフを判別し て、その棒(どれでもよい)をマウス で右クリックする。
- (5) メニューの中から「グラフの種類の変 更」を選ぶ。
- (6) グラフの形式を決定するための入力要 求(図 (d))で「散布図(平滑線)」を 選択し、データ点を曲線でつなぐよう に指示する。
- (7) 図 (e) のように、片方のグラフが曲線 となる。
- (8) 横軸の数値を変更するために、グラフ の領域で右クリックし、メニューの中 から「データの選択」を選ぶ。
- (9) 図 (f) の画面において、「横(項目)軸 ラベル」の編集ボタンを押す。
- (10) 「項目軸ラベルの範囲」に *x* 軸のデー タの書かれている場所を指定する(図  $(g)$ )
- (11) 図 (g) のように *x* 軸の数値が変更さ れる。

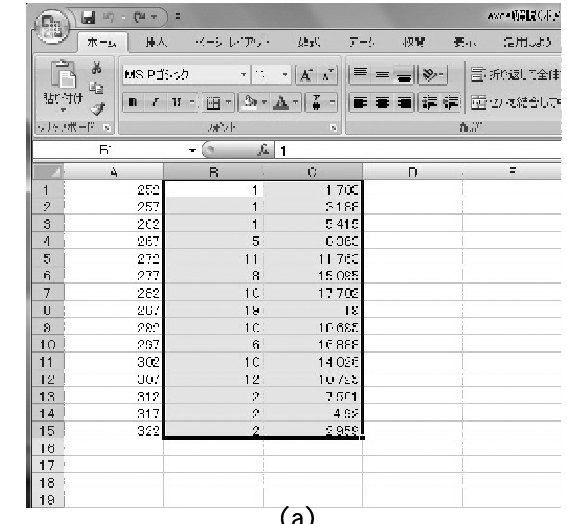

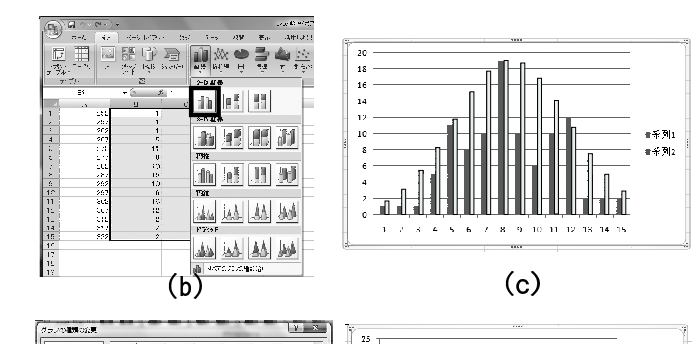

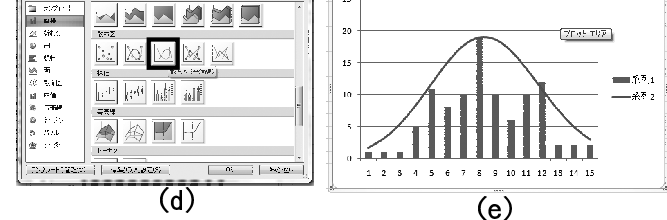

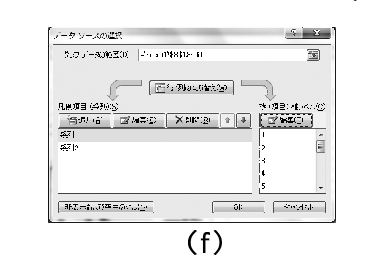

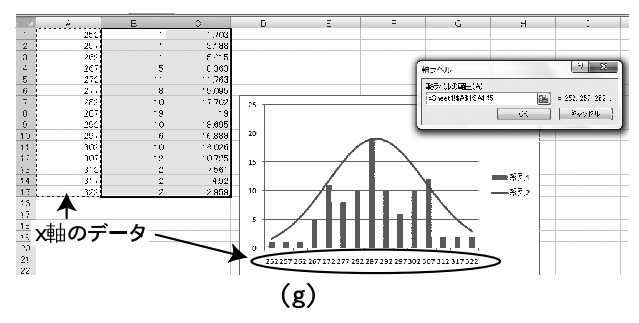

図 15: 棒グラフと曲線グラフの混在

表計算ソフトにはグラフのデータ点をできるだけ通るような近似曲線をもとめる機能がある。これには、最 小二乗法(14ページ)が用いられている。

- ・ グラフのデータ点を右クリックして、メニューから「近似曲線の追加」を選ぶ。
- ・ 図 (b) のようなメニューが現れるので、適切な近似曲線の種類を選択する(ここでの例は指数関数)。
- ・ 近似曲線の式を知りたければ、「グラフに数式を表示する」をチェックすればよい(図 (b))。
- ・ これらの操作の結果、グラフ中には近似曲線と数式が表示される(図 (c))。
- (注) 近似曲線があまり適切ではない場合もあることに注意。どんなデータを、どのように近似しているのか を把握する必要がある。

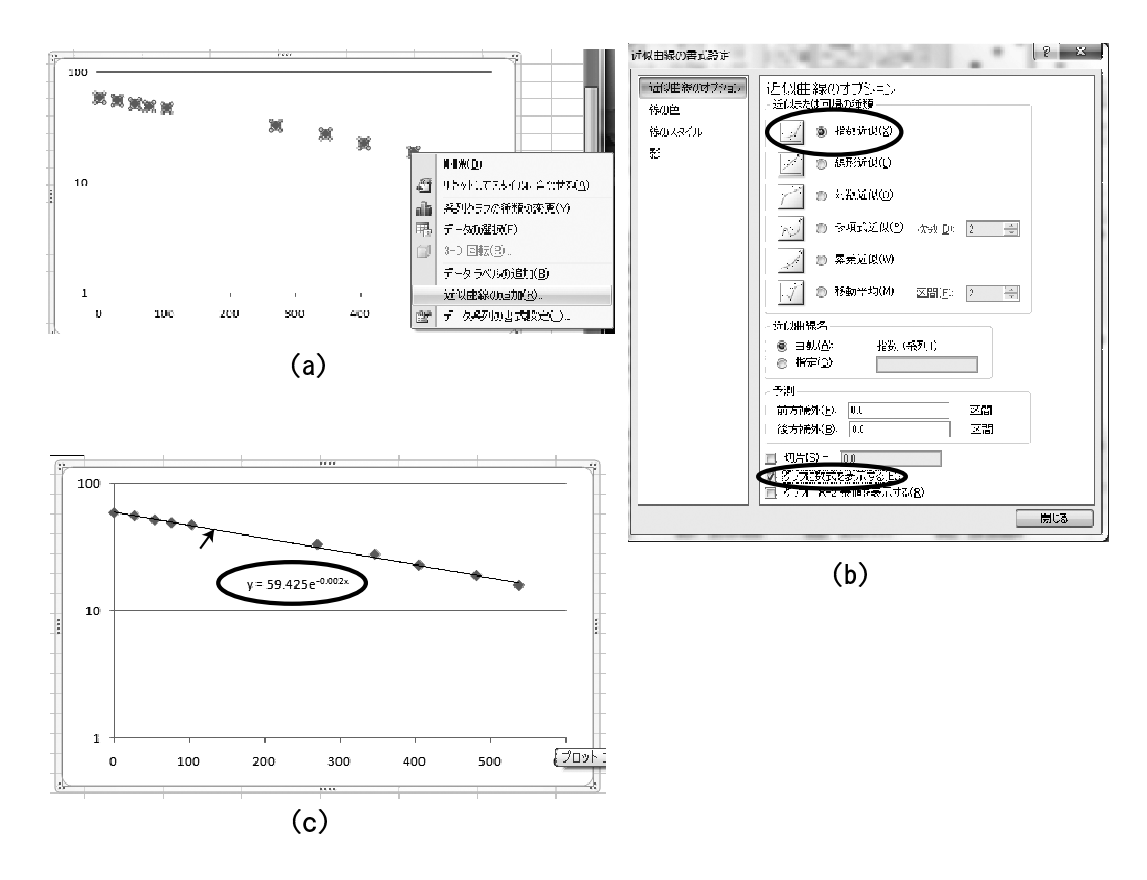

図 16: 近似曲線

## **III 基本的測定器**

### **A ノギス**

実習で用いるノギス (図 17) は、主尺の最小 目盛りの *N −* 1 目盛りを *n* 等分した副尺がつ いたものである。ただし、*<sup>N</sup> <sup>n</sup>* = 整数 となるよ うに *N* と *n* を選ぶ。この整数を *M* = *N <sup>n</sup>* とお く。主尺の最小目盛の長さを *ε* とすれば、副尺 の 1 目盛の長さは (*N −* 1)*ε/n* となる。

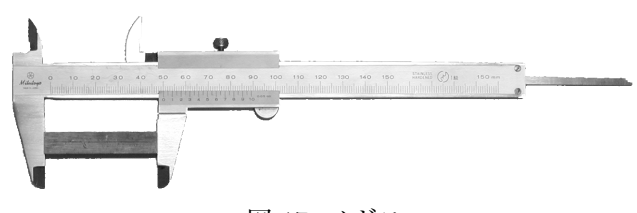

図 17: ノギス

いま、あるものを測定したところ、副尺の *k* 番目の目盛りが主尺の目盛線と一致し、副尺の 0 目盛りが主 尺の目盛の *m* と *m* + 1 番目の間にあったとする (図 19 をみよ)。副尺は図 19 の *x* 値を読み取るためのもの である。いま、副尺の *k* 番目の目盛が主尺の目盛線と一致しているから、

$$
k \times \frac{(N-1)}{n} \varepsilon + x\varepsilon = (\stackrel{W}{\mathbf{X}} \stackrel{W}{\mathbf{X}}) \times \varepsilon \qquad \stackrel{\star}{\mathbf{X}} \stackrel{U}{\mathbf{X}} \quad 0 < k < n \,, \ 0 < x < 1 \tag{59}
$$

を得る。したがって、

$$
kM - \frac{k}{n} + x = \stackrel{1}{\mathcal{B}} \stackrel{1}{\mathcal{B}} \tag{60}
$$

となる。ここで *kM* は整数であり、また 0 *< k/n <* 1 *,* 0 *< x <* 1 だから、式 (60) が成り立つためには、 *x* = *k/n* でなくてはならない。実習に用いるノギスでは *N* = 40*, n* = 10 である。よって、副尺の読みに 0.1 mm を掛けた値を主尺の目盛の読みに加えればよい。

実習で用いるノギスの他、精密天秤の目盛の読みなどはこれと同じ原理による。

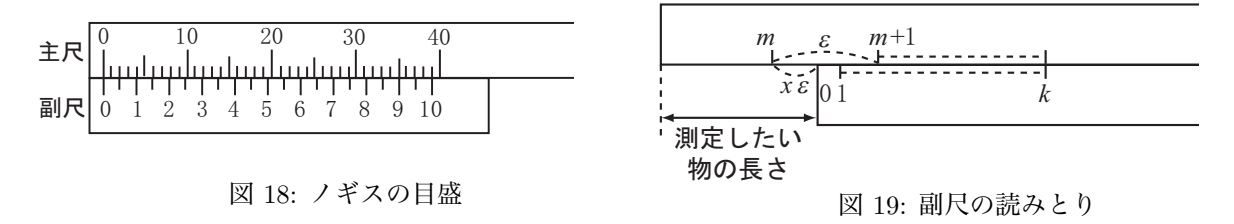

## **B マイクロメーター**

図 20 のようにマイクロメーターは、AB の間 に試料をはさんで長さを測る。FGH の 1 回転 で B は 0.5 mm 前後する。D と E は mm の尺 度で、たがいに 0.5 mm ずらして目盛られてい るから、これで 0.5 mm まで読み取り、それよ り小さいところは F の目盛で読む。F は1周を 50 等分してあるので、1目盛は 1/100 mm に

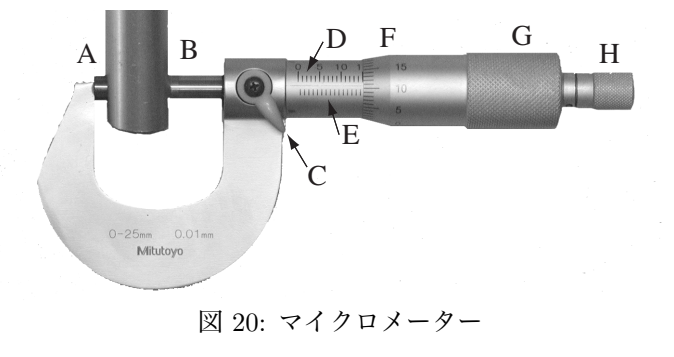

対応する。H はラチェットといい、AB にかかる力が一定以上になると空転するようになっている。AB 間に

力がかかる方向に動かす場合は、必ず H をつまんで回さなくてはならない。C はクランプで、試料を AB に はさんでから、C で BF 部分の回転をとめ、試料をはずして目盛を読む場合に使う。C を下に下げると回転が とまるが、その状態で G を回転させることは絶対にしてはならない。そうするとマイクロメーターで最も大 切なねじの部分を傷め、使いものにならなくなってしまう。G は内部のねじと直結していて、C がしまって いなければ、AB の間隔を広げる方向へ回転する時だけ使ってよい。学生実習では、C の操作はしないこと。

#### **C 関数電卓**

実習室にある取扱説明書を参考にして使用する。実習室に用意した CASIO fx-260 について、主な操作を 以下に示す。

○ 統計計算

[MODE] [ *•* ] と操作して、統計計算モードにする。

FIX, SCI が表示されているときは [MODE] [ 9 ] と操作して NORM モードにする。

- ・ データ入力 : *n*<sup>1</sup> [DATA] ・ 統計用メモリーのクリア : [SHIFT] [SAC]
- 平均 : [SHIFT] [  $\bar{x}$  ] 平均二乗誤差 *s* : [SHIFT] [  $\sigma_{n-1}$  ]
- ・ データ数 : [SHIFT] [ *<sup>n</sup>* ] ・ 平均値の平均二乗誤差 *<sup>s</sup><sup>m</sup>* : [SHIFT] [ *<sup>σ</sup><sup>n</sup>−*<sup>1</sup> ] [*÷*] *<sup>n</sup>* [SHIFT] [ *<sup>√</sup>* ][=]

○ 対数

- ・常用対数 [ log ] (例 1) log<sub>10</sub> 1.23 : 1.23 [ log ]
- 自然対数 [ ln ] (例 2)  $log_e 90 : 90$  [ ln ]

○ 三角関数と逆三角関数

- ・ 単位を "度" に変換 : [MODE] [ 4 ] ("DEG" と表示)
- ・ 単位を "ラジアン" に変換 : [MODE] [ 5 ] ("RAD" と表示)
- (例 1) sin *<sup>π</sup>* 4 (RAD モード) : [SHIFT] [*π*] [ *÷*] 4 [ = ] [ sin ]
- (例 2) cos 63<sup>°</sup>52′ (DEG モード) : 63 [ ° ' " | 52 [ ° ' " | [ cos ]
- (例 3) sin*−*<sup>1</sup> 0*.*5 (DEG,RAD モード) : 0.5 [SHIFT] [ sin*−*<sup>1</sup> ]
- (例 4) 60 度をラジアンに変換 : [MODE] [ 4 ] 60 [SHIFT] [MODE] [ 5 ]

## **1 オシロスコープ**

### **[目的]**

心筋の活動電位を測定する心電計、大脳皮質の神経細胞の活動電位を測定する脳波計など、医療機器には 電気現象の時間的変化を計測するものが多くある。本実験で扱う装置はオシロスコープとよばれ、電気現象 の時間的変化を眼で見える形にして観察するために有効な装置である。オシロスコープは、エレクトロニク スのあらゆる分野で使われる大切な測定器である。

この実験では、オシロスコープの最も基本的な原理を理解し、同時にこの測定器を自由に使いこなせるよ うになることを目的とする。また基本的な交流回路と同軸ケーブルについての理解も深める。

#### **[解説]**

#### **A オシロスコープの原理**

ブラウン管

ブラウン管は電子線を偏向させ、蛍光面上の輝点の軌跡を観測できるようにした電子管で、陰極線管(Cathode Ray Tube)とも呼ばれる。1897 年ドイツの K.F. Braun によって考案され、測定用やテレビジョン用など 様々な用途がある。

オシロスコープに通常使用される静電偏向型のブラウン管は、高真空のガラス管球内に、円筒形または小 穴をもつ円板形の電極 (陰極、格子、陽極) および偏向板が配置されている (図 1.1)。

ヒーターで陰極 (金属) を加熱すると、金属内の自由電子の運動エネルギーが増加し、金属表面から自由電 子が飛び出す。この放出された電子を熱電子という。熱電子は、陰極と第2陽極との間の電位差 (数千から数 万ボルト) によって加速され、蛍光面に衝突すると衝突した場所に輝点を生ずる。ヒーターから第2陽極まで の部分を電子銃と云い、格子や陽極の電位を調節することにより、熱電子流の量を加減して輝点の明るさを 調整できる。

電子線をはさんで垂直 (Vertical)、水平 (Horizontal) の2組の偏向板を置くと、偏向板に加える電圧によっ て電子線を上下左右に振らせることができる。したがって、ブラウン管面 (蛍光面) 上の輝点の動きによって 偏向板に加えられた電圧の変化を知ることができる。

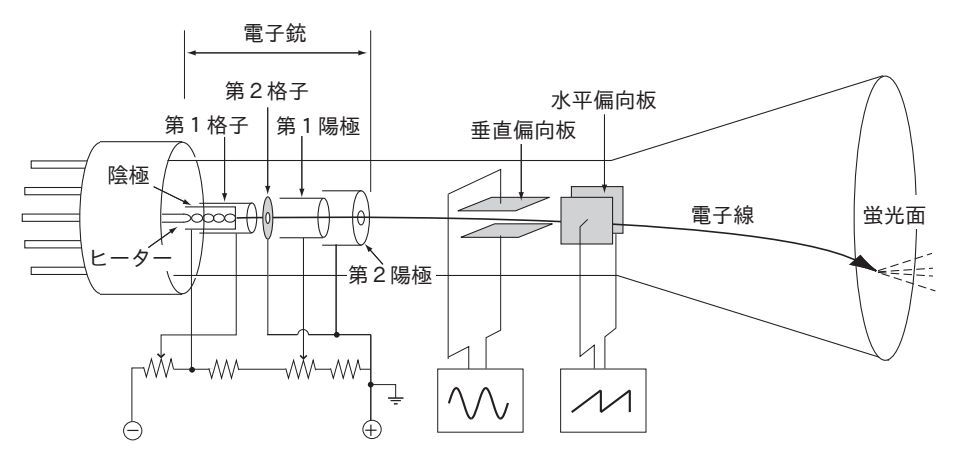

図 1.1: 静電偏向ブラウン管の構造

ブラウン管面における輝点の水平方向の振れは、水平偏向板にかかる電圧 *VH*(*t*) の時間変化によって制御されている (図 1.2)。

図 1.3(a) のように、水平偏向板に *T<sup>H</sup>* を周期*†* とする鋸歯状電圧 *VH*(*t*) を加 える。ここで、縦軸の電位 *VH*(*t*) は、水平偏向板の片方 (例えば管面に向って左 側の金属板) を基準 (電位 0V) としたとき、もう片方の金属板 (右側の金属板) の 電位の時間変化を示している。

 $\odot$ 電子  $V_H(t)$ 

図 1.2: 水平偏向板

図 1.3 において、点 A の時刻では、左側の金属板の電位(アース)より右側の金属板の電位 *VH*(*t*) が低い から、負の電荷を持っている電子ビームは、左側に大きく曲げられ、管面の左端に輝点をつくる。(ここで、 左右の向きはブラウン管を正面から見たときのものを意味している。)その後、時間が経つにつれて、右側の 金属板の電位 *VH*(*t*) が高くなると、電子ビームが曲げられる度合は小さくなる。*VH*(*t*) が 0V となったとき (点 B の時刻)、電子ビームは水平偏向板により力を受けないので、真っ直ぐに進んで管面の中央に輝点をつ くる。更に、右側の金属板の電位 *VH*(*t*) が高くなれば、電子ビームは右側に曲げられることになり、輝点は 管面の右側 (C 方向) へと移っていく。輝点が管面右端の点 D にきたとき、右側の金属板の電位 *VH*(*t*) は再 び低くなるから (A')、電子ビームは左側に曲げられることになり、輝点は左端 A' へと移る (図 1.3(b))。よっ て、輝点は管面の左端から右端へ A *→* B *→* C *→* D と動き、右端まできたら再び左端 A' に戻って、左端か ら右端へと動く軌跡を描く。蛍光の残光時間は数十ミリ秒程度であるので、輝点が管面の左端から右端まで 動く時間がミリ秒からマイクロ秒程度の場合は、実際にはこれらの輝点の動きが重なった水平な輝線が管面 で観測される (図 1.3(c))。

鋸歯状電圧 *VH*(*t*) は各周期において 時間に対して直線的に変化するので (図 1.3(a))、輝点は一様の動き (一定位置か ら一定速度で一定距離だけ右方に動く) を繰り返す。これを掃引 (sweep) と呼び、 鋸歯状電圧 *VH*(*t*) を掃引波と云う。また、 *T<sup>H</sup>* を掃引時間 (sweep time)、*T<sup>H</sup>* の逆数 (b) を掃引周波数 (sweep frequency) と云う。 掃引波はオシロスコープ内部の電気回路 で発生するのであり、外部から入力する のではない。*T<sup>H</sup>* はオシロスコープのつ (c) まみ **TIME/DIV***‡* で設定することがで きる。

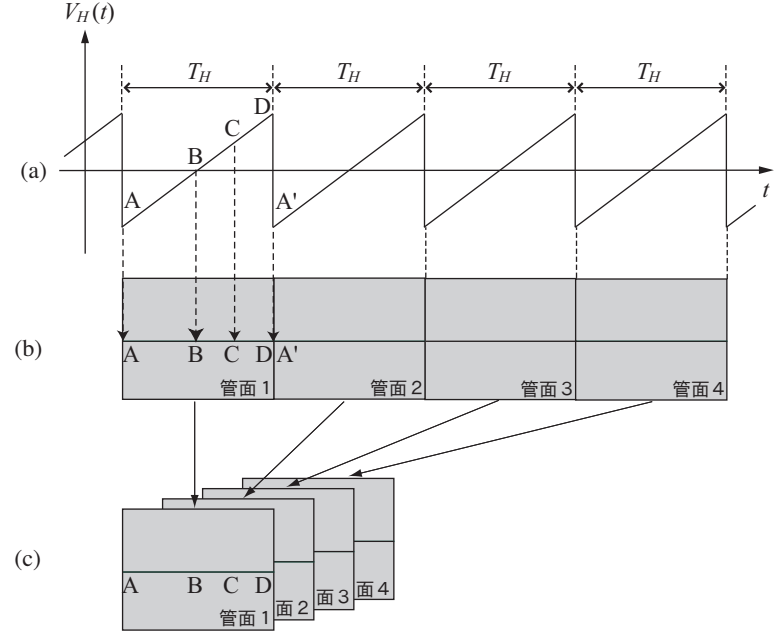

図 1.3: 水平軸掃引のための鋸歯状波とそれによる輝線

*<sup>†</sup>*振動において、あるパターンが繰り返される最小の時間を周期という。周期関数の代表的なものは、正弦波や余弦波である。例え ば、周期 *T* の正弦波は *V* (*t*) = *V*<sup>0</sup> sin( <sup>2</sup>*<sup>π</sup> t*) と表される。

<sup>- &</sup>lt;sub>71</sub>,<sub>刃</sub> 7 → 5上ム及は *V* (*U) = V() sin( γ U) こ*公とい<br><sup>‡</sup>以下、太文字はオシロスコープのつまみを示す。

観測したい信号電圧 *V<sup>V</sup>* (*t*) の波形が、 *T<sup>V</sup>* を周期とする図 1.4(b) に示されるよ うな波形であるとする。

水平偏向板に 鋸歯状電圧 *VH*(*t*) を加 えると同時に、垂直偏向板に 信号電圧 *V<sup>V</sup>* (*t*) を加えると、輝点は水平方向の掃 引と共に垂直方向に *V<sup>V</sup>* (*t*) に比例して振 れる。例えば、掃引周期 *T<sup>H</sup>* が 信号電圧 周期 *T<sup>V</sup>* の 2 倍であり、掃引開始の時刻 (A) に *V<sup>V</sup>* (*t*) の位相*†* が図 1.4(b) のよう な状態であったとしよう。輝点は、掃引 により管面の左端から右端へと水平方向 に動くと同時に、垂直偏向板にかけられ た信号電圧 *V<sup>V</sup>* (*t*) により垂直方向にも動 くので、A *→* B *→* C *→* D のように 1

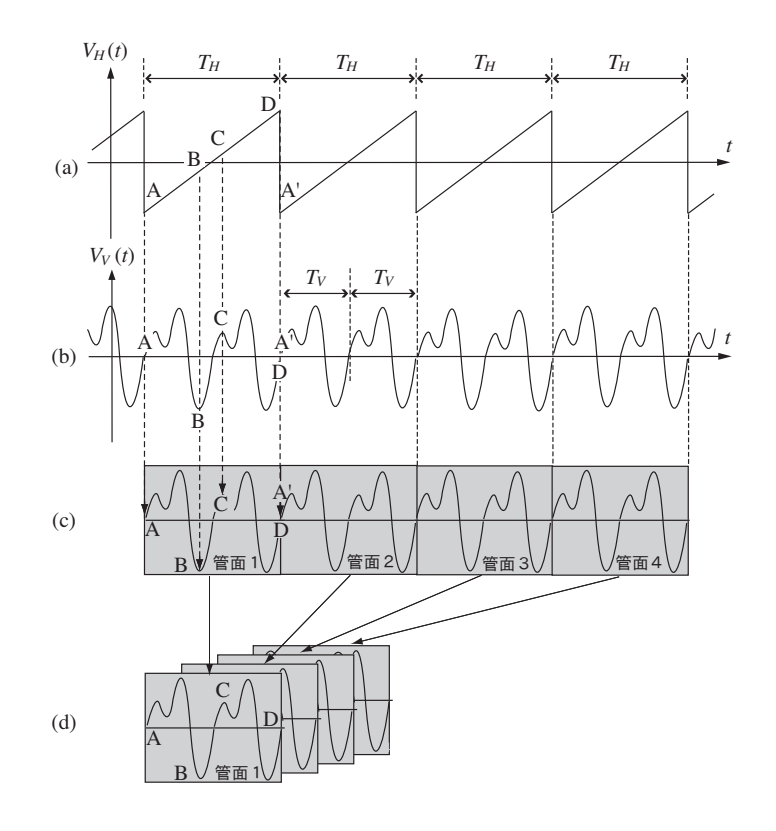

#### 図 1.4: 垂直軸入力信号電圧波形

回の掃引に対して垂直方向に 2 周期移動する (図 1.4(c))。*T<sup>H</sup>* が *T<sup>V</sup>* のちょうど 2 倍であることから、次の掃 引開始時刻 (A') における *V<sup>V</sup>* (*t*) の位相は、この最初の掃引開始時刻 (A) における位相と同じである。よっ て、輝点は掃引のたびに同じ軌跡を描くので、ブラウン管面には *V<sup>V</sup>* (*t*) の波形のうち 2 周期分だけが静止し た波形として観察されることになる (図 1.4(d))。一般に、掃引時間 *T<sup>H</sup>* を信号電圧周期 *T<sup>V</sup>* の *n* 倍( *n* は整 数)に合わせると *n* 個の信号電圧波形 (信号波) が静止して観察される。*n* が整数でない場合には、掃引の各 周期毎に信号波の位相が異なるので、ブラウン管面上の波形が動いて見えることになる。特別な場合として、 掃引時間 *T<sup>H</sup>* と信号電圧周期 *T<sup>V</sup>* の間に *T<sup>H</sup>* = *n T<sup>V</sup>* のような整数比の関係があると、波形はブラウン管面 上で静止する。このために、信号電圧 *V<sup>V</sup>* (*t*) の *n* 周期目の一定位相毎に掃引を開始するように 鋸歯状電圧 *VH*(*t*) が自動的に修正されるような仕組みが必要である。そのための操作が同期調整である。

*<sup>†</sup>*周期 *T* の信号電圧 *V* (*t*) = *V*<sup>0</sup> sin( <sup>2</sup>*<sup>π</sup> T t* + *α*) の場合、三角関数の角度にあたる部分 <sup>2</sup>*<sup>π</sup> T t* + *α* を位相という。

オシロスコープの管面に描かれる波形は、水平方向の位置を決める掃引波と、垂直方向の位置を決める信号波 から作られる。掃引波はオシロスコープ内部で作られており、信号波はプローブを通して外部から入力される。 したがって、この2つの電気信号は本来無関係で、波形が管面に静止して見えるための条件 *T<sup>H</sup>* : *T<sup>V</sup>* = *n* : 1 は、特殊な場合を除いては成立していない。つまり、管面には静止した波形は描かれないことになる。これ では、電気信号の測定をすることはできない。どのような信号波が外部から入力されても静止した波形を得 ることができるような工夫が必要である。この工夫は「同期調整」と呼ばれる。ここでは同期調整として広 く用いられているトリガー掃引方式を説明する。

- (1) 右図に示したように、外部から入力された 信号波は2つに分けられ、1つはブラウン 管の垂直偏向板へ、他方は「トリガー回路」 へと接続される。
- (2) トリガー回路には「レベル電圧」と呼ばれる 一定の電圧が与えられている。この「レベル 電圧」は、オシロスコープのつまみ**LEVEL** で変えることができる。
- (3) トリガー回路で信号波とレベル電圧が比較 される。図 1.6(a) において、sin の関数が 信号波、水平の実線がレベル電圧を表して いる。
- (4) トリガー回路は信号波とレベル電圧が一致 した時刻を検知して、トリガーパルスと呼 ばれる電気信号を発生させる(図 1.6(b) )。
- (5) ただし、図 1.6(a) で分かるように、信号 波とレベル電圧は2種類のタイミングで 一致する。これらは、信号波が増加してい る場合と、信号波が減少している場合とに 分類することができる。オシロスコープに は "**SLOPE**" というレバーやボタンが用 意されていて、どちらのタイミングを選択 するかを決めることができる。図 1.6 は "**SLOPE**" を "**+**"(信号波が増加)にし た場合のものである。

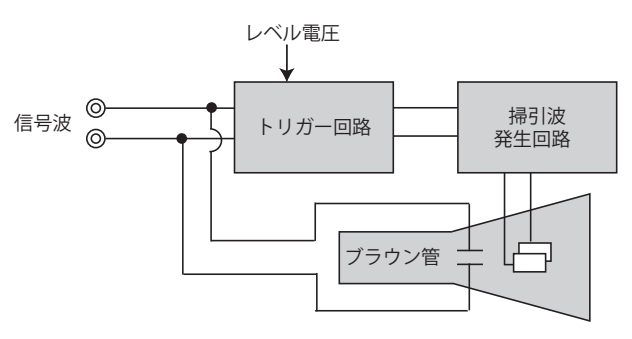

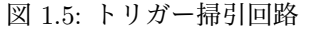

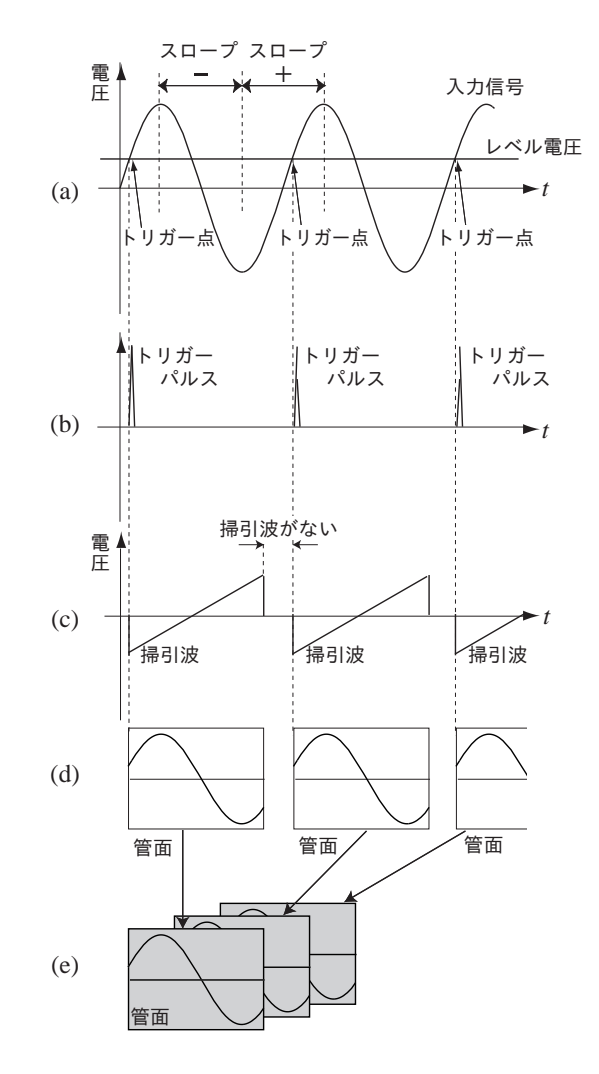

図 1.6: 入力信号と管面に現れる波形(1)

- (6) トリガー回路で作られたトリガーパルスは、 掃引波発生回路に入力される。掃引波発生 回路はトリガーパルスを受けとると一度だ け掃引波を発生する。掃引波を出したあと 掃引波発生回路は休止状態となり、次のト リガーパルスが入力されるまで動作しない。
- (7) 掃引波の長さは、オシロスコープのつまみ **TIME/DIV** で設定され、決められた時間 となっている。したがって、ひとつの掃引 波が終った後、次のトリガーパルスが発生 するまでの時間は掃引波がない状態となる。 この間、管面には何の波形も描かれない。
- (8) 以上の方法を用いると、掃引波と信号波の タイミングを一致させることができる。図 1.6(d) と (e) のように、管面には同じ波形 を何度も描くことになるので、静止波形を 得ることができる。
- (9) 図 1.7 のように、次のトリガーパルスが発 生しても掃引波が終了していないことがあ る。このような場合、掃引波発生中のトリ ガーパルスは無視される。

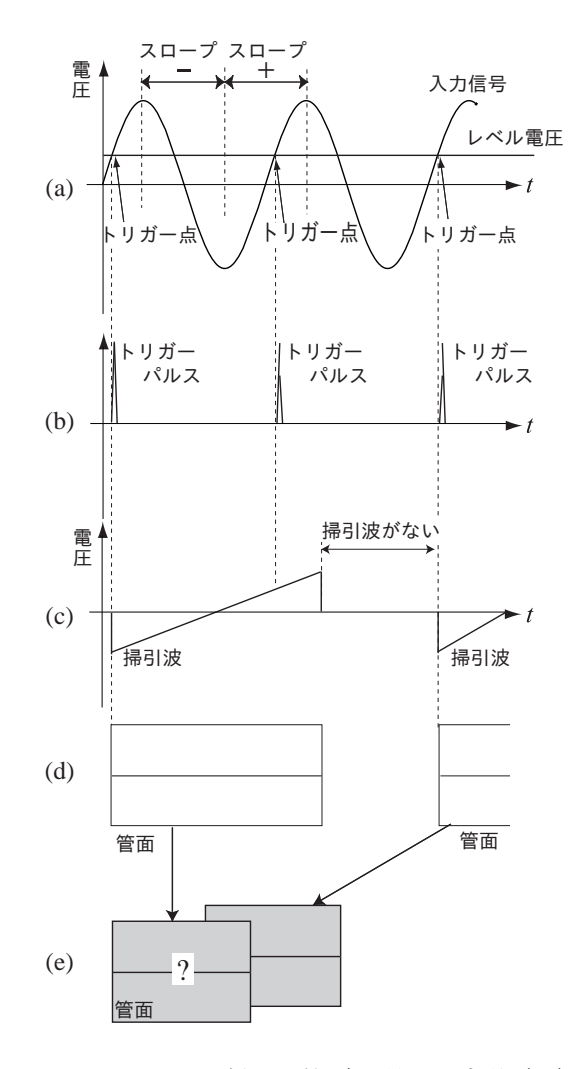

図 1.7: 入力信号と管面に現れる波形(2)

#### **B 回路素子**

電気抵抗

物質に電圧 *V* [V] をかけたとき、流れる電流 *I* [A] はオームの法則によって

$$
I = \frac{V}{R} \tag{1.1}
$$

と表され、この *R* をその物質の電気抵抗、または単に抵抗と呼ぶ。電気抵抗の単位は [Ω (オーム)] であり、 これは [V/A] に等しい。*V* または *I* が大きすぎないとき、直流、交流にかかわらず電気抵抗は一定である。 超伝導体と呼ばれる非常に特殊な物質を除き、ほとんど全ての物質は電気抵抗を持つが、通常、導線の電気 抵抗は 0 Ω と見なしてよい。

コンデンサー

向かい合った電極の間に絶縁体を挟んだ物をコンデンサーという。コンデンサーには電荷を蓄える働きが あり、電圧 *V* [V] をかけたときに蓄えられる電荷 *Q* [C] は

 $Q = CV$  (1.2)

と表される。この *C* をコンデンサーの電気容量と呼び、これが大 きいほど、同じ電圧をかけたときに蓄えられる電荷の量が多いこと になる。電気容量の単位は [F (ファラド)] であり、これは [C/V] に 等しい。最も単純な形状をした平行板コンデンサーで電荷がため込 まれる様子を図 1.8 に示す。

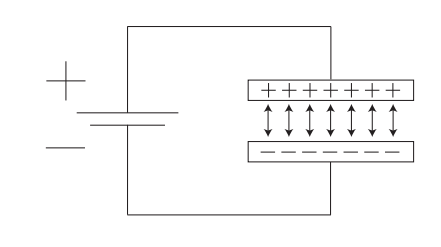

図 1.8: コンデンサー

電池の+極に接続されている金属板には正電荷が、-極に接続されている金属板には負電荷が集まり、正 電荷と負電荷の間に働く引力によってこれらの電荷は蓄えられている。電荷に働く引力は距離が近いほど大 きくなるので、金属板の距離 *d* [m] が小さいほど電荷は蓄えられやすい。また、金属板の面積 *S* [m<sup>2</sup> ] が大き ければ電荷はたくさんため込まれる。このため、コンデンサーの電気容量は *S* に比例し、*d* に反比例すると 考えられる。実際、平行板コンデンサーの電気容量は *S* と *d* を使って

$$
C = \varepsilon_0 \varepsilon_r \frac{S}{d} \tag{1.3}
$$

と表される。ここで、*ε*<sup>0</sup> は真空の誘電率、*ε<sup>r</sup>* は極板間に挟んだ物質の比誘電率である。コンデンサーを電圧 *V* の電池に接続すると、電荷が移動し、極板間の電圧が大きくなる。極板間の電圧が電池の電圧 *V* と一致し たとき、電荷の移動は停止する。このとき、コンデンサーには式(1.2)の電荷 *Q* = *CV* が蓄えらている。

コンデンサーに交流電圧 *V* (*t*) をかけると、電圧が時間変化するので蓄えられる電荷の量 *Q*(*t*) も時間変化 する。電荷の時間変化は電流を表すので、コンデンサーを流れる電流 *I*(*t*) は

$$
I(t) = \frac{dQ(t)}{dt} = C\frac{dV(t)}{dt}
$$
\n(1.4)

と表される。
## コイル

導線をらせん状に巻いたものを コイルという。コイルに電流を流 すと、磁石としての性質を持つこ とはよく知られている。コイルに 限らず、導線に電流を流すと、図 1.9 のように磁場が生じる。磁場 の方向は、図 1.10 に示すように 右ネジの法則によって示される。 これをコイルにすると、一巻き一 巻きのコイルが作る磁場が足し合 わされるので、図 1.11 に示すよ うに非常に大きな磁場を作ること ができる。これが電磁石である。

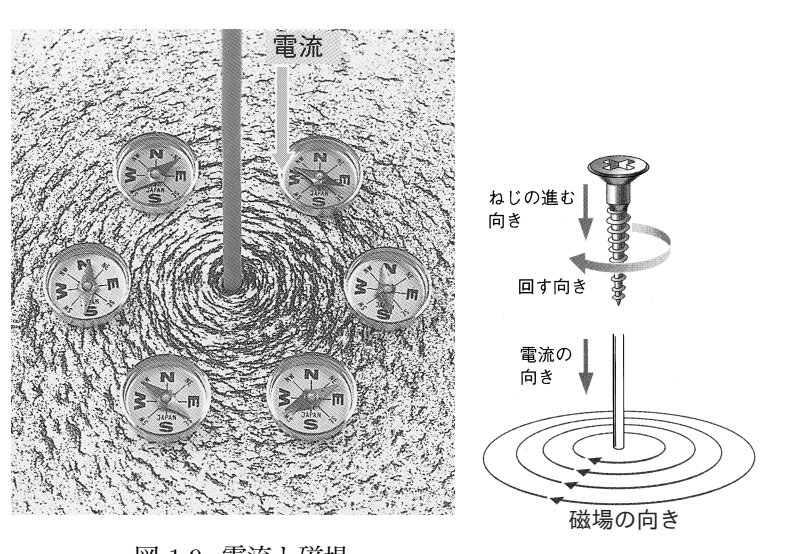

図 1.9: 電流と磁場 図 1.10: 電流の向きと磁場の向き

さて、コイルに電流を流すと磁場が生じるなら、コイルの中に磁石を置くと電流が流れるのではないだろ うか。実は、コイルの中に磁石を置いただけでは電流は流れない。しかし、図 1.12 にようにコイルに磁石を 近づけたり、遠ざけたりすると、その時だけ電流が流れる。その電流の向きについて調べたのが図 1.13 であ る。コイルに磁石の N 極を近づけると、磁石の方から見て反時計回りに電流が流れる。もしこのコイルに、 この向きに電流を流すと、コイルの、磁石に近い方が N 極になるような電磁石になる。磁石の N 極と N 極 は退け合うので、磁石を近づけにくくなる。つまり、コイルに磁石を近づけようとすると、コイルは磁石の 接近を妨げるような電磁石になるための電流を流すことになる。これを電磁誘導という。ところで、コイル に電流を流すと電磁石になるのだったが、スイッチを入れ、コイルが電磁石になると言うことは、その瞬間 にコイルのそばに磁石が発生したことになり、電磁誘導が起こるのではないか。実際、コイルに流れる電流 が時間変化すると、それによってできる電磁石の作る磁場も時間変化し、その変化を妨げようとするような

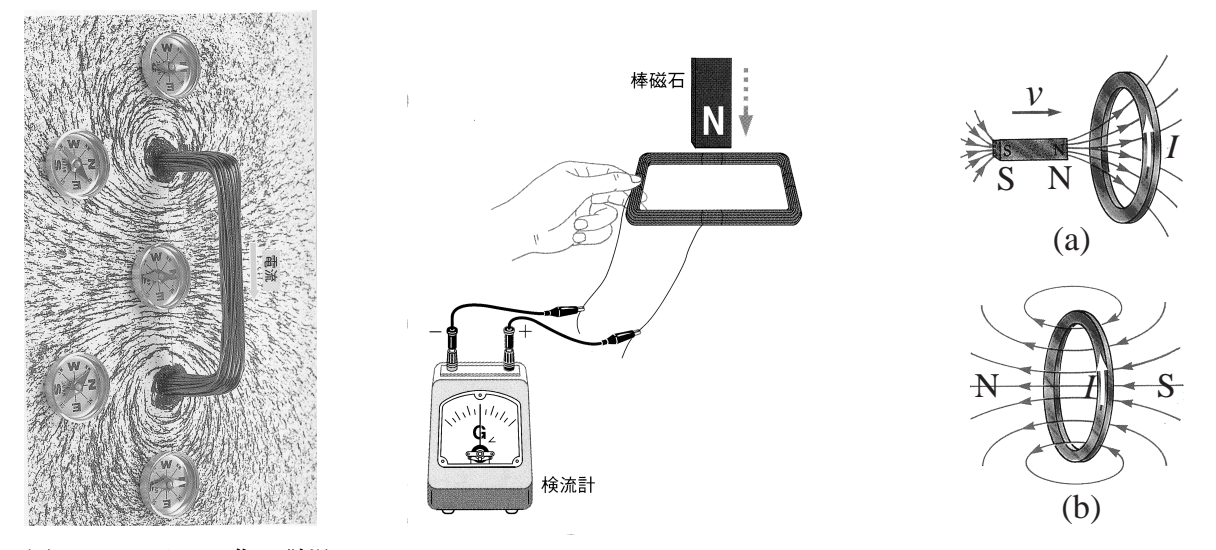

図 1.11: コイルの作る磁場 図 1.12: 磁石と電流

図 1.13: 磁石の動く向きと電流

電流がコイルに流れようとする。その、磁場の変化を妨げようとする電流を流すための電圧はコイルに流し た電流の時間変化に比例し、

$$
V(t) = -L\frac{dI(t)}{dt}
$$
\n(1.5)

と表される。この比例定数 *L* をインダクタンスと呼ぶ。インダクタンスの単位は [H (ヘンリー)] であり、こ れは [V*·*s/A] に等しい。右辺の負号は、元の電流に対し、この電圧によって磁場の変化を妨げようとする逆向 きの電流が流れることを意味している。

### **C 交流回路**

直流と交流

時間的に一定の定常電流を表す直流に対して、時間と共に周期的に変化する電流を交流という。交流の波 形としては、正弦波、鋸歯状波、矩形波などがある。

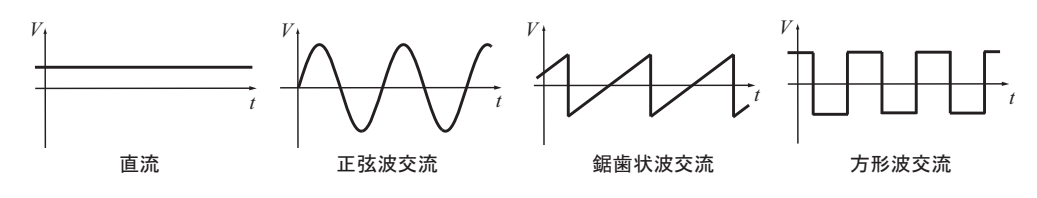

図 1.14: 直流と交流波形の例

## 交流回路の抵抗

図 1.15 のように抵抗のみを含む回路を考える。電流 *I*(*t*) を

$$
I(t) = I_0 \sin(2\pi ft) \tag{1.6}
$$

とする。ここで *f* は周波数*†*である。抵抗にかかる電圧は、オームの法則より

$$
V_R(t) = R I(t) = R I_0 \sin(2\pi f t)
$$
\n(1.7)

である。よって、抵抗での電流と電圧は同位相(sin の中の角度が同じ)であ る。また、式 (1.7) より、電圧の最大値は

$$
V_0 = R I_0 \tag{1.8}
$$

となる。

電流や電圧などの正弦変化する量は、原点のまわりに反時計回りに回転するベクトルで表すことができる。 ベクトルの長さが、その量の最大値を示し、縦軸上へのベクトルの射影の長さが、その量の瞬時値を表す。ベ クトルを用いると、大きさと位相を同時に取り扱うことができるため、交流回路での電圧や電流の関係を考 える際に便利である。図 1.16 に、電流 (式 (1.6)) と抵抗にかかる電圧 (式 (1.7)) の関係をベクトルで表した図 を示す。それぞれのベクトルの長さは、電流の最大値 *I*<sup>0</sup> と電圧の最大値 *V*<sup>0</sup> である。

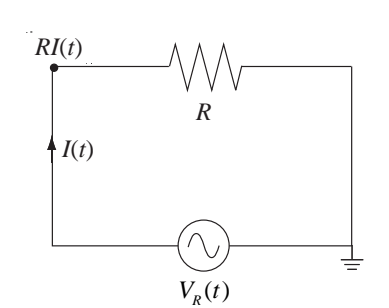

図 1.15: 交流回路の抵抗

*<sup>†</sup>*単位時間 (1 秒間) の振動の回数 (同じパターンの数) を周波数という。単位は Hz(ヘルツ) または s*−*<sup>1</sup> である。周波数 *f* と周期 *T* は  $f = \frac{1}{T}$  の関係にある。

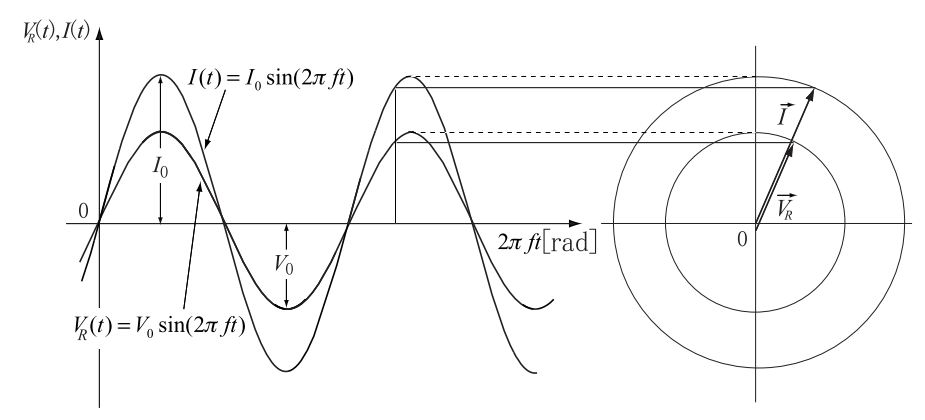

図 1.16: 交流電圧に接続された抵抗における電圧と電流

交流回路のコンデンサー

直流回路ではコンデンサーに電荷が蓄えられると、それ以上電流は流れ ない。しかし、交流回路の場合は電圧および電流が時間とともに変化するの で、コンデンサーに蓄えられる電荷量、極板間電圧も時間変化をする。した がって、コンデンサーを通して交流電流が流れると考えることができる。

図 1.17 のようにコンデンサーのみを含む回路を考える。電流 *I*(*t*) を

$$
I(t) = I_0 \sin(2\pi ft) \tag{1.9}
$$

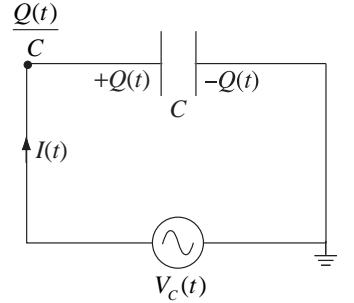

図 1.17: 交流回路のコンデンサー

とする。ここで *f* は周波数である。式 (1.4) より電圧 *V<sup>C</sup>* (*t*) と電流 *I*(*t*) の間には

$$
V_C(t) - V_C(t_0) = \int_{t_0}^t \frac{dV_C(t)}{dt} dt = \frac{1}{C} \int_{t_0}^t I(t) dt = -\frac{I_0}{2\pi fC} \cos(2\pi ft) + \frac{I_0}{2\pi fC} \cos(2\pi ft_0)
$$
(1.10)

の関係が成立する。ここで、*t* と *t*<sup>0</sup> はどのような値をとってもよいので、式 (1.10) は恒等式として成立する 必要がある。したがって、直流成分がないときは、

$$
V_C(t) = -\frac{I_0}{2\pi fC} \cos(2\pi ft)
$$
\n(1.11)

となる。このことから、電圧 *<sup>V</sup><sup>C</sup>* (*t*) の位相は電流 *<sup>I</sup>*(*t*) の位相より *<sup>π</sup>* 2 (90*◦* ) 遅れていることがわかる。式 (1.11) より、電圧の最大値は  $V_0 = \dfrac{I_0}{2\pi fC}$  となる。 $\dfrac{1}{2\pi fC}$  はコンデンサーのリアクタンスとよばれ、抵抗と同じ単 位を持つ。図 1.18 に、電流 (式 (1.9)) とコンデンサーにかかる電圧 (式 (1.11)) の関係をベクトルで表した図 を示す。ベクトルの長さは電流と電圧の最大値を表している。

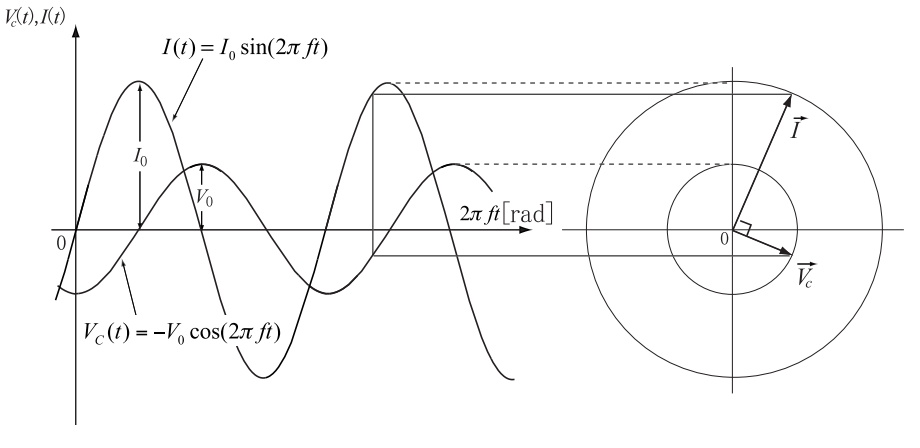

図 1.18: 交流電圧に接続されたコンデンサーにおける電圧と電流

図 1.20 のようにコイルのみを含む回路を考える。電流 *I*(*t*) を

$$
I(t) = I_0 \sin(2\pi ft) \tag{1.12}
$$

とする。ここで *f* は周波数である。いま、電流が図 1.21(a) のように、矢印 の向きに増加している瞬間について考えてみる。このとき、式 (1.5) で説明 したように、インダクタンスが *L* のコイルには、電磁誘導によって電流の 増加を妨げる向きに

$$
L\frac{dI(t)}{dt} \tag{1.13}
$$

という大きさの電圧が発生する。この様子を電池の記号を用いて表すと図 1.21(a) のようになる。その他の場合を考えてみても(図 1.21(b)*∼*(d))コ イルに発生する電圧の向きは、符号を含めた式 (1.13) によって表すことが できる。したがって、電圧 *VL*(*t*) には

$$
V_L(t) = L \frac{dI(t)}{dt} = 2\pi f L I_0 \cos(2\pi ft)
$$
\n(1.14)

の関係が成立することになる。このことから、電圧 *VL*(*t*) の位相は電流 *I*(*t*) の位相より  $\frac{\pi}{2}$  (90°) 進んでいることがわかる。 式 (1.14) より、電圧の最大 値は

$$
V_0 = 2\pi f L I_0 \tag{1.15}
$$

となる。2*πfL* はコイルのリアクタンスとよばれ、抵抗と同じ単位を持つ。 図 1.19 に、電流 (式 (1.12)) とコイルにかかる電圧 (式 (1.14)) の関係をベ クトルで表した図を示す。ベクトルの長さは電流と電圧の最大値を表して いる。

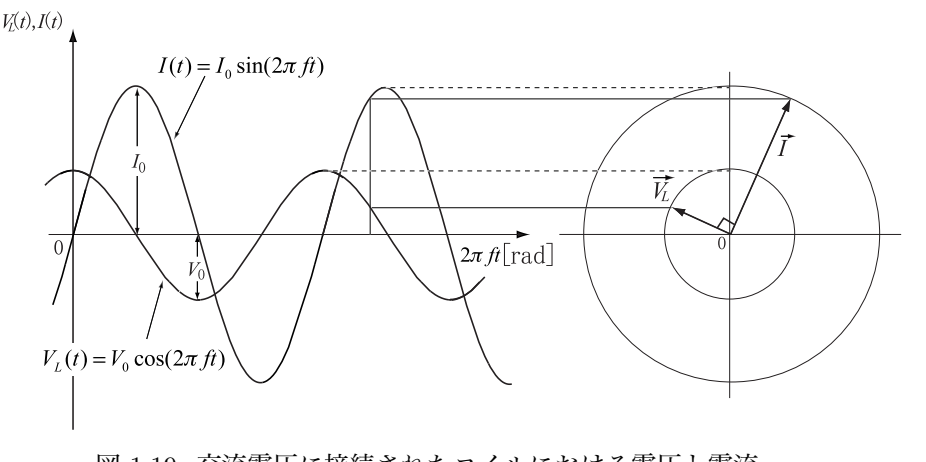

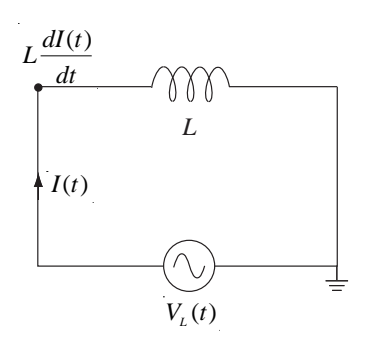

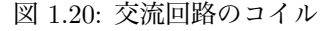

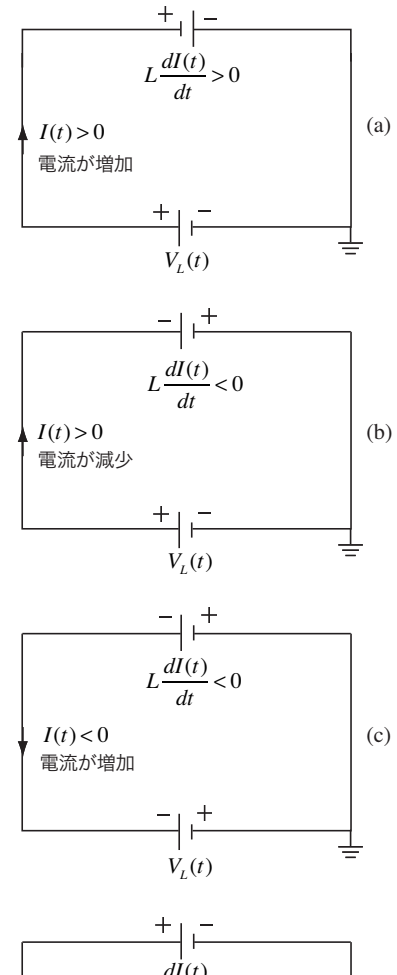

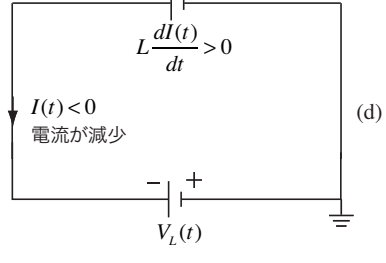

図 1.21: コイルの自己誘導

図 1.19: 交流電圧に接続されたコイルにおける電圧と電流

コンデンサーと抵抗を交流電源に直列に接続した回路について考える (図 1.22 参照)。回路に流れる電流 *I*(*t*) は各素子で共通である。*I*(*t*)*, VR*(*t*)*, V<sup>C</sup>* (*t*) の関係をベクトルを用いて表すと、図 1.23 のようになる。

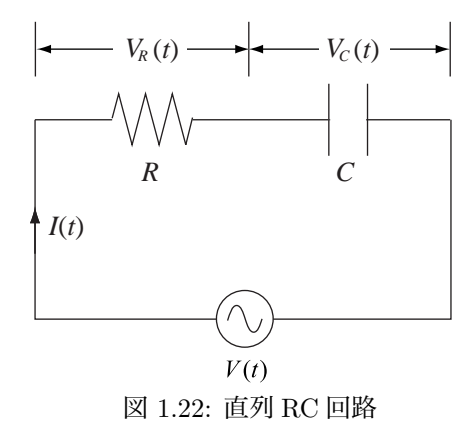

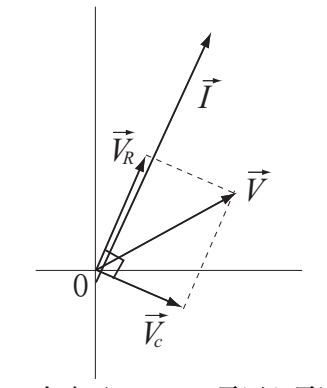

図 1.23: 各素子にかかる電圧と電流の関係

 $V_R(t)$  の最大値は  $V_0^R = RI_0$  で、 $V_C(t)$  の最大値は  $V_0^C = I_0/2\pi fC$  である。これらの電圧の足し算は、 図 1.23 に示したようにベクトルの合成として扱うことができる。したがって、*V* (*t*) の最大値は  $V_0 =$ √  $R^2+\left(\frac{1}{2\pi fC}\right)^2I_0$  となる。このことから、  $V_0^R$  $\frac{V_0^R}{V_0} = \frac{R}{\sqrt{R}}$ √  $R^2 + \left(\frac{1}{2\pi fC}\right)^2$ <sup> $V_0^C$ </sup>  $\frac{v_0}{V_0}$  = 1  $2\pi fC$ √  $R^2 + \left(\frac{1}{2\pi fC}\right)^2$ (1.16)

という関係を得ることができる。

直列 RL 回路

コイルと抵抗を交流電源に直列に接続した回路について考える (図 1.24 参照)。回路に流れる電流 *I*(*t*) は 各素子で共通である。*I*(*t*)*, VR*(*t*)*, VL*(*t*) の関係をベクトルを用いて表すと、図 1.25 のようになる。

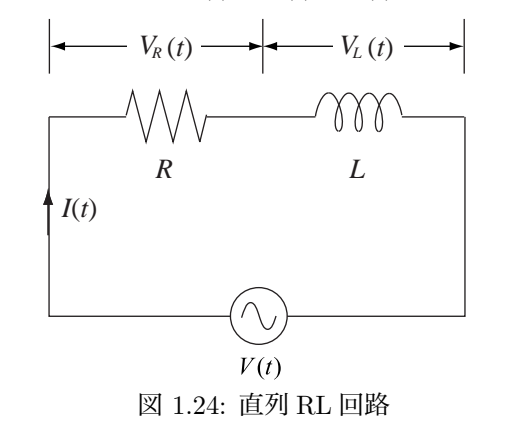

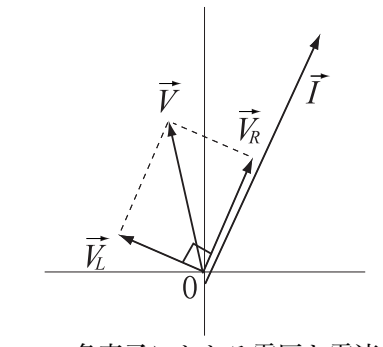

図 1.25: 各素子にかかる電圧と電流の関係

 $V_L(t)$  の最大値は  $V_0^L = 2\pi f L I_0$  である。RC 回路の場合と同様に考えると、 $V(t)$  の最大値は  $V_0 = \sqrt{R^2 + (2\pi f L)^2}\ I_0$ となる。したがって、

$$
\frac{V_0^R}{V_0} = \frac{R}{\sqrt{R^2 + (2\pi fL)^2}} \, , \, \frac{V_0^L}{V_0} = \frac{2\pi fL}{\sqrt{R^2 + (2\pi fL)^2}} \tag{1.17}
$$

の関係を得ることができる。

同軸ケーブル

図 1.26(c) に示したように、同軸ケーブルは芯線と外部導体からなる2本の電線である。ただし、外部導体 は金属の網で作られていて、芯線を取り囲んでいる。外部導体は電磁シールドの役割をもっており、日常の 環境に存在する電磁気的な雑音(数ボルトにおよぶことがある)を遮断して、芯線に影響が及ばないように することができる。その結果、微弱な電気信号を芯線を通して伝えることができる。また、同軸ケーブルは、 長い距離を電気信号の形を変えずに伝えることができる特徴を持っている。

同軸ケーブルは、我々の日常生活においても広く使われている。テレビの受像機はアンテナと同軸ケーブ ルによって接続されている。アンテナで受信したテレビの信号は大変微弱なので、電磁シールドによって保 護しながら受像機へと運ぶ必要がある。せっかく、雑音に打ち勝って運んだとしても、信号の様子が変わって しまっては役に立たない。このためにも同軸ケーブルは大変有用なのである。

情報伝達を行なう通信においても同軸ケーブルは多用されている。今日、コンピューター・ネットワーク は当たり前のものとなっている。極めて短い時間間隔で、1や0に相当する電気信号を大量に、しかも、間 違えなく伝達する必要がある。同軸ケーブルの性質はこの情報通信において必要不可欠なものである。

さて、図 1.26(a) のように、同軸ケーブルに電流あるいは電圧の変化(信号)を与えると、その信号は同軸 ケーブル内を一定の速度で進んでいく。通常、同軸ケーブルの外部導体はアース(電位ゼロ)に接続して使 用する。いま、正の電位の信号が芯線に入力されると、芯線の表面には正の電荷が発生し、これに対応する 外部導体の部分には負の電荷が現れる(図 1.26(b))。このため、芯線と外部導体の間に電場が発生する。芯 線に生じた電荷が一定の速度で伝搬すると、芯線に電流が流れていることになる。したがって、この芯線を 流れる電流を取り囲むように磁場が発生する(図 1.26(d))。このような、電荷、電場および磁場の集団が同 軸ケーブルを伝搬していくのである。

同軸ケーブルの芯線と外部導体の間には誘電体(塩化ビニール)が挟まれており、コンデンサーとしての 性質を持つ。また、芯線に電流が流れることでそのまわりには磁場が発生する。このため、同軸ケーブルは コイルの性質もあわせ持つことになる。このような同軸ケーブルのコンデンサーとコイルの性質は、通常の 電気回路の素子のように個別ではなく、ケーブル全体に広がり分布している。このため、同軸ケーブルは分 布定数回路と呼ばれることがある。

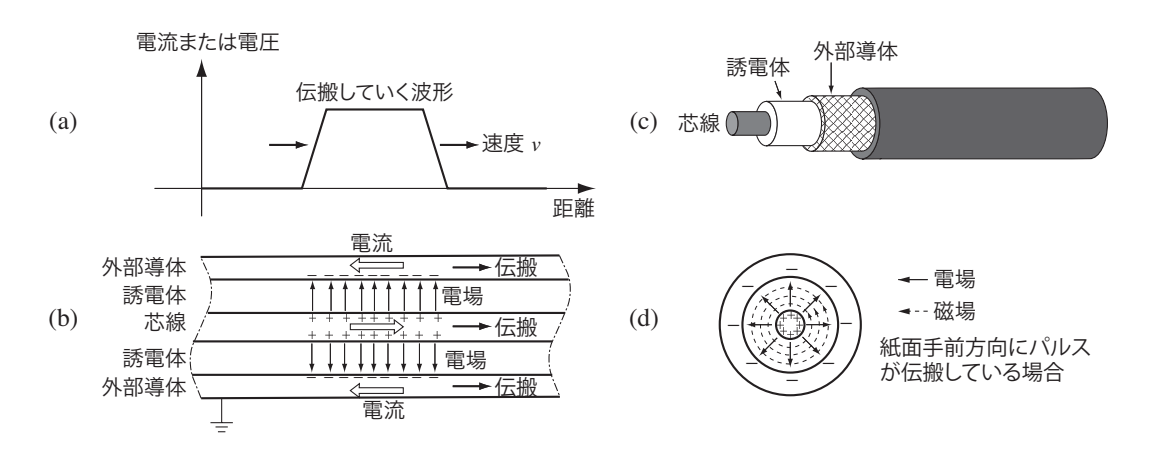

図 1.26: 同軸ケーブルの構造と信号伝搬

同軸ケーブルを長さ ∆*x* に細かく分割してみると、各 部分はコイルとコンデンサーからなる回路と考えることが できる。図 1.27(a) に示したように、ケーブル全体はコイ ルとコンデンサーの回路が梯子のように繰り返されたもの に対応する。ここで、コイルのインダクタンス *L* [H/m] とコンデンサーの電気容量 *C* [F/m] は、単位長さの同軸 ケーブルについての量を表している。このような繰り返し 回路に電気パルスが入力されると、回路のいくつかに電流 が流れる。

左から右へ向かって伝わっている大きさ *V* ボルトのパ ルスを考える。ある時刻 *t* にパルスの右端が回路のある部 分に突入したとする(図 1.28(a))。このとき、この回路中 のコンデンサーには、まだ、電荷が蓄えられていない。 一方、パルスは一つ左手前の回路を通過しているので、手 前のコンデンサーは充電が終了している。したがって、回 路の点 A の電位は *V* ボルトで、点 B の電位はゼロとなっ ている。その後、電流がコンデンサーに流れ込み、点 B の 電位は上昇していく。最終的に、点 B の電位がパルスの大 きさと同じ *V* ボルトとなったときにコンデンサーへの充 電が終了する(図 1.28(b))。この間に経過した時間を ∆*t* とする。

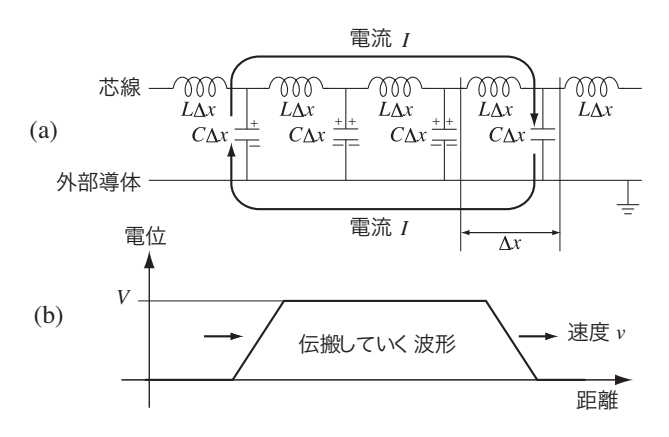

図 1.27: 梯子型回路と信号伝搬

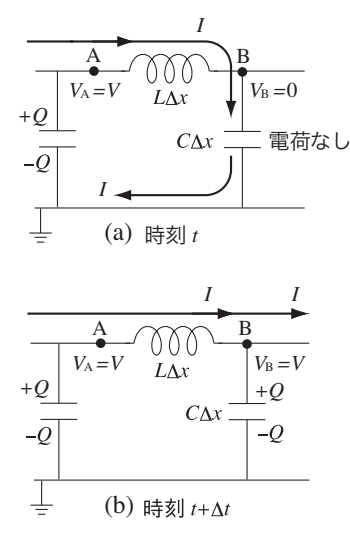

#### 図 1.28: 信号の先端の伝搬

コイルに流れる電流について考えると、時間 ∆*t* で電流が *I* だけ変化したことになる。したがって、

$$
V_A - L\Delta x \frac{I}{\Delta t} = V_B
$$

 $\phi$  が成立する。時刻  $t$  においては、 $V_A = V$  で  $V_B = 0$  なので、

$$
I = \frac{V}{L} \frac{\Delta t}{\Delta x} \tag{1.18}
$$

となる。このようにコイルを通過した電流はコンデンサーに流れ込み、電荷 *Q* が蓄積される。コンデンサー 両端の電位差が *V* となったとき、コンデンサーへの電流の流入は停止する。したがって、

$$
Q = (C\Delta x)V\tag{1.19}
$$

が成立する。また、電流 *I* が時間 ∆*t* 流れた結果、電荷 *Q* が生じたので、

$$
Q = I\Delta t \tag{1.20}
$$

が成立する。したがって、式 (1.18), (1.19), (1.20) から

$$
V = \frac{I}{C} \frac{\Delta t}{\Delta x} = \frac{V}{CL} \left(\frac{\Delta t}{\Delta x}\right)^2
$$
\n(1.21)

の関係を得ることができる。式 (1.21) の両辺から *V* を消去して、変形すると

$$
\frac{\Delta x}{\Delta t} = \frac{1}{\sqrt{LC}}\tag{1.22}
$$

となる。ここで、∆*x* は時間 ∆*t* の間に電気パルスの先頭が進んだ距離なので、∆*x/*∆*t* は電気パルスが進む 速度を表している。

$$
v = \frac{1}{\sqrt{LC}}\tag{1.23}
$$

同軸ケーブルの電気的特性を表す単位長さあたりの電気容量 *C* [F/m] とイ ンダクタンス *L* [H/m] は、電磁気学にしたがって計算することができる。芯 線の半径を *a* で、外部導体の内径を *b* とすると、単位長さあたりの電気容 量は

$$
C = \frac{2\pi\varepsilon}{\log_e b/a}
$$
\n
$$
(1.24)
$$
\n
$$
\boxtimes 1.29: 同軩ケーブルのв的
$$

で、単位長さあたりのインダクタンスは

$$
L = \frac{\mu}{2\pi} \log_e b/a \tag{1.25}
$$

となる。ここで、定数 *ε* [C/V*·*m] と *µ* [V*·*s/A*·*m] は、同軸ケーブルに使われている誘電体の誘電率と透磁率 である。この結果を用いると、同軸ケーブルを伝わるパルスの速度は

$$
v = \frac{1}{\sqrt{\varepsilon \mu}}\tag{1.26}
$$

と表すことができる。誘電率や透磁率の値は誘電体に用いる物質の種類によって異なる値をとるが、真空中 でも決まった値を持つ。試みに、最も簡単な場合である真空の場合を考えてみると、誘電率と透磁率は

$$
\varepsilon_0 = 8.854187 \cdots \times 10^{-12} [C/V \cdot m], \quad \mu_0 = 4\pi \times 10^{-7} [V \cdot s/A \cdot m]
$$
 (1.27)

という値であることが調べられている。これらの数値をパルスの速度の式 (1.26)) に代入してみると

$$
v = \frac{1}{\sqrt{8.854187 \times 10^{-12} \times 4\pi \times 10^{-7}}} = 2.997925 \times 10^8 \text{ [m/s]}
$$
 (1.28)

となる。ところで、光の速度は秒速 30 万 km (正確には 299792458 m/s) である。この速度は上の結果と ぴったり一致している。これは、決して偶然ではない。諸君は光は電磁波(電波ともいう)の一種であるこ とを知っているだろうか。

電磁波は時間変動する電場と磁場が絡み合いながら進む波である。テレビやラジオの信号を伝えているも のは一般に電波と呼ばれているが、これも電磁波の一種である。そのほか、赤外線、紫外線、X 線、*γ* 線など

も電磁波である。電磁波の伝搬の様子を図 1.30 に示す。この ことを知ったうえで同軸ケーブルを伝わるパルスの速度を表 す式 (1.26) を見てみると、電気の性質を表す定数 *ε* と磁気 の性質を表す定数 *µ* の両者を含んでいることに気付く。ま さに電磁波たる所以である。したがって、同軸ケーブルでの パルス伝搬という現象も、電磁波が金属導体に電荷を発生さ せながら突き進んでいくという現象なのである。

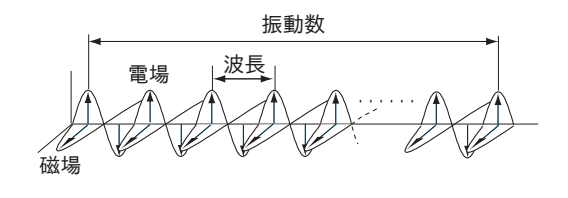

図 1.30: 電磁波

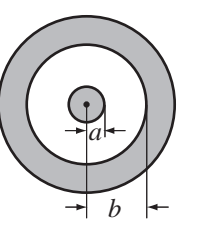

同軸ケーブルにおけるパルス伝搬については、図 1.27 (41 ページ) のようにコイルとコンデンサーの組み 合わせを考えることが便利である。一方、信号の反射については、同軸ケーブル全体を1つの電気抵抗と見 なすことが便利である。同軸ケーブルを伝搬する電気信号の電圧 *V* と電流 *I* の間には式 (1.18) の関係があ り、∆*x/*∆*t* は式 (1.22) のように書けるので、同軸ケーブル全体の電気抵抗 *Z* は

$$
Z = \frac{V}{I} = L\frac{\Delta x}{\Delta t} = \sqrt{\frac{L}{C}}
$$

と表すことができる。この結果に、同軸ケーブルの電気容量とインダクタンスの式 (1.24) と式 (1.25) を代入 すると

$$
Z = \frac{1}{2\pi} \sqrt{\frac{\mu}{\varepsilon}} \log_e \frac{b}{a}
$$

となる。この結果を見ると、同軸ケーブルの太さ *a, b* と誘電体の種類 *ε, µ* を調整すれば、同軸ケーブル全体の電 気抵抗 *Z* を適切な値にすることができることが分かる。測定で用いる同軸ケーブルの電気抵抗は 50Ω である。

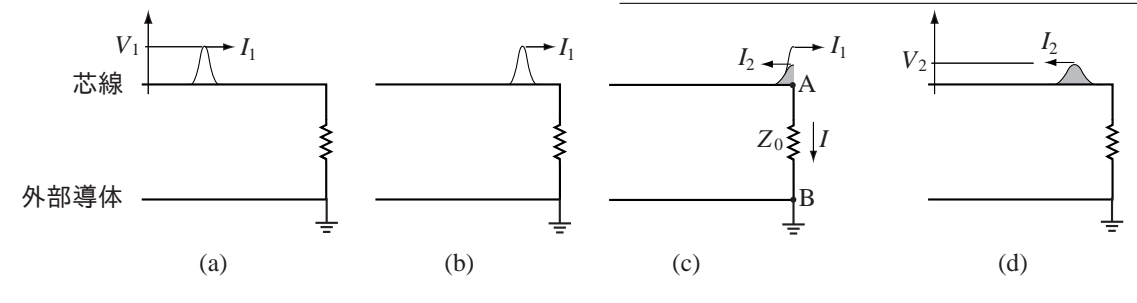

図 1.31: 信号伝搬と反射

図 1.31 は、芯線にパルス(白色の山) が入力され、左から右へと伝搬している様子を表しており、図 1.31(a)*∼*1.31(d) は時間の経過を示している。図 1.31(c) の瞬間に、パルスが同軸ケーブルの右端に到達し ている。この右端には、*Z*<sup>0</sup> [Ω] の抵抗が芯線と外部導体の間に接続されている。パルスが同軸ケーブルの端 に到達すると、そこで反射が起こり、新たに右から左へ伝搬するパルスが発生する(灰色の山)。

左から右へ伝わるパルスの電圧を *V*1、このパルスによる電流を *I*<sup>1</sup> とし、反射によって発生するパルスの電 圧を *V*2、このパルスによる電流を *I*<sup>2</sup> とする。同軸ケーブル全体の抵抗は *Z* [Ω] なので、オームの法則から

$$
V_1 = ZI_1 \t, \tV_2 = ZI_2 \t\t(1.29)
$$

の関係がある。図 1.31(c) の瞬間について考えると、点 A の電位は2つのパルスの電圧の和 *V*<sup>1</sup> + *V*<sup>2</sup> となる。 このとき、抵抗 *Z*<sup>0</sup> の両端には電位差が発生するので、抵抗を通して電流 *I* が流れることになる。したがっ て、オームの法則から

$$
V_1 + V_2 = Z_0 I \tag{1.30}
$$

の関係を得る。また、点 A について、電流の保存則を考えると

$$
I_1 = I + I_2 \tag{1.31}
$$

となることが分かる。以上の関係(式 (1.29)*∼*(1.31)) を組み合わせると、入力されたパルスの電圧 *V*<sup>1</sup> と反 射によって発生するパルスの電圧 *V*<sup>2</sup> の間には

$$
\frac{V_2}{V_1} = \frac{Z_0 - Z}{Z_0 + Z} \tag{1.32}
$$

の関係があることが分かる。

オシロスコープの前面パネル操作法

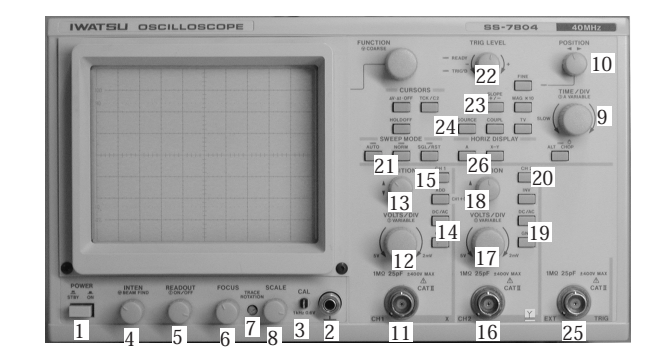

図 1.32: オシロスコープ:IWATSU SS-7802A, 7804, 7805A,

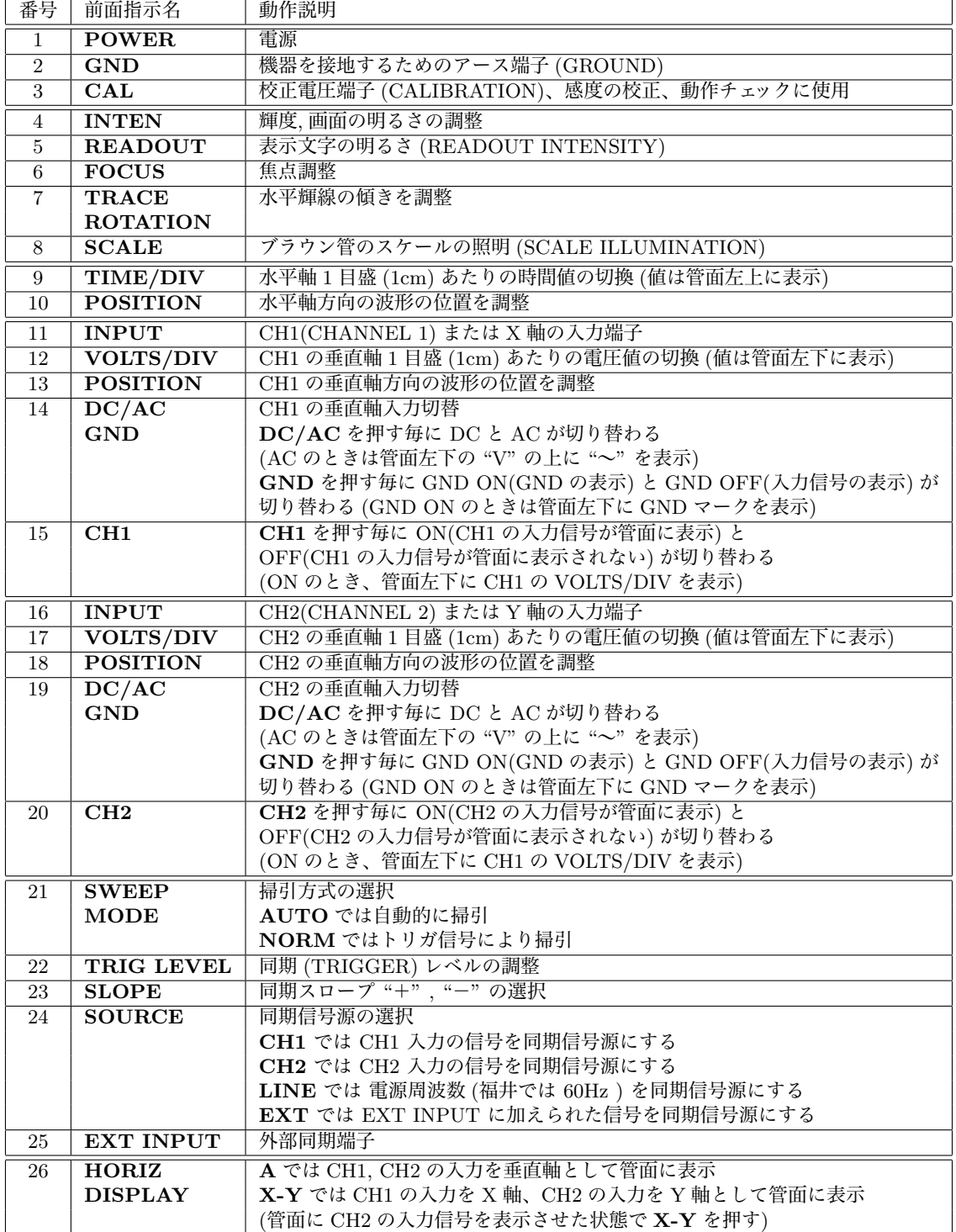

プローブ

観測する信号をオシロスコープに入力するにはプローブを使用する (図 1.33)。

プローブの先端には探針がついており、探針を覆うように矢形チップがついている。測定する際は、矢形 チップを軽く押し込むようにして先端から探針を出し、探針のカギ形のピンを測定したい箇所に接続する。ク リップコードが付いている方は、アースとして用いる (図 1.34)。

入力信号の最大電圧は、オシロスコープで許容される限界電圧より小さくなければならない。さもないと オシロスコープを破壊するおそれがある。また、入力信号を わざと 小さくして測定する場合がある。このた め、プローブにはアッテネ―タ切替スイッチが付いており、入力信号の減衰比を [× 1], [× 10] に切り替えら れる。切替スイッチを [× 1] にすると、波形は減衰することなく測定される。切替スイッチを [× 10] にする と観測波形は 1/10 に減衰されるので、オシロスコープで測定された電圧値を 10 倍にした値が実際の電圧値 となる。本実験では、[× 1] で使用する。

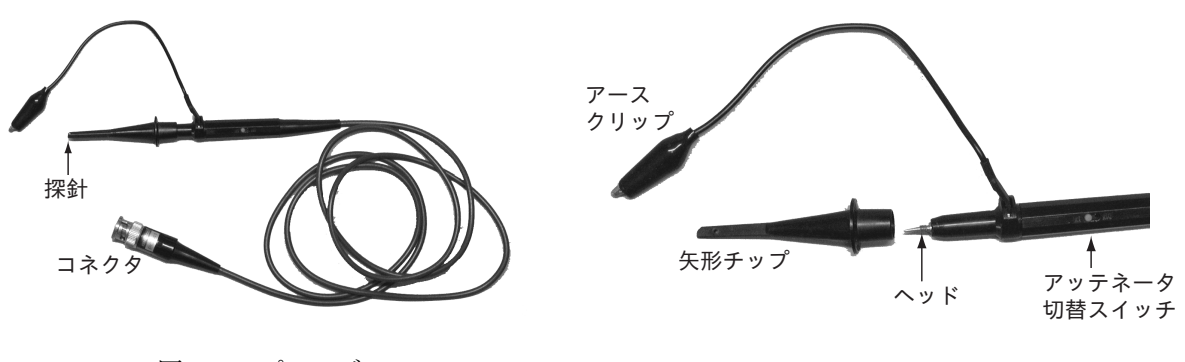

図 1.33: プローブ

図 1.34: プローブ先端部

発振器

発振器は、信号を発生させる装置である。周波数、波形及び電圧を変化させることができる。

オシロスコープの校正電圧端子も発振器の一種であるが、周波数や波形、電圧を変化させることはできず、 約 1 kHz の方形波が出力されている。

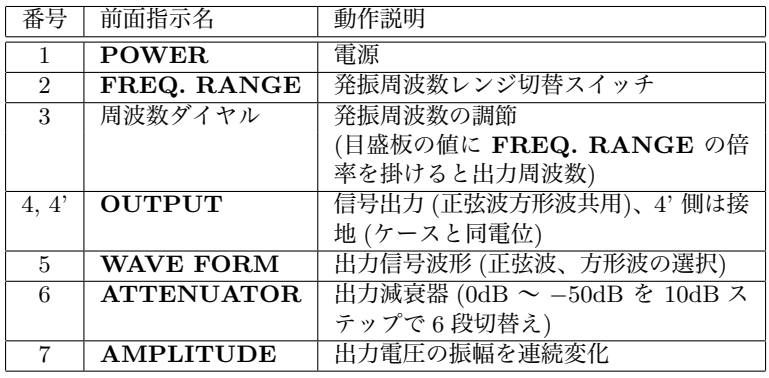

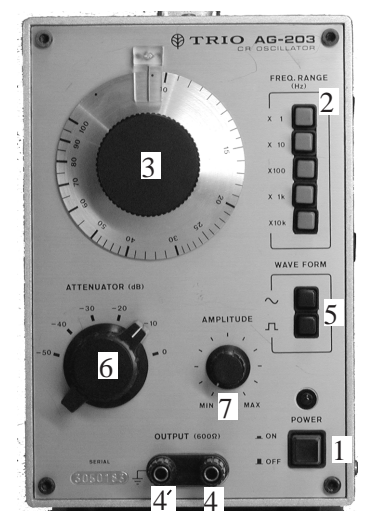

図 1.35: 発振器:TRIO AG-203

テスターは、直流電流、直流電圧、交流電圧および抵抗を測定する計測器である。それぞれ、測定範囲を 切り換えて計測できる。ここでは、本実習に必要な抵抗の測定について説明する。

- 1. レンジ切換えスイッチを *×*1*, ×*10*, ×*1k, *×*100k Ω のいずれか (青字で書かれている) の適切な位置に合 わせる。
- $2.$  テスターを水平な場所に置き、赤と黒のテストピン同士を接触させ、指針が 0 $\Omega$ に振れるように 0 $\Omega$ 調 整つまみを回して合わせる。(レンジ切換えスイッチを切り換えたら、その都度、指針が0Ωに振れる  $\downarrow$ うに 0 $\Omega$ 調整つまみを回して合わせる。)
- 3. 赤と黒のテストピンを、測定する抵抗に接触させる。
- 4. メーターの振れを読みとる。読み取った値にレンジ切換えスイッチの倍率を掛け、抵抗の測定値を得る。 5. 使用後は、切換えスイッチを OFF にする。

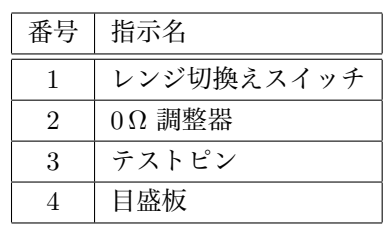

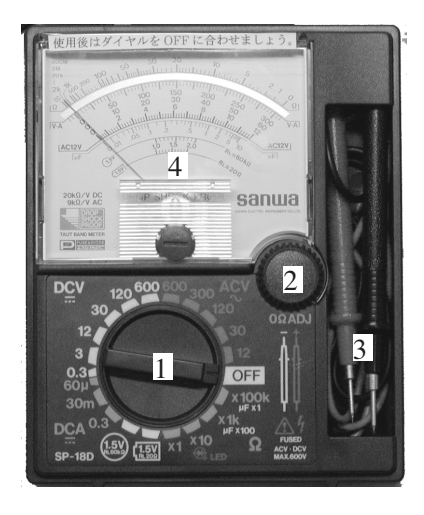

図 1.36: テスター

# **[測定]**

## **A オシロスコープの原理と取り扱い**

## **はじめに**

- 1. プローブの探針を **CAL** に接続し (プローブ先端のカギ形のピンを出力端子にひっかけると良い)、プ ローブのコネクタを CH1 の **INPUT** に接続する。これにより、校正電圧端子から出力された信号が CH1 に入力されることになる。
- 2. **HORIZ DISPLAY** で **A** を押して、管面の輝点を、水平軸 (X 軸) 方向は掃引波、垂直軸 (Y 軸) 方向 は外部から入力される信号による表示にする。
- 3. **SWEEP MODE** で **AUTO** を ON にして、掃引方式を自動掃引にする。
- 4. **TRIG LEVEL** を回し、印を真上にする。
- 5. **CH1** を ON にし、**CH2** を OFF にする。これにより、管面に CH1 入力信号のみが映し出される。
- 6. CH1 の **GND** を押し、管面にアースの記号が表示されることを確認する。これにより、垂直偏向板は 接地される。(再び **GND** を押すと接地は解除される。)
- 7. 水平な輝線が管面中央にくるように、**POSITION** で調整する。もし輝線が傾いていれば **TRACE ROTATION** を調節し、水平にする。また、**INTEN, FOCUS** で輝線の明るさと焦点を調整する。
- 8. **TIME/DIV** を適当に回してみる。例えば、**TIME/DIV** を **100ms/DIV** にすると、管面の横方向 全体は 10 目盛だから、**100ms/DIV** × 10DIV = 1000ms = 1s , つまり 1 秒かけて輝点は管面の左端 から右端まで動くことになる。次に、**TIME/DIV** を **100ms/DIV**, **50ms/DIV**, **10ms/DIV**, *· · ·* のように回し、輝点が次第に線になっていく様子を確認する。

### **校正用信号の測定**

- 1. CH1 の GND を押して接地を解除し、DC/AC を押して、AC に切り替える(管面の表示が v とな る)。これにより、CH1 から入力された信号が垂直偏向板に接続される。
- 2. **SOURCE** で CH1 を選択する。(管面に選択された信号が表示されている。)
- 3. CH1 の **VOLTS/DIV** を適当に調節し、方形波が管面に現れ るようにする。この方形波の山から谷までの電圧を測定する。
	- ・ **VOLTS/DIV** の値を読みとる際、管面左下の値に「*>*」 が表示されていないことを確認する。もし表示されてい る場合は、**VOLTS/DIV** を押すと消える。
	- ・ 管面縦方向の目盛は、管面左下の数値と対応している。 (図 1.37)
- 4. **TIME/DIV** を適当に調節し、管面に現れる方形波が 2~3 個になるようにする。この方形波の周期を測定する。更に、 周波数を求める。

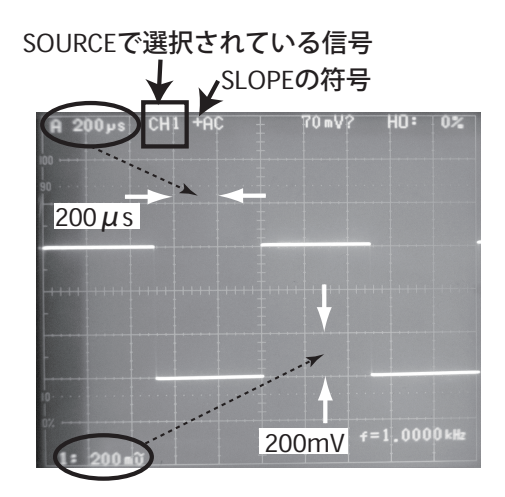

図 1.37: 波形の時間・電圧

- ・ **TIME/DIV** の値を読みとる際、管面左上の値に 「*>*」 が表示されていないことを確認する。もし表 示されている場合は、**TIME/DIV** を押すと消える。
- ・ 管面横方向の目盛は、管面左上の数値と対応している。(図 1.37)
- 5. **CAL** の下部に記されている、周波数と電圧の値を上の結果と比較する。

## **発振器の信号の測定**

- 1. 発振器の **ATTENUATOR** を *−***10** の位置に合わせ、**AMPLI-TUDE** を右いっぱいに回す。**FREQ. RANGE** を *×***10** に、 **WAVE FOAM** を方形波に合わせる。
- 2. 発振器の **OUTPUT** と CH2 の **INPUT** をプローブで接続する。 プローブの先端と発振器の **OUTPUT** は接続しにくいので、プ ローブの先端の矢形チップをはずし、ヘッドを赤色リード線のワニ ぐちクリップではさんで接続する。
- 3. 発振器の接地側の **OUTPUT** と オシロスコープの **GND** を黒色 リード線で接続する。プローブのアース用クリップを用いてもよい。
- 4. **CH2** を ON にし、**CH1** を OFF にして、管面に CH2 入力信号の みを映し出す。これにより、CH2 から入力された信号が垂直偏向 板に接続される。
- 5. CH2 の **GND** を押して、管面にアースの記号が表示されることを 確認する。水平な輝線が管面中央にくるように **POSITION** を調 整する。
- 6. CH2 の **GND** を押して接地を解除し、**DC/AC** を押して、**AC** に 切り替える(管面の表示がv となる)。これにより、CH2 から入力 された信号が垂直偏向板に接続される。

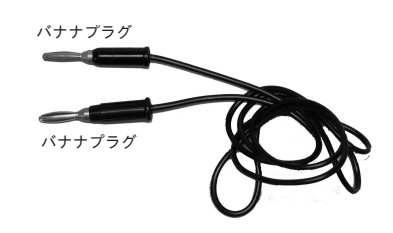

図 1.38: リード線 (バナナ プラグ-バナナプラグ)

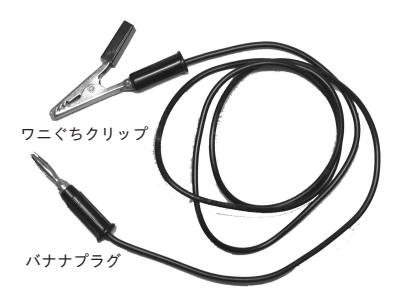

図 1.39: リード線 (ワニぐ ちクリップ-バナナプラグ)

- 7. **SOURCE** で CH2 を選択する。(管面に選択されている信号が表示されている。)
- 8. CH2 の **VOLTS/DIV** を適当に調節し、この方形波の山から谷までの電圧を測定する。
- 9. **TIME/DIV** を適当に調節し、管面に現れる方形波が 2~3 個になるようにする。この方形波の周期を 測定する。更に、周波数を求める。
- 10. 発振器から出力されている周波数を、発振器の **FREQ. RANGE** と周波数ダイヤルから読み取り、上 の結果と比較する。本実習では、オシロスコープ管面右下に表示される周波数は読み取らない。

## **トリガー回路**

- 1. 発振器の **FREQ. RANGE** を *×***10** に、周波数ダイヤルを 100 に、**WAVE FORM** を正弦波にする。
- 2. **SWEEP MODE** を **NORM** にして、トリガー信号による掃引に切り換える。
- 3. 水平方向の位置を **POSITION** で調節し、波形の左端が見えるようにする。
- 4. **TRIG LEVEL** を左右に回し、管面に現れる波形の変化を観察する。(管面の波形を右へ動かして波 形の左端を表示する。波形の左端の変化に注目して、図に描いて記録すること。)
- 5. **TRIG LEVEL** を調節して、波形の左端が中途(右図)となるようにする。 **SLOPE** を "**+**" から "**-**" にしたときの波形の変化を観察する。(管面に選 択されている **SLOPE** が表示されている。) (管面の波形を右へ動かして波形の左端を表示する。波形の左端の変化に注目 して、図に描いて記録すること。)
- 6. **CH1**、**CH2** を共に ON にして、管面に CH1 入力 (1000Hz の方形波) と CH2 入力 (発振器からの正弦 波) の波形を同時に映し出す。
- 7. **SOURCE** で **CH1** を選択する。発振器の周波数を「校正用信号 **CAL** の周波数の半分」 付近でわずかに動かし、管面の波形の様子を観察する。(図に描いて記録すること。)
- 8. **SOURCE** で **CH2** を選択する。発振器の周波数を「校正用信号 **CAL** の周波数の半分」 付近でわずかに動かし、管面の波形の様子を観察する。(図に描いて記録すること。)

#### **B 交流回路**

### **RC 回路の特性**

- 1. オシロスコープ、発振器、抵抗  $R = 1$ kΩ およびコンデン サー *C* = 0.1 *µ*F を図 1.40 のように接続する。抵抗やコ ンデンサーの接続の仕方は、図 1.42 の写真を参照のこと。 (ただし、図 1.42 の写真は測定 5 の接続であることに注 意。)なお、抵抗については *R*1, *R*2, *R*<sup>3</sup> と表示された3 種類のブロックが用意されている。それぞれ、どのような 電気抵抗となっているか、テスターを用いて測定してから 使用すること。
- 2. 表計算ソフトを用いて測定結果を予想する。

周波数の範囲 *f* = 10 Hz ~ 50 kHz について、式 (1.16) (39 ページ) を用いて、*<sup>V</sup> R* 0 *V*0 および *<sup>V</sup> C* 0 *V*0 を計算する。縦軸 を $\frac{V_0^R}{I}$ *V*0 および *<sup>V</sup> C* 0 *V*0 、横軸を *f* としたグラフを作成する。

- 3. 計算結果のグラフを見て、測定を行う周波数の組 (10 種 類程度)を決める。(変化が緩やかな範囲は荒く、変化が 激しい範囲は細かく測定する必要がある)
- 4. 選んだ周波数に対する *V*0(*V* (*t*) の最大値)の値を測定す る。(*V*<sup>0</sup> は概ね一定の値であるが、周波数の変化に伴って 大きさは変わっていくことに注意)

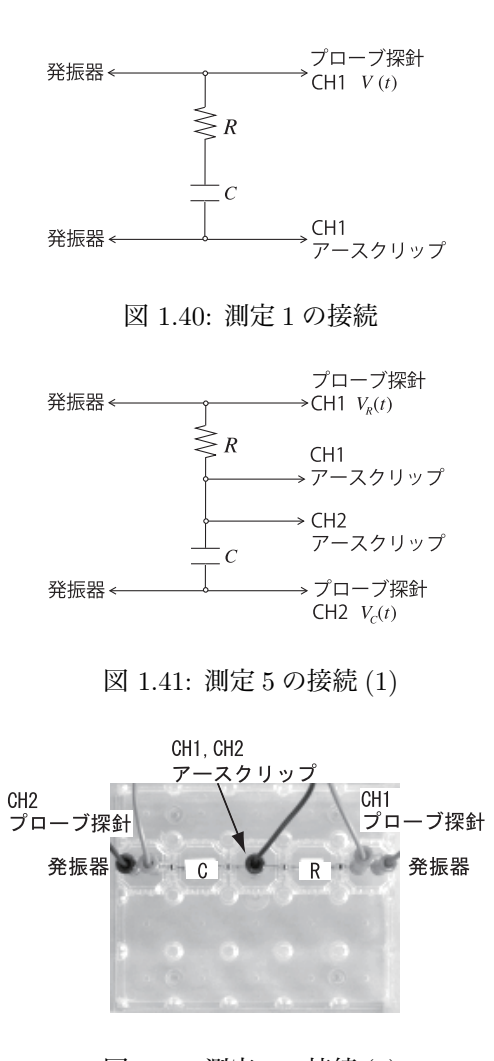

図 1.42: 測定 5 の接続 (2)

- 5. 図 1.41 のようにオシロスコープ、発振器、抵抗 *R* = 1kΩ およびコンデンサー *C* = 0.1 *µ*F を接続する。 選んだ周波数に対して、 $V_0^R$ ( $V_R(t)$ の最大値),  $V_0^C$ ( $V_C(t)$ の最大値)を測定する。
- 6. 測定 <sup>4</sup> <sup>と</sup> <sup>5</sup> の結果を用いて、*<sup>V</sup> R* 0 *V*0 および *<sup>V</sup> C* 0 *V*0 の測定結果を 2 と同じグラフに表す。

## **C 同軸ケーブル中の信号伝搬**

### **短い時間幅のパルスによるトリガー**

- 1. パルス発生回路(図 1.43) の 50nsec 信号の端子をオシ ロスコープの CH1 に接続し、プローブのアース用 クリップはアース端子に接続する。
- 2. **SOURCE** で CH1 を選択して、短い時間幅の入力信 号をトリガー信号とできるように、各種のつまみを調 整する。この方法では、トリガー条件を探すことがで きても、画面にはトリガーに使われた入力信号は表示 されない。
- 3. パルス発生回路の「トリガー用信号」をオシロスコー プの CH2 に接続する。**SOURCE** を CH2 に変更し て、CH1 と CH2 の両方の信号が画面で見えるように 各種設定を調整する。 **SLOPE** は + にしておくこと。
- 4. 画面で両方の信号が確認できたら、CH2 に接続されて いるプローブをオシロスコープの外部同期端子 (**EXT TRIG**, **EXT INPUT**) に接続変更する。**SOURCE** を EXT TRIG に変更して、CH1 の信号(50nsec) が 画面で見えることを確認する。

以下、外部同期端子のプローブは外さずに、プローブを3本 用いて測定を行なうこと。

# **同軸ケーブル中の信号伝搬速度**

1. パルス発生回路の 50nsec 信号を同軸ケーブル(図1.44) の芯線に接続する。同軸ケーブルの外部導体(金網)は パルス発生回路のアース端子に接続する。なお、オシロ スコープの CH1 は、50nsec 信号を入力した同軸ケー ブルの芯線に接続し、アース用クリップはパルス発生 回路のアース端子に接続する。トリガー用信号は変更 しない。

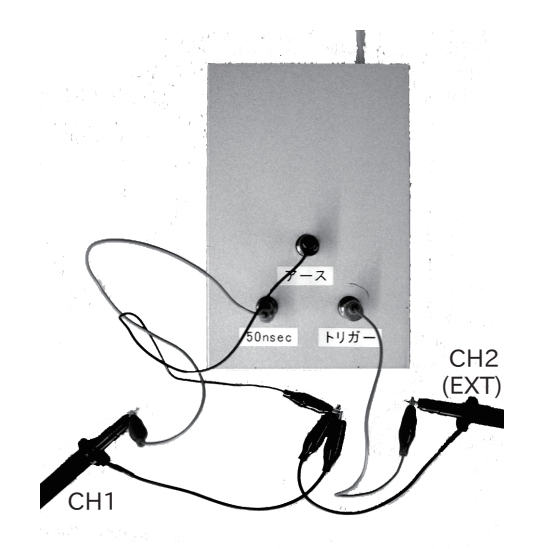

図 1.43: パルス発生回路

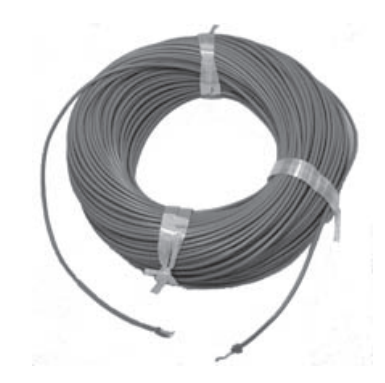

図 1.44: 同軸ケーブル

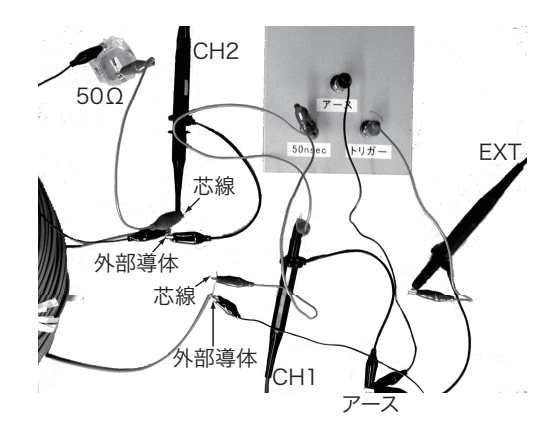

図 1.45: 同軸ケーブルとの接続

2. 同軸ケーブルの他端の芯線をオシロスコープの CH2 に接続し、プローブのアース用クリップは外部導 体に接続する。オシロスコープの画面で、CH1 と CH2 の信号を確認する。

3. オシロスコープの画面には、図 1.46 のように2つの信 号が見えるはずである。CH1 の波形にみえる最初の山 はパルス発生回路からの入力信号で、CH2 の波形にみ える最初の山は同軸ケーブルを通過して来た信号であ る。この2つの山の時間間隔を測定せよ。

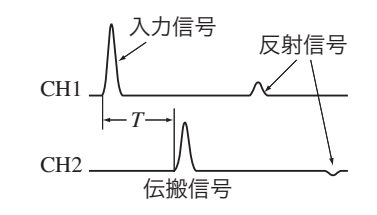

図 1.46: オシロスコープで観測される信号

4. CH1 および CH2 に見えるその他の山(谷)は、同 軸ケーブルの端で反射した信号である。観測される山 (谷)の時間関係を測定せよ。

## **信号の反射**

- 1. CH2 のプローブが接続されている側の芯線と外部導体を導線で短絡する。オシロスコープに現れる信 号がどのように変化するか、観測せよ。(図に描いて記録すること。)
- 2. CH2 のプローブが接続されている側の芯線と外部導体の間に 50 Ω の抵抗(交流回路の測定で用いた電 気抵抗ブロックを用いる)を接続する。オシロスコープに現れる信号がどのように変化するか、観測せ よ。(図に描いて記録すること。)

## **[課題]**

- 1. 図 1.2 (30 ページ) において *V<sup>H</sup> >* 0 *, V<sup>H</sup> <* 0 のそれぞれの場合について、電子の受ける力の向きを図 示せよ。
- 2. 図 1.4 (31 ページ) では、周期についての関係が *T<sup>H</sup>* : *T<sup>V</sup>* = 2 : 1 の場合について描かれている。 *T<sup>H</sup>* : *T<sup>V</sup>* = 3 : 1 の場合に、管面に表れる波形を図示せよ。
- 3. 図 1.7 (33 ページ) において、管面に表れる波形を図示せよ。
- 4. [校正用信号の測定] 3, 4, 5 で得られた結果を報告せよ。
- 5. [発振器の信号の測定] 8, 9, 10 で得られた結果を報告せよ。
- 6. [トリガー回路] 4, 5 の観察結果を報告せよ。また、このように波形が変化する理由を説明せよ。
- 7. [トリガー回路] 7, 8 の観察結果を報告せよ。くりかえされる掃引波に対して、CH1 と CH2 の波形がど のように変化するかを図に描いて、観察結果が得られる理由を説明せよ。
- 8. [RC 回路の特性] 結果を報告せよ。

9. 2 つの周波数の異なる電気信号が混じっているとき、 RC 回路を用いると2つの電気信号を分離することが できる(図 1.47 参照)。電気回路をどのように用いれ ばよいか。 高い周波数の電気信号を取り出す回路を high-passfilter、低い周波数の電気信号を取り出す回路を low-

pass-filter という。

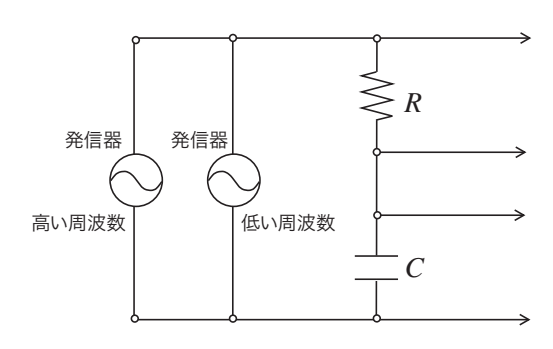

図 1.47: filter 回路

- 10. [同軸ケーブル] 式 (1.23) (42 ページ) を確認せよ。また、単位の関係を確認せよ。
- 11. [同軸ケーブル] 式 (1.28) (42 ページ) の単位の関係と数値を確認せよ。
- 12. [同軸ケーブル] 同軸ケーブル中の信号伝搬速度の測定結果を報告し、結果を説明せよ。測定に用いた同 軸ケーブルの長さは 100m である。また、伝搬速度の計算は式 (1.26) (42 ページ) に基づいておこなう。 誘電体の誘電率は 2*ε*0、透磁率は *µ*<sup>0</sup> である。
- 13. [同軸ケーブル] 信号の反射の観測結果を報告せよ。また、43*∼*44 ページの「同軸ケーブルでの信号の反 射」を参考にして、信号の反射についての結果を説明せよ。なお、実験に用いた同軸ケーブルの電気抵  $\text{if } Z = 50\Omega$ である。

# **[参考書]**

- 1. ケイン、スターンハイム著 「ライフサイエンス物理学」18~20 章
- 2. 吉田卯三郎、武居文助、橘芳實、武居文雄 共著 「物理学実験」65 節
- 3. Raymond A. Serway 著、松村博之 訳 「科学者と技術者のための物理学」

# **2 放射線計測**

# **[目的]**

放射線は医療や農学、分子生物学、工学等に応用され広く利用されている。

医療においては、健康診断における胸部 X 線間接写真、特定の組織や臓器に親和性をもつ薬剤を RI (Radio Isotope) で標識して生体に投与し、その分布を追跡して病気の診断に役立てるトレーサー利用、高エネルギー *γ* 線放出核種を用いた外照射、*β* 線放出核種を用いた内用療法など、診断と治療の手段として用いられている。

この実験では放射性元素の崩壊によって放出される *β* 線を Geiger-M¨uller 計数管を用いて計数し、崩壊現 象のもつ統計的特徴を理解する。また、計数装置の効率および周囲の物質で *β* 線が散乱・吸収されることに よる補正を評価し、計数率と実際の放射性元素の崩壊率との関係の理解を深める。

# **[解説]**

# **A 放射線**

## 1. 放射線発見の歴史

1895 年、レントゲンは真空放電の研究中 に未知の放射線が出ていることに気付いた。 この放射線は、透過力が強く、写真乾板を 感光させ、蛍光を光らせる性質を持ってお り、X 線と名づけられた。これが最初に発

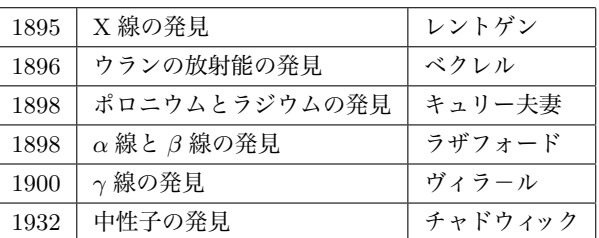

見された放射線である。翌年の 1896 年、ベクレルは蛍光やりん光を出す物質が X 線のような放射線を 出すかどうかを調べていたところ、偶然、ウランの化合物が写真乾板を感光させる強い放射線を出すこ とを見出した。1898 年、キュリー夫妻は放射性元素ポロニウム、そしてウランやポロニウムより強い 放射線を出すラジウムを発見した。その後 1898 年、ラザフォードはウランから 2 種類の放射線が出て いることを見いだし、1900 年にヴィラ-ルは X 線に似た強い放射線を発見した。これらの放射線はラ ザフォードにより、*α* 線、*β* 線、*γ* 線と名付けられた。さらに 1932 年、チャドウィックにより中性子が 発見された。

2. 放射線の種類

放射性元素から放出される *α* 線、*β* 線、*γ* 線やこれらと同 程度以上のエネルギーをもって運動している素粒子、原子核、 電磁波などを総称して放射線という。

物質を構成する原子は原子核と電子から成り、原子核は陽子 と中性子からなる。エネルギー的に不安定な原子核がより安 定な状態になる際に放出されるのが *α* 線、*β* 線、*γ* 線である。

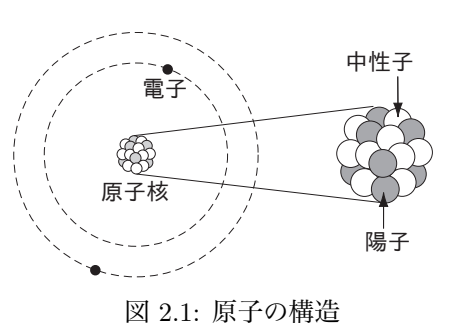

*α* 線は He の原子核 (質量数=4, 電荷=+2e) の流れ、*β* 線は高速の電子の流れ、*γ* 線は波長の非常に 短い電磁波 (波長が 10*−*<sup>10</sup>cm 以下) である。透過力は *γ* 線、*β* 線、*α* 線の順に強い。

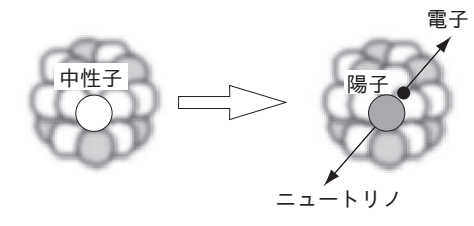

図 2.2: *β −* 崩壊

*β* 線には正、負の電荷をもつ2種類がある。 負の電荷をもつ *β −* 線は高速の電子であり、原 子核中の 1 個の中性子が陽子に変わり、電子と ニュートリノが放出される過程から生じる。こ のとき、原子番号は 1 だけ増加し質量数は変わ らない。一方、正の電荷をもつ *β* <sup>+</sup> 線は、電

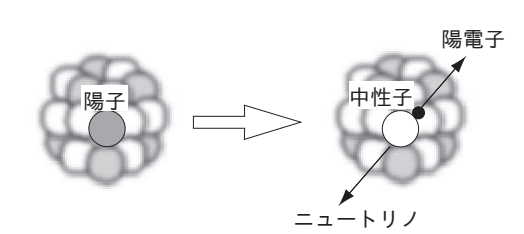

図 2.3: *β* <sup>+</sup> 崩壊

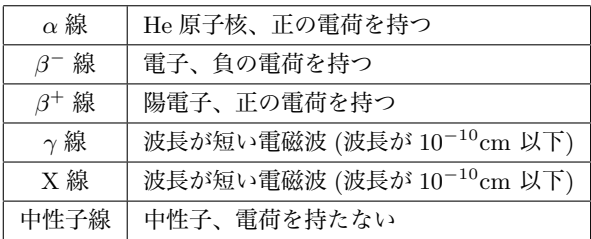

子と電荷の符号だけが反対の **陽電子** が正体であり、1 個の陽子が中性子に変わり、陽電子とニュート リノが放出される過程によって生じる。この場合、原子番号は 1 だけ減少し質量数は変わらない。

X 線は、*γ* 線と同じ電磁波であるが、*γ* 線が原子核から放射されるのに対して、X 線は核の外部の現 象に基づいて放射される。高速の電子を金属に衝突させ、電子を急激に減速させると、X 線が発生する。 これは制動 X 線ともよばれ、健康診断などの X 線検査に使われる

3. 放射線の性質を表す量

放射線を物質に照射したとき、その物質におきる影響をあらわすために **線量** という概念がもちいら れる。しかし放射線には様々な種類や強度、エネルギーの違いがあり、放射線の量を直接的に表すのは 難しく、物質に対する作用の結果、生じる電気量や化学的な変化の程度で表すしかない。このような方 法で表した線量は、その物質に与えたエネルギーとほぼ比例しているが、放射線の生体への影響の程度 とは必ずしも一致しない。物理量としての線量は、影響の大きさを正しく表現し、測定が簡単で、定義 が明解であることが要求される。このような条件をすべて備えるような量はないため、これまで、目的 に応じて様々な線量が定義され、用いられてきた。以下に代表的なものについて説明する。

(a) 放射線のエネルギー (電子ボルト: eV)

1 eV は 1.6 *×*10*−*<sup>19</sup> J である。可視光線は 2 eV 程度の電磁波であり、*γ* 線は MeV 程度の電磁波 である。(MeV はメガ電子ボルトと読み、メガは 10<sup>6</sup> を意味する。)

(b) 放射線を放出する放射能の強さ (ベクレル: Bq)*†*

原子核の壊変が 1 秒に 1 回起こっているときを 1 Bq と定義する。

*<sup>†</sup>*本実習では、90Sr からの2つの *β* 線測定する。(わずかに他の *β* 線と *γ* 線もある。)2つの *β* 線はエネルギーが異なるが、これら を区別せずに、放射線の個数を測定する。したがって、1秒あたりに測定される *β* 線の個数の半分について、幾何学的補正などを施し た結果が、測定に用いる <sup>90</sup>Sr の「放射能の強さ」(Bq)となる。

(c) 吸収線量 (グレイ: Gy)*‡*

放射線が物体に当たった場合、その物体の単位質量がどれだけのエネルギーを吸収したかを表す。 物質や人体 1kg あたり 1J の放射線によるエネルギーが与えられたとき、1Gy の放射線量を吸収 したという。

(d) 線量当量 (シーベルト: Sv)

放射線の人体への影響を表す量。放射線には *α* 線、*β* 線など色々あるが、放射線の種類によって 細胞のなかの原子に電離を起こさせる程度が異なるので、同じ量の吸収線量を与えても、現れる 影響の度合いが異なる。物質への影響は、与えられたエネルギーではなく、物質中でどれだけ電離

が起こったかによる。このような放射線の種類によって生じ る影響が、放射線荷重係数として調べられていて(右表)、受 けた放射線の種類に関係なく、影響を表す量として、が用い られる。線量当量の単位には Sv(シーベルト) が用いられる。

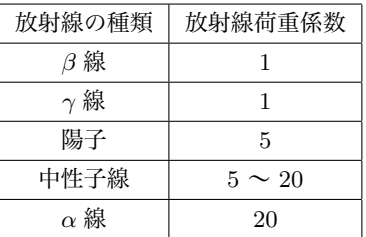

線量当量 = 吸収線量 *×* 放射線荷重係数

(e) 実効線量当量 (シーベルト: Sv)

放射線によって体のあらゆる部位が一様に被曝することはまれであるし、体の奥深くにある臓器 は遮断されるために、体表面に比べて線量等量は小さくなるのが普通である。このように不均一 に被曝をした場合は、状況によって危険性が異なってくる。不均一被曝の場合でも人に対する危険 性の尺度を与える量として、**実効線量当量** が

実効線量当量 
$$
= \sum_{\scriptscriptstyle \text{MIR}} (\!\!\!\!\! \text{*} \#\! \text{#} \pm \text{H})_{\scriptscriptstyle \text{MIR}} \times (\!\!\!\!\! \text{#} \# \# \text{H})_{\scriptscriptstyle \text{MIR}}
$$

のように定義されている。ここで、荷重係数は臓器ごとに下表のように決められている。

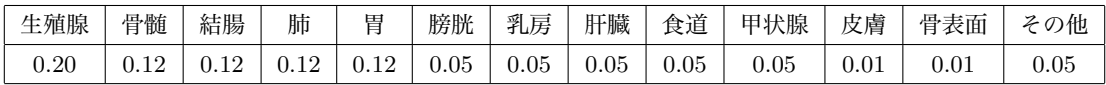

4. 自然放射線

天然に存在する放射線を自然放射線という。自然放射線は主に、宇宙線、大地からの放射線、食べ物 からの放射線、ラドンからの放射線の 4 種類がある。

(a) 宇宙線

宇宙空間から地球に入射するエネルギーの高い放射線を宇宙線という。地球に入射する宇宙線を 一次宇宙線、それが大気圏内の原子核と相互作用して生み出した宇宙線を二次宇宙線と云う。

一次宇宙線の大部分は陽子であり、他は少量の電子、He, Li, Be, B, C, N, O, Fe などの高エネル ギー原子核である。エネルギーは 0.1GeV から 10<sup>20</sup>GeV 程度である。(GeV はギガ電子ボルトと 読み、ギガは  $10^9$  を意味する。)

*<sup>‡</sup>*Gy, Sv の単位で表す放射線の性質は、どんな種類(*α*,*β*,*γ*,*· · ·*)、どんなエネルギー、どんな物質に照射、どんな方法で、などの情 報を含んでいる。さまざまな状況に対応できるように、放射線線種ごとに Bq から Sv への変換係数がまとめられている。

宇宙線が大気に入射すると空気の原子核と相互作用して多数の中間子を発生する。それらの中間子 は、更に次々と、別の原子核と相互作用を起こしたり、崩壊して *γ* 線や *µ* 粒子になる。この現象を 空気シャワーという。地上で観測される宇宙線の約 70 %が *µ* 粒子で、約 30 %が電子成分である。

(b) 大地からの放射線

天然に放射性物質が存在している。主なものは、カリウム 40、ウラン 238、トリウム 232 で、こ のほかに ルビジウム 87、ウラン 235 などがある。これらの放射性物質の含有量は地質などによっ て異なる。花こう岩地帯では土壌や岩石にカリウム 40 やウランなどが多く含まれているため、大 地からの放射線が強い。

(c) 食べ物からの放射線

大地や海水中に含まれる放射性物質は、野菜や魚などに吸収され、食べ物を通して体内に取り込 まれる。その代表的なものはカリウム 40 である。

(d) ラドンからの放射線

ラドンは空気の 7.5 倍の重さを持つ気体で、ウラン 238 やトリウム 232 の壊変によって生じる。ラ ドンは大地からしみ出してくるが、地域によって異なる。また、気密性の高い建物ほど室内のラド ン濃度も高くなる。

5. 放射性物質

上に述べた天然に存在する放射性物質は地球創生時(約 46 億年前)から存在しているもので、寿命 の長い物質である。たとえば、ウラン 238 は *α* 線を出して トリウム 234 に崩壊するが、ウラン 238 の 量が半分になるまでの時間(半減期)は 4*.*468 *×* 10<sup>9</sup> 年 (44.68 億年) である。

一方、放射線を用いる実験や医療では、半減期が短い物質が選ばれる(さもないと役に立たない)。 たとえば、陽電子断層法 (Positron Emission computed Tomograpy) では、炭素 11 (半減期: 20 分)、 窒素 13 (10 分)、酸素 15 (2 分)、フッ素 18 (110 分) などの放射性物質が使用される。このような短寿 命の放射性物質は天然には存在せず、加速器を用いて人工的に生成される。

本実験で用いる放射性物質は  $^{90}_{38}\mathrm{Sr}$  (ストロンチューム) で、その半減期は 28.8 年である。 $^{90}_{38}\mathrm{Sr}$  は *β <sup>−</sup>* 崩壊により <sup>90</sup> <sup>39</sup>Y (イットリウム) となる。<sup>90</sup> <sup>39</sup>Y は更に半減期 64.1 時間で *β <sup>−</sup>* 崩壊し、安定核 <sup>90</sup> <sup>40</sup>Zr と なる。 $^{90}_{38}\text{Sr} \rightarrow {^{90}_{39}\text{Y}}$  での β線のエネルギーは 0.55MeV であり、 $^{90}_{39}\text{Y} \rightarrow {^{90}_{40}\text{Zr}}}$  での β線のエネルギーは 2.27MeV である。

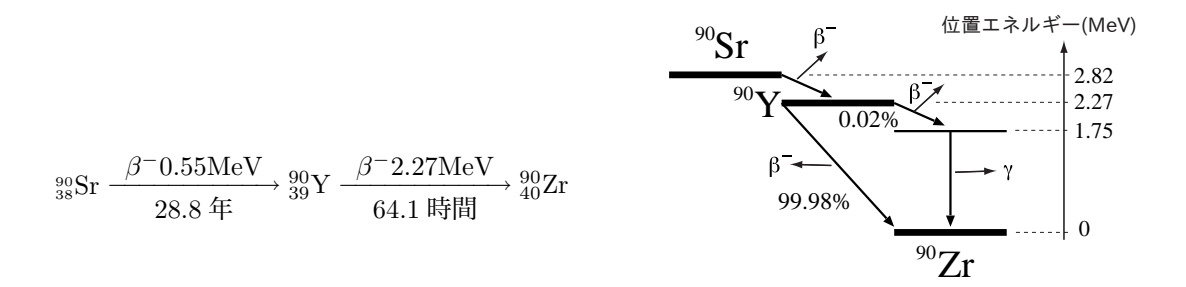

図 2.4: <sup>90</sup>Sr の崩壊過程

6. 吸収係数

放射線である高速の粒子は物質中を進行すると、物質中の原子と衝突しそのエネルギーを失ってい く。その結果、放射線の強度は次第に減衰する。微小距離 *dx* だけ進むときの強度の減少分 *dI* は、そ の点での放射線の強度 *I* と通過した微小距離 *dx* とに比例し、

$$
dI = -\mu I dx \tag{2.1}
$$

と表わせる。ここで、*µ* は比例定数で、吸収係数と呼ぶ。式 (2.1) を積分すると、

$$
I = I_0 e^{-\mu x} \tag{2.2}
$$

が得られる。ただし、*I*<sup>0</sup> は物質へ入る前の放射線の強度であり、*x* は放射線が物質を通過した距離で ある。

7. 半減期

放射性物質が放射線を出して崩壊を起こす現象は確率的に理解することができる。*N* 個の原子を含 む放射性物質があり、崩壊確率を *λ* とすると、単位時間あたりに崩壊する原子の数は、そのとき存在す る原子の数 *N* に比例するので

$$
\frac{dN}{dt} = -\lambda N\tag{2.3}
$$

である。式 (2.3) を積分すると、

$$
N(t) = N_0 e^{-\lambda t} \tag{2.4}
$$

となる。放射性物質の原子の数が *N*0*/*2 になるまでに経過する時間 *T* = log*<sup>e</sup>* 2*/λ* を半減期という。

### **B 計数の統計性**

1. 計数の統計誤差

放射性物質の崩壊は確率的過程で起るため、同じ条件下でも、放射線の計数値は測定するたびに異 なったものとなる。放射性物質の崩壊には、次のような特徴がある。

- (a) ごく少量の放射性物質でもその中に含まれる原子の数は桁違いに多い (例えば、1mg のラジウムに 含まれるラジウム原子の数は約 10<sup>18</sup> 個である)。
- (b) 1個の原子が単位時間に放射線を放出する確率が非常に小さく、計測される放射線の **計測数** の平 均値 *hNi* は、放射性物質の半減期が長いときには、測定時間内で一定に保たれている。
- (c) 放射線は個々の原子から独立に、任意の方向に放出される。

放射性物質内の一個の原子が崩壊する確率が、単位時間当たりに *p* (*p* 1) であるとする。また、崩 壊は原子ごとに独立におきる。いま、*N<sup>I</sup>* 個の原子があるとすると、期待される平均の崩壊個数 *hNi* は

$$
\langle N \rangle = N_I p \tag{2.5}
$$

と表わされる。*N<sup>I</sup>* 個の原子のうち、*N* 個の原子が単位時間に崩壊する確率 *P*(*N*) は、反復試行の確率 として、

$$
P(N) = {}_{N_I}C_N p^N (1-p)^{N_I - N}
$$
\n(2.6)

となる。ここで、*NIC<sup>N</sup>* は二項係数である。*N<sup>I</sup>* は崩壊により時間とともに減少するが、実習に用いら れる密封線源中に含まれる放射性物質内の原子の数は *∼* 10<sup>23</sup> と大きく、確率 *p* は小さいので *N<sup>I</sup>* は変 わらないと近似できる。今 *N<sup>I</sup>* は非常に大きいので、式 (2.6) で *N<sup>I</sup> → ∞* の極限を考えると

$$
\lim_{N_I \to \infty} P(N) = \lim_{N_I \to \infty} \sum_{N_I} C_N \left(\frac{\langle N \rangle}{N_I}\right)^N \left(1 - \frac{\langle N \rangle}{N_I}\right)^{N_I - N}
$$
\n
$$
= \frac{\langle N \rangle^N}{N!} \lim_{N_I \to \infty} \frac{1(1 - \frac{1}{N_I})(1 - \frac{2}{N_I}) \cdots (1 - \frac{N-1}{N_I})}{(1 - \frac{\langle N \rangle}{N_I})^N} \left(1 - \frac{\langle N \rangle}{N_I}\right)^{N_I}
$$
\n
$$
= \frac{\langle N \rangle^N}{N!} e^{-\langle N \rangle} \tag{2.7}
$$

が得られる (85 ページ、付録 H 参照)。

以上より、同じ測定時間で くりかえし 放射線の計測をおこない、計測数が *N*1*, N*2*, · · · · · ·* となった とき、これらの平均値を *hNi* とすると、個々の計測に際して実際に得られる計測数が *N* となる確率は

$$
P(N) = \frac{\langle N \rangle^N}{N!} e^{-\langle N \rangle} \tag{2.8}
$$

という分布になることがわかる。この分布を **ポアッソン分布** という。

2. 測定値の取り扱い

式  $(2.8)$  のポアッソン分布から、標準偏差をもとめると  $\sigma = \sqrt{\langle N \rangle}$  となることがわかる。(90 ページ、 付録 M 参照)1度だけ計測したときの計測数 *N* が *hNi − σ ≤ N ≤ hNi* + *σ* となる確率は約 68% であ る。また逆に、これは真の平均値 (非常に多くの回数の測定による平均値)*hNi* が *N −σ ≤ hNi ≤ N* +*σ* となる確率に等しい。一回または有限回 (少数回) の実験では真の平均値 *hNi* を求めることはできない ので、標準偏差 *σ* = √ *<sup>h</sup>N<sup>i</sup>* のかわりに *<sup>√</sup> N* を用いて、真の平均値からのずれの目安とする。このよ うな意味で通常測定値を *N ± √ N* と表わす。この実験では有限回のかわりに測定時間を長くし、測定 値を **計数率** (単位時間あたりの計測数) で表わすことにする。測定時間が *T* のとき計数率の測定値を *N <sup>T</sup> ± √ N <sup>T</sup>* と表わす。

### **C Geiger-M¨uller (G-M) 計数管の構造と機能**

図 2.5 に示したように、Geiger-Müller 計数管の金属円筒には、不活性ガス(ネオン、アルゴン)が封入さ れており、円筒の中心軸にそって細い金属線が張られている。金属線には正の電位が与えられ、金属円筒は アース電位となっている。

大きなエネルギー(高速)の荷電粒子がガスの中を通ると、ガスの分子をイオン化して正イオンと電子を作 る。生じたイオンは強い電場の中におかれているため、正イオンは金属円筒に、電子は金属線に向って移動 する。強い電場のもとではとくに電子はすみやかに移動し、自分も新しくガス分子を電離しうるような大き なエネルギーをもつ。このようにして、イオン化されてできた電子がさらに新しくガス分子をイオン化して 次の電子を電離し、ネズミ算式に非常に多数の電子の群をつくる。このような現象を電子ナダレと呼び、こ のような方式での電離電流の増幅をガス増幅を呼ぶ。G-M 計数管はこのガス増幅によって得られた大きな電 離電流を電子回路によって電圧パルスとして増幅し、1個1個の粒子の検出をおこなう。

G-M 計数管を計数回路に接続し、一定の位置に放射線源をおいて、計数管の印加電圧と計数率の関係を調 べると図 2.6 のようになる。印加電圧が A*∼*B の領域では計数率が電圧によらずほぼ一定でこの領域をプラ トーと呼ぶ。計数管の印加電圧はこの領域の電圧を用いる (本実習では 450V)。印加電圧が B をこえると連 続放電が起り、計数管は壊れるので注意が必要である。

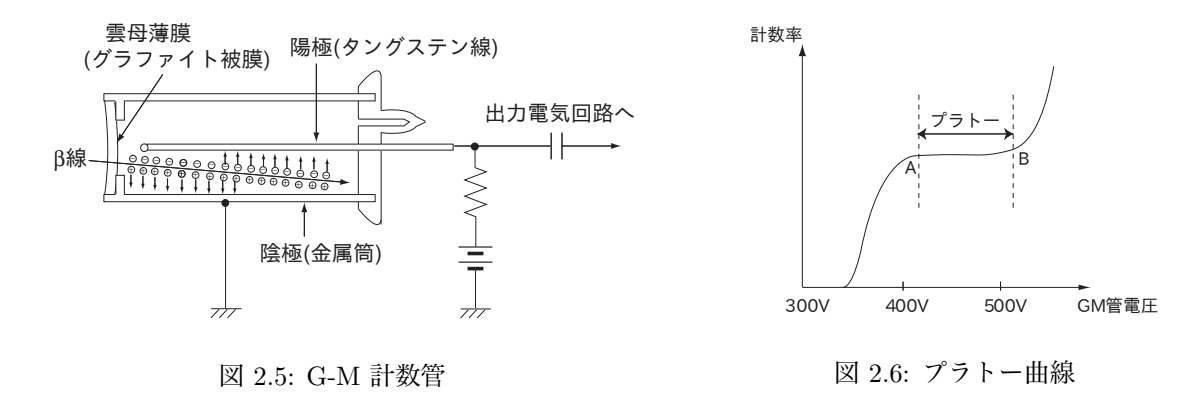

### **D 計数値の補正**

1. バックグラウンド (Background)

自然放射線(58 ページ)のために、放射線源を計数管に近づけないときでも、計数管は自然放射線を計 測してしまう。よって、放射線源をもちいた測定結果から自然放射線による計測数を差し引く必要がある。 いま、測定時間が *T<sup>b</sup>* で、自然放射線による計測数が *N<sup>b</sup>* であったとする。つぎに放射線源を置いた場合、 測定時間が *T<sup>c</sup>* で、*N<sup>c</sup>* の計測数が得られたとする。それぞれに対する計数率は *n<sup>b</sup>* = *Nb/T<sup>b</sup> , n<sup>c</sup>* = *Nc/T<sup>c</sup>* であるから、放射線源による真の計数率は *n<sup>s</sup>* = *n<sup>c</sup> −n<sup>b</sup>* となる。このとき、*n<sup>s</sup>* に対する標準偏差 *σ<sup>s</sup>* は、

$$
\sigma_s = \sqrt{\frac{N_c}{T_c^2} + \frac{N_b}{T_b^2}}\tag{2.9}
$$

と表わされる。したがって、放射線源固有の計数率は

$$
\frac{N_c}{T_c} - \frac{N_b}{T_b} \pm \sqrt{\frac{N_c}{T_c^2} + \frac{N_b}{T_b^2}}
$$
\n(2.10)

となることが分かる。(12 ページ、間接測定値の誤差を参照せよ。)

2. 不感時間の補正

計数管に一度放射線が入射すると、計数管内部ではガス放電が起こり、そのままでは次に入射してく る放射線を測定できない。このため放電によるイオンや電子を全部取り除くように、計数管には消滅ガ スが入れられている。したがって、新たに放射線 (荷電粒子) を測定するには多少の時間がかかる。こ の時間を不感時間と呼び *T<sup>D</sup>* で表わす。

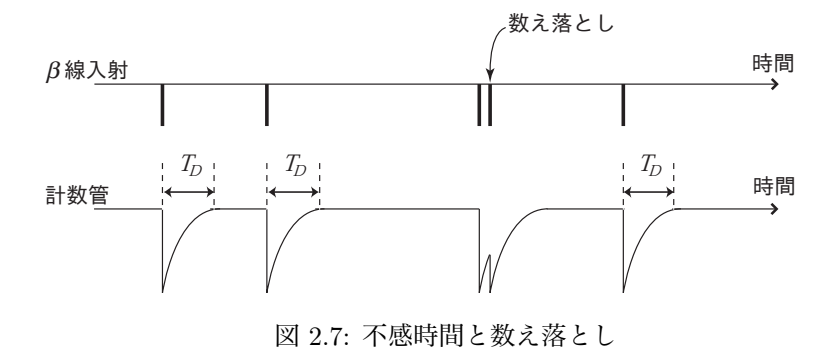

不感時間内に新たに放射線が入射しても、計数装置はこの放射線を計数することができない。した がって、測定された計測数は本当の放射線の数とは一致せず、補正をする必要がある。

単位時間に測定された放射線の数を *n* とすると、放射線を計測できない時間は *nT<sup>D</sup>* である。単位時 間に実際に入射した放射線数を *n 0* とすると、

数え落される数は *n <sup>0</sup>nT<sup>D</sup>* となるので

 $n' - n = n'nT_D$  (2.11)

の関係が成り立つ。変形すると

$$
n' = \frac{n}{1 - nT_D} \tag{2.12}
$$

が得られる。

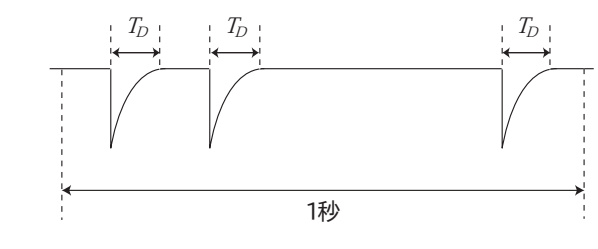

図 2.8: 不感時間の補正

*R*

*h*

*S*

線源

図 2.9: 幾何学的計数効率

放射線

GM管 *r*

3. 幾何学的計数効率

放射線は線源から等方的に放出されているため、G-M 管で捉え られるのは線源より放出されている放射線の一部でしかない。線源 から絞り孔までの距離を *R* とすると、放射線は球の表面積 4*πR*<sup>2</sup> に一様にばらまかれる。G-M 管の入口で切り取られる球表面の面 積を *S* とすると、計測することができる割合は、入口の面積と球 の表面積の比

$$
G = \frac{S}{4\pi R^2} \tag{2.13}
$$

となる。この割合 *G* を幾何学的計数効率とよぶ。

また、G-M 管の半径を *r*、線源から G-M 管までの距離を *h* とすると

$$
G = \frac{1}{2} \left( 1 - \frac{h}{\sqrt{r^2 + h^2}} \right) \tag{2.14}
$$

と書くことができる。

4. 後方散乱についての補正

G-M 管の方向とは逆向きに放出された放射線が、線源を覆う物 質や支持台、空気などの後方物質の原子で何度も散乱されることに より 90*◦* 以上曲げられて、結局 G-M 管に入射することがある。こ の現象を後方散乱という。後方散乱があるときの計数率とないとき の計数率の比のことを後方散乱因子と呼び、*f<sup>B</sup>* で表わす。*f<sup>B</sup>* は後 方物質の厚さや原子番号、放射線の種類やエネルギーなどにより決 まる。

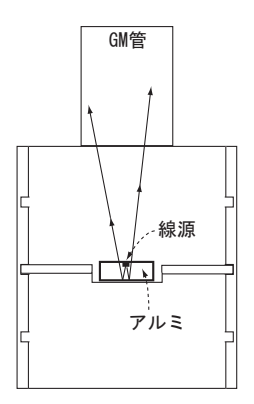

図 2.10: 後方散乱

5. 物質による放射線吸収についての補正

放射線は G-M 管に入射する前に、線源を覆った物質や線源と G-M 管の間の空気によって、吸収さ れている。このため補正が必要である。

# **[測定]**

## **A バックグラウンド**

- 1. G-M 管の印加電圧を 450 V にする。
- 2. バックグラウンドを *T<sup>b</sup>* = 10 分計数し、その計測数 *N<sup>b</sup>* から計数率 *n<sup>b</sup>* およびその誤差を求める。

## **B 吸収係数の測定(60 ページを参照せよ。)**

- 1. 使用する放射線源の番号を記録する。(各々の線源は強度が異なる ため、実験を繰り返す時に同一の線源を使用する。)
- 2. G-M 管の印加電圧を 450V にする。
- 3. G-M 計数管の窓より 60mm の位置に棚をセットする。放射線源を、 棚の中心に薄膜の方を上にして置く。 図 2.11: 線源
- 4. 線源の上に何も置かずに1分間測定する。
- 5. アルミニウム板をマイクロメーターで測定する。マイクロメーターで測定する際は、右端の小さなつまみ を軽く回し、大きな力を加え過ぎないように十分に留意する。詳細は p.26 を参照。 厚さが 0.1 mm から 3 mm の範囲となるような、5 *∼* 6 種類の組み合わせを決める。
- 6. アルミ板を放射線源の上に置く。放射線源の薄膜を傷つけないように注意して置くこと。各組み合わせ について、それぞれ1分間ずつ計数する。以下その計測数を *N<sup>c</sup>* 計数率を *n<sup>c</sup>* と記す。
- 7. 片対数グラフに、縦軸に *n<sup>c</sup> − n<sup>b</sup>* 、横軸にアルミ板の厚さ(単位面積あたりの質量)をとり、吸収曲線 を描く。

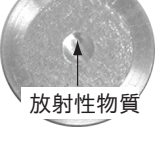

(注) β 線の吸収曲線は、物質の単位面積あたりの質量 (cm × 密度 = cm × $\frac{g}{cm^3}$  = g/cm<sup>2</sup>) で表すと 物質の種類によらず、だいたい一定になることが知られている。したがって、アルミニウムの密度 2.7 g/cm<sup>3</sup> を用いて、横軸の厚さ *d* は mg/cm<sup>2</sup> の単位で表す。

8. アルミ板の厚みが小さい領域では、ほぼ指数関数的に振舞うことを理解する (片対数グラフでは直線と なる)。つまり、厚さ *d* がゼロのときの計数率を *a* とすると

$$
n_c - n_b = ae^{-\mu d}
$$

となる。グラフより吸収係数 *µ* を求めよ。吸収係数 *µ* の単位を確認しておくこと。

9. 線源と G-M 管 の間には空気があり、G-M 管の入口には雲母が取り付けられており、また、線源は薄 いアルミ箔でおおわれている。したがって、放射線はこれらの物質でも吸収されるので、補正をおこな う必要がある。線源と G-M 管の距離は *h* = 6 cm より空気の密度 1.2 mg/cm<sup>3</sup> を用いて、7.2 mg/cm<sup>2</sup> となる。また、G-M 管の雲母は 3 mg/cm<sup>2</sup>、線源のアルミ箔は 2 mg/cm<sup>2</sup> である。これらの物質によ る吸収を考慮する必要があるので、B-7 で求めた吸収曲線を左方に 12.2 mg/cm<sup>2</sup> だけ延ばし ( これを "外挿" という)、外挿計数率 *n*<sup>0</sup> (個/分) を求める。

10. G-M 管の直径は 0.9 cm である。63 ページの式 (2.14) から 幾何学的係数効率 *G* をもとめよ。

11. 試料の放射線強度 *D* は

$$
D = \frac{n_0}{G \cdot f_B}
$$

より求まる。後方散乱率 *f<sup>B</sup>* は、*f<sup>B</sup>* = 1*.*5 とする。

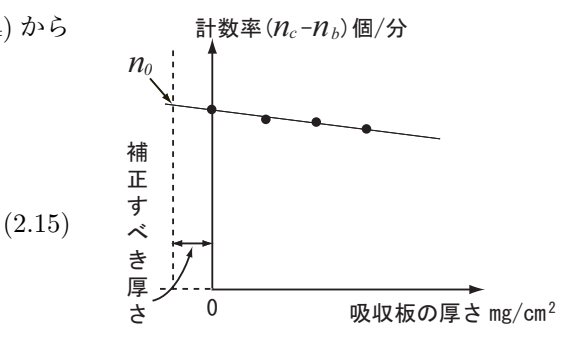

図 2.12: 吸収板の厚さと計数率

### **C 生体物質による放射線の吸収**

- 1. 棚を 60mm の位置にして、牛骨の切片(人の骨の代わりに使う)を 1 枚から 3 枚まで重ねて放射線源 の上に置き、骨による放射線吸収の測定を行なう。各骨切片には *×* 印が付けてある。この印が放射線源 の中央となるように骨切片の置き方に注意する。また、骨切片は場所によって厚さが異なるので、*×* 印 の位置について厚さを測定すること。
- 2. ハム(筋肉組織の代わりに使う)を適当な大きさに切る。放射線源の上に食品ラップをおいて、その上に ハムを 1 枚から 3 枚まで重ねて置く。ハムによる放射線吸収の測定を行なう。 [注意] ハムが乾燥すると密度が変化し、測定結果の評価が困難となる。短時間で手際よく測定すること。
- 3. 牛骨とハムによる結果を、アルミ板の結果とともにグラフに重ねて描く。 骨の密度は 1.8 g/cm<sup>3</sup> でハムの密度は 1.1 g/cm<sup>3</sup> である。

4. 測定が終了したら HV ADJ を反時計方向いっぱいにまわし、OFF にしたのちプラグをぬく。

# **[課題]**

- 1. ポアッソン分布に関して (61 ページ)、式 (2.7) を導出せよ。
- 2. バックグラウンドの補正に関して (62 ページ)、「測定値とその取り扱い」の式 (42) (13 ページ) を用い て、式 (2.9) を導出せよ。
- 3. 幾何学的計数効率に関して (63 ページ)、式 (2.14) を導出せよ。球座標を用いた積分をおこなえばよい。 (付録 N, 91 ページ参照)
- 4. [バックグラウンド] の結果を報告せよ。
- 5. [吸収係数の測定] の結果を報告せよ(単位を明確にしておくこと)。
- 6. [生体物質による放射線の吸収] の結果を報告せよ。

# **[参考書]**

- 1. 三浦、管、俣野 著 「放射線計測学」(裳華房)
- 2. 小川岩雄 著 「放射線」(コロナ社)
- 3. N.C. バーフォード著、酒井英行 訳 「実験精度と誤差」(丸善)

**[目的]**

光が放出・吸収される過程は、対象物の詳細な情報を担っている。波長やエネルギーなど光の性質を分析 し、物質と光のかかわりを解明することを**分光**という。

この実験においては、いくつかの原子が出す光をプリズム型分光器で観測することによって分光器の構造 を理解し、その取り扱いに習熟するとともに、原子からの光放出過程を理解することを目的とする。

**[解説]**

# **A 光の波動性**

光は電磁波としての性質を持っており、真空中を **c** = **2***.***99792458** *×* **10<sup>8</sup> m/s** の速さで伝搬する。波の性 質は**波長** *λ* [m] と**振動数** *ν* [Hz](Hz は 1/s と同じ)によって表すことができる。電磁波は波長ごとに、図 3.1 のように分類されている。人間の目で見ることができる電磁波は、波長が 360 nm*∼*830nm 程度の範囲で、 **可視光**とよばれる。

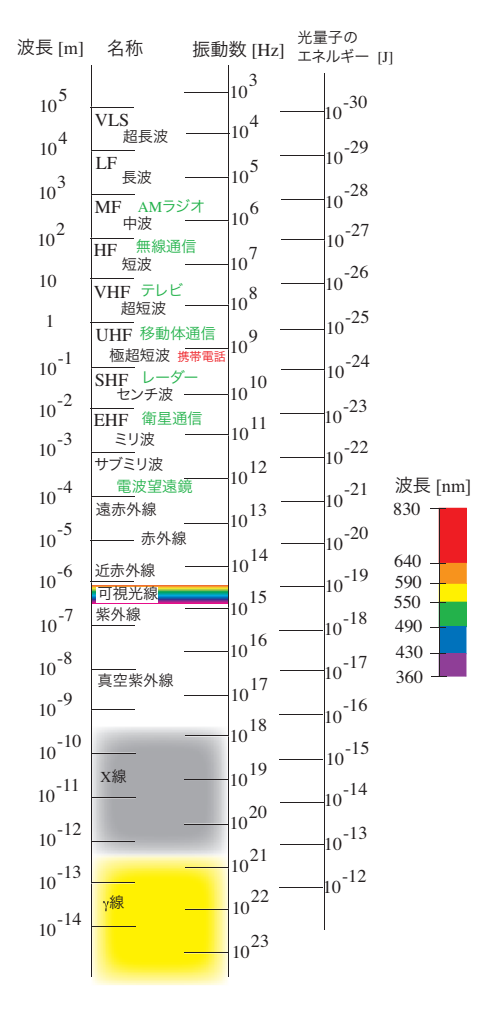

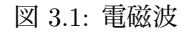

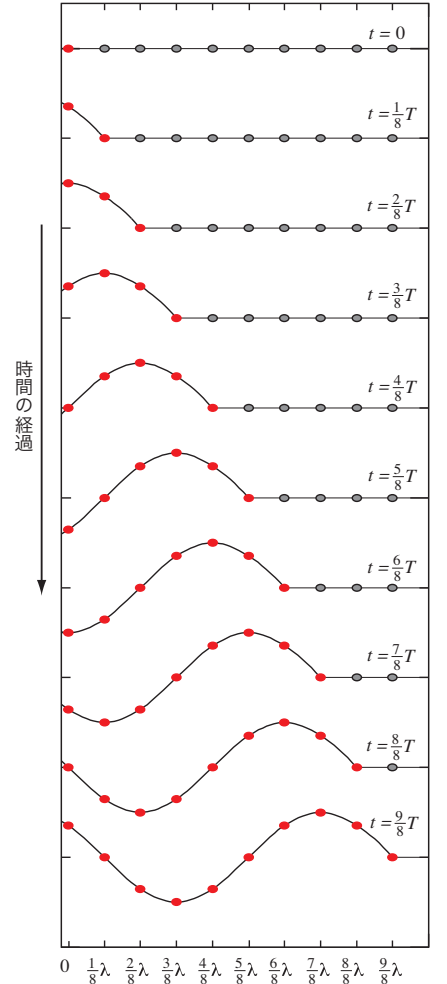

図 3.2: 波の伝搬

光が波の性質を持つことは、2つ穴のスリットに光 を通すことで確認できる。光源から出た光は山谷がそ ろってスリットに到達する。2つの穴を結ぶ線の垂直 二等分線とスクリーンの交点は、2つの穴から等距離 にある。したがって、それぞれの穴を通過してくる光 の波は山谷がそろい2つの光は強めあう。そこから左 右にずれた点では、片方の波が山なら、他方は谷のよ うに波が弱めあう点がある。さらにずれると、再び

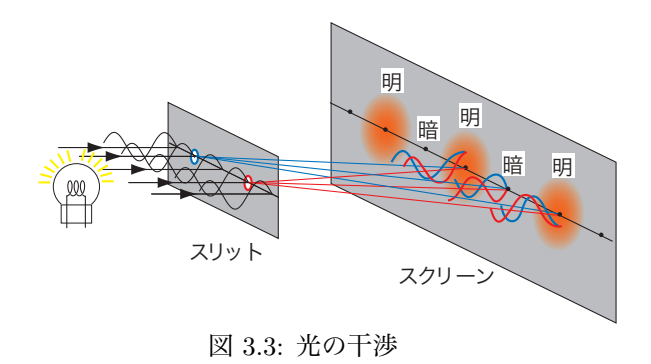

山谷がそろい光は強めあう。このような現象は**干渉**とよばれ、光が波の性質を持つことの証拠である。

波は空間に分布した単振動の集まりであると考えればよい。図 3.2 に示したように、波の先端は次の単振動 を引き起こしながら進む。したがって、波が1波長分の距離 *λ* を進む時間は、波(あるいは単振動)の周期 *T* と等しい。振動数は周期の逆数 (*ν* = 1*/T*) なので、一般に波の速さ *v* は

$$
v = \lambda \times \nu \tag{3.1}
$$

と表すことができる。

電磁波が物質に入ると、物質中の電子を振動させ、振動する電子 は新たな電磁波を発生させる。これを繰り返しながら、電磁波は物 質中を伝搬する。このため、電磁波の速さは真空中より遅くなる。 物質中の光(電磁波)の速さ *c <sup>0</sup>* は、**屈折率** *n* という量をもちいて、

$$
c' = \frac{c}{n} \tag{3.2}
$$

と表す。したがって、真空の屈折率は *n* = 1 である。

物質の密度が小さい空気などの気体中では、電磁波は物質の影響をほとんど受 けずに伝搬するので、屈折率は *n ∼*= 1 である。ガラスなどの場合、図 3.5 に示し たように、屈折率は光の振動数(あるいは波長)とともに変化する。

図 3.4 のように、物質の境界面に対して垂直に入<br>図 3.5: ガラスの屈折率 射した電磁波は、そのまま物質中を直進する。電磁波 は物質中の電子を振動させるが、その電子の振動数は 電磁波の振動数と同じである。したがって、電磁波は 振動数を変えずに物質中を伝搬する。一方、物質中の 電磁波の速さは (3.2) のように変化する。式 (3.1) か ら、速さの変化は波長の変化によるものであることが わかる。

次に、光が境界面に対して斜めに入射する場合を考 える。図 3.6(a) のように、2つの波が平行で同じタイ ミングで、屈折率 *n*<sup>1</sup> の物質中を伝搬している。

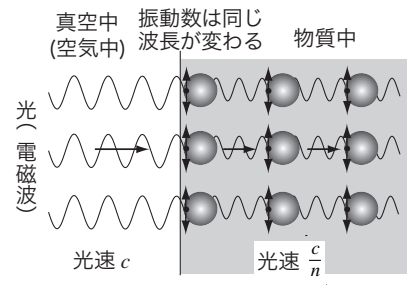

図 3.4: 物質中の電磁波

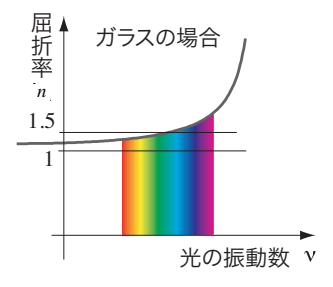

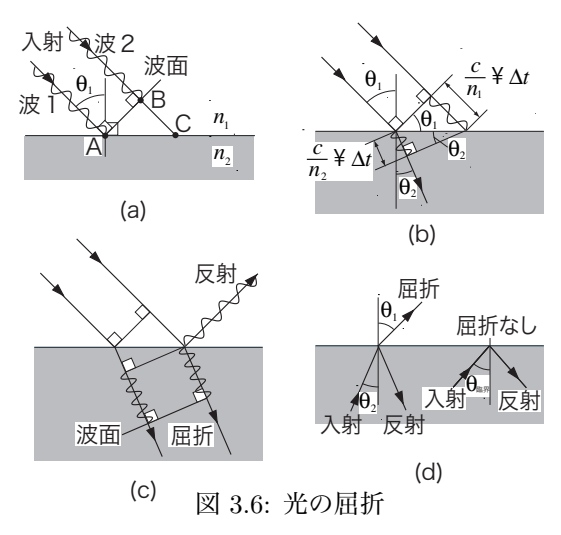

**2つの波は進行方向に対して同じ位置関係にあるはずなので、波の先頭(波面)は、進行方向に対して垂直で** ある。波が、境界面の垂線と角度 *θ*<sup>1</sup> で入射すると、まず「波1」が境界面上の点 A に到達する。このとき、 「波2」の先頭は点 B にある。その後、「波2」が境界面上の点 C に到達するまでの時間を ∆*t* とすると、 「波1」は屈折率 *n*<sup>2</sup> の物質中を距離

$$
\frac{c}{n_2}\times\Delta t
$$

だけ進むことになる。図 3.6(b) に示した瞬間の波面は、「波1」の進行方向に対して垂直で、点 C を通る 直線となる。したがって、図中の2つの直角三角形の関係から

$$
\frac{c\Delta t/n_2}{\sin\theta_2}=\frac{c\Delta t/n_1}{\sin\theta_1}
$$

となる。したがって、入射角 *θ*<sup>1</sup> と屈折角 *θ*<sup>2</sup> との間には、

$$
\frac{\sin \theta_1}{\sin \theta_2} = \frac{n_2}{n_1}
$$
\n(3.3)

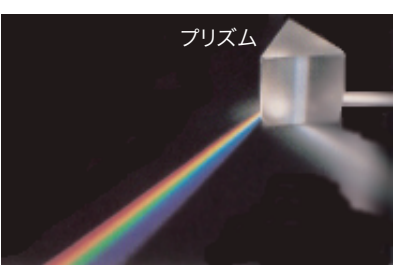

図 3.7: プリズム

という関係が成立する。図 3.5 のように、屈折率が光の振動数(波長) によって変化する場合、光の色によって屈折角は異なる値となる。この

ような光の性質を利用したものが**プリズム**で、様々な「色」が混じり合った光を分けて観測することができる。 図 3.6(d) に示したように、光が屈折率 *n*<sup>2</sup> から *n*<sup>1</sup> に進んだ場合も、式 (3.3) の関係が成り立つ。屈折率が 大きな物質から屈折率が小さな物質へと光が進む場合  $(n_2 > n_1)$ 、入射角  $\theta_2$  が

$$
\sin\theta_{\underbar{\text{K}}\overline{\text{R}}\overline{\text{R}}}=\frac{n_1}{n_2}
$$

の条件を満す角度 θ<sub>臨界</sub> で、屈折角が θ<sub>1</sub> = 90° となる。入射角を θ<sub>2</sub> > θ<sub>臨界</sub> となるように選んでおけば、光 は屈折率 *n*<sup>2</sup> の物質の外へは出ていかずに、すべて境界面で反射されることになる。このような状態は**全反射** とよばれ、光ファイバーでの情報伝達に利用されている。

## **B 光の粒子性**

光はエネルギーを運ぶ。電球から出る光を考えると、電球を 2 個にすれば光の エネルギーも倍になる。どんな波長(色)の光でも、強い光にすればエネルギー を大きくすることができる。しかし、日常経験する現象には光のエネルギーにつ いて不思議なことがある。

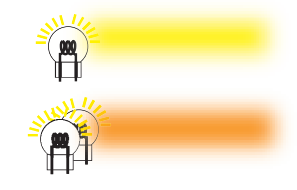

図 3.8: 光のエネルギー

冬の日にストーブを真赤になるほと燃やして、何時間当たっても顔は日焼 けで黒くはならない。これに対し、夏の日に海岸で 5 分もさらされている と、ただちに日焼けしてしまう。

このことは、光のエネルギーは総量だけが問題ではないことを意味している。日焼けは、皮膚の中での紫外 線による化学反応が原因であるが、ストーブから放射される赤外線ではこの化学反応は起きない。同じ強度 の紫外線と赤外線が異なるエネルギーを持つとしても、強度を調節すれば同じエネルギーを持つようにでき るはずである。しかし、いくら強度の大きな赤外線を使っても日焼けは起きないのである。

このような光の性質は、**光電効果**という現象で顕著に現れる。図 3.9 のよう に、金属に光を当てると金属内の電子が放出される。この過程は

・ 光の振動数が一定の値 *ν*<sup>0</sup> より大きくなければ電子は放出されない。

・ *ν*<sup>0</sup> より大きな振動数の光を当てれば、光が弱くても電子が飛び出してくる。

・ 振動数が同じであれば、飛び出してくる電子の数は光の強さに比例する。

という特徴を持つ。

図 3.10 に示したように、金属内の電子は、あたかも井戸の中に閉じ込められ ているようなもので、電子が外界へ出るためには最低限のエネルギー(束縛エネ ルギー W) が必要である。光がエネルギー E を金属にあたえると、電子は運動 エネルギー

$$
K=E-W
$$

を持って飛び出してくる。1916 年のミリカンの実験は、様々な振動 数の光を用いて、金属から飛び出してくる電子の運動エネルギーを 測定した。図 3.11 が実験結果で、光が振動数に比例するエネルギー

$$
E = h \times \nu \tag{3.4}
$$

を持つことを明確に示した。ここで、比例定数 *h* は**プランク定数** とよばれ

 $h = 6.6260693 \times 10^{-34}$  J·s (3.5)

という値であることが分かっている。

光は分割できないエネルギー(式 (3.4))を持って いて、光と電子はエネルギーを「かたまり」としてや り取りする。このような「エネルギーのかたまり」は **光量子**とよばれる。光は波動としての性質だけでなく、 光量子として粒子の性質もあわせ持つ存在である。

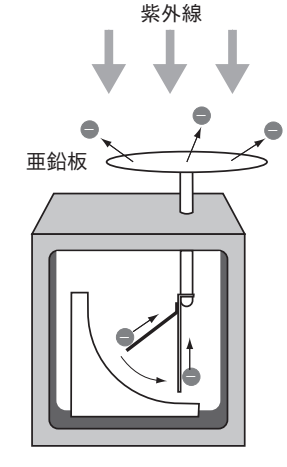

図 3.9: 光電効果の実験

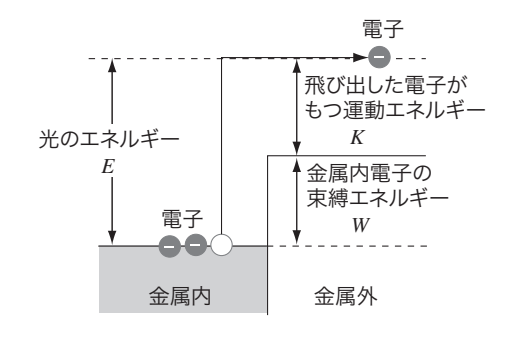

図 3.10: 光電効果

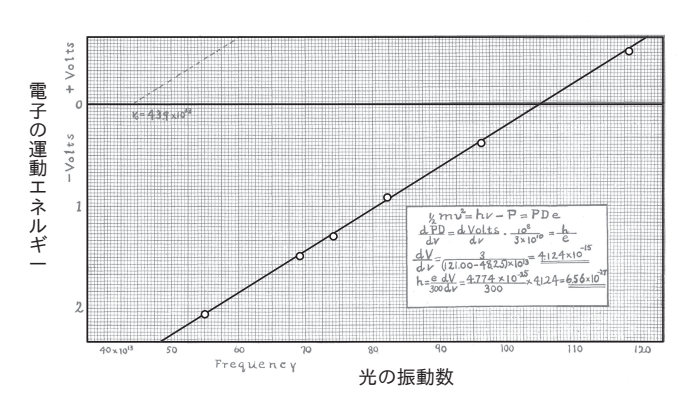

図 3.11: 光電効果の実験結果(ミリカンの論文より)
## **C 電子の波動性**

電子は質量 9*.*109*×*10*−*<sup>31</sup> kg, 電荷 *−*1*.*602*×*10*−*<sup>19</sup> C を持つ粒子 である。通常、光は波動の性質を示すが、時として光量子としての 粒子の性質を表す。ならば、電子やその他の「粒子」も「波動」の 性質を持つのではないかと考えることは、あながち無理ではないだ ろう。原子の構造を理解するためには、電子が持つ波の性質が不可 欠である。20 世紀初頭から電子の波について理解が進み、ミクロの 世界の物理法則は、粒子と波が混然一体となったものであることが 明らかになった。この新しい物理法則は**量子力学**とよばれている。

日立製作所の外村彰(1978年)は、電子の波を実際に見ることが できる装置を開発した(図 3.12)。電子源から放出された電子は、 途中の電子用スリットを通過し、検出器で測定される。図 3.13 の 白い点は1個の電子が検出器に到達した位置を表していて、a*∼*d は 時間経過である。最初、電子は乱雑に検出器にやってくるように見 えるが、時間が経つと縞模様が表れる。これは、光の干渉(図 3.3) と同じもので、電子が波の性質を持つことの証拠である。

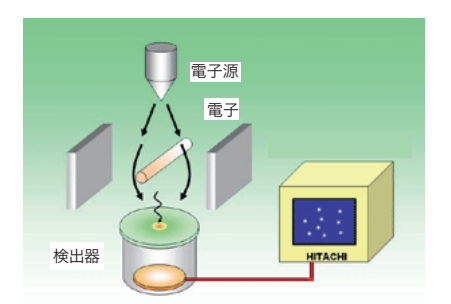

図 3.12: 電子による干渉の実験装置

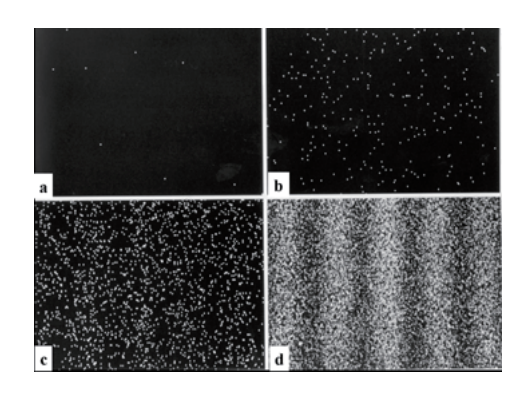

図 3.13: 電子による干渉の実験結果

このような波の性質は電子特有のものでなく、一般に粒子は波動の性質を合わせ持っており**物質波**とよば れる。質量 *m* の粒子が速さ *v* で運動しているとき、物質波の波長は

$$
\lambda = \frac{h}{mv} \tag{3.6}
$$

であることがわかっている。ここで定数 *h* は式 (3.5) のプランク定数である。

## **物質波の波長についての解説**

質量 *m* の物体が速さ *v* で運動しているとき、運動の激しさを表す量

$$
P = mv
$$
 (1)

を持つ。これは運動量とよばれ、運動エネルギーとは独立なものである。光も運動量 *P* を持ち、光のエネルギー *E* との 間に

$$
P = \frac{E}{c} \tag{2}
$$

という関係がある。これは、マックスウェル方程式から示すことができる。光量子のエネルギー *E* は、式 (3.4) のよう に振動数 *ν* との間に

$$
E = h\nu \tag{3}
$$

という関係がある。光の振動数 *ν* は波長 *λ* を用いて *ν* = *c/λ* と書くことができるので、式 (2) と (3) から

$$
\lambda = \frac{hc}{E} = \frac{h}{P} \tag{4}
$$

であることがわかる。これは光についての関係であるが、「粒子の性質を持つ光」と「波動の性質を持つ粒子」は同等な 存在であるとの信念(これは正しいことが確かめられている)に基づけば、式 (1) と (4) から、質量 *m* の物体が速さ *v* で運動しているとき、物体は波長

$$
\lambda = \frac{h}{mv}
$$

の物質波をともなうことになる。

## **D 水素原子**

水素原子は電子と陽子からなる最も基本的な原子である。負の電荷 (*−e*) を持 つ電子と正の電荷 (+*e*) を持つ陽子の間には、電気力が引力として働く。電子が 半径 *r* の円軌道を速さ *v* でまわっているとすると、電子の運動方程式は

$$
m\frac{v^2}{r} = \frac{1}{4\pi\varepsilon_0} \frac{e^2}{r^2}
$$

と書ける。電子は引力を受けるので、図 3.15 のように、陽子から 距離 *r* の位置にある電子の位置エネルギーは

$$
U(r) = U(\infty) - \frac{1}{4\pi\varepsilon_0} \frac{e^2}{r}
$$
 (3.8)

のように無限遠方での値 *U*(*∞*) より小さい。電子は速さ *v* で動い ているので、運動エネルギー *mv*<sup>2</sup>*/*2 を持ち、運動方程式(式 (3.7)) をもちいると、

$$
\frac{1}{2}mv^2 = \frac{1}{2}\frac{1}{4\pi\varepsilon_0}\frac{e^2}{r}
$$
 (3.9)

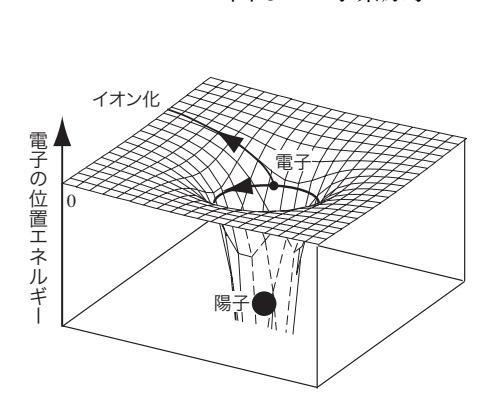

*r*

図 3.14: 水素原子

電子

陽子 *F*

(3.7)

図 3.15: 電子の位置エネルギー

と表すことができる。したがって、原子内にいる電子は、位置エネルギー (式 (3.8)) と運動エネルギー (式 (3.9)) の合計

$$
E(r) = \frac{1}{2}mv^2 + U(r) = U(\infty) - \frac{1}{2}\frac{1}{4\pi\varepsilon_0}\frac{e^2}{r}
$$
\n(3.10)

というエネルギーを持つことがわかる。

原子の世界では、電子の持つ波の性質が重要となる。 図 3.16 に示したように、電子は波打ちながら円軌道をま わる。波がつながっていない場合(図 3.16 の中央)、円 軌道上には山谷がつぎつぎにやってくることになり、波 は弱めあって消えてしまう。このような場合、電子は安 定に存在できない。したがって、原子内の電子軌道の周 長 2*πr* は、電子の波長 *λ* の正の整数倍でなければならな い。この条件は**量子条件**とよばれ

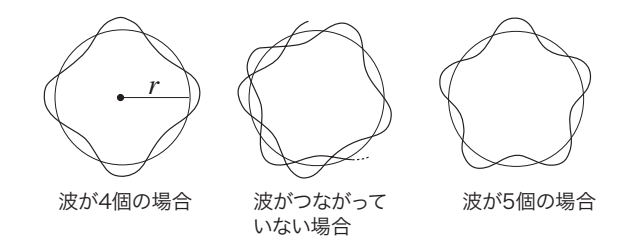

図 3.16: 原子核の周囲をまわる電子

$$
2\pi r = n \times \lambda \quad (n = 1, 2, 3, \cdots)
$$
\n
$$
(3.11)
$$

となる。正の整数 *n* は**量子数**とよばれる。式 (3.9) をもちいると、半径 *r* の軌道をまわる電子の速さは

$$
v = \sqrt{\frac{1}{4\pi\varepsilon_0} \frac{e^2}{mr}}
$$
\n(3.12)

となる。また、電子の波長は式 (3.6) なので

$$
\lambda = \frac{h}{mv} = \sqrt{\frac{4\pi\varepsilon_0 h^2 r}{me^2}}\tag{3.13}
$$

となる。式 (3.11) と (3.13) から電子の軌道半径をもとめることができ

*r* =

$$
= \frac{h^2 \varepsilon_0}{\pi m e^2} \times n^2 \qquad (n = 1, 2, 3, \cdots)
$$
 (3.14)

となり、量子数 *n* が大きくなるにしたがって、電子の軌道半径は大きくなることがわかる。電子の状態は量 子数 *n* で分類される。古い表記では

> $n = 1$   $n = 2$   $n = 3$   $n = 4$   $n = 5$   $n = 6$   $n = 7$   $\cdots$ K 殻 L 殻 M 殻 N 殻 O 殻 P 殻 Q 殻 …

と名付けられている。

半径 *r* の軌道をまわる電子は式 (3.10) のエネルギーを持つ。電子の軌 道は、式 (3.14) のような「とびとび」の半径のものしかない。したがっ て、式 (3.14) を (3.10) に代入すると、原子内の電子は「とびとび」のエ ネルギー

$$
E_n = U(\infty) - \frac{me^4}{8h^2\varepsilon_0^2} \frac{1}{n^2} \quad (n = 1, 2, 3, \cdots)
$$
 (3.15)

の状態しかとらないことがわかる。

通常、水素原子の電子は、最もエネルギーの小さな *n* = 1 の状態にあ る。この電子に、外部から十分なエネルギーを与えると、電子はよりエネ ルギーの高い状態へ飛び移る。高いエネルギー状態の電子は、長くその状 態に留まることはなく、より低いエネルギーの状態へと落ちていく。この とき、余剰となったエネルギーは、光として外部へ放出される。放出され る光の振動数を *ν* とすると、光は式 (3.4) のエネルギー *hν* を持つ。した がって、電子の状態が *n<sup>i</sup>* から *n<sup>f</sup>* (*n<sup>i</sup> > n<sup>f</sup>* ) へと変化するとき、エネル ギー保存則

$$
h\nu = E_{n_i} - E_{n_f} = \frac{me^4}{8h^2\varepsilon_0^2} \left(\frac{1}{n_f^2} - \frac{1}{n_i^2}\right) \tag{3.16}
$$

が成り立つ。2つの電子の状態 *n<sup>i</sup>* と *n<sup>f</sup>* は、*n<sup>i</sup> > n<sup>f</sup>* であるような、すべ ての組み合わせを取りうる。さまざまな電子の状態変化に際して放出され る光のうち、可視光となるものは *n<sup>f</sup>* = 2 への状態変化のみである。この ような光は、発見者の名前からバルマー系列とよばれている。

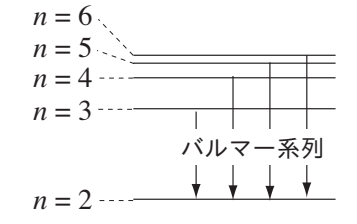

図 3.17: 水素原子のエネル ギー準位

 $n = 1$   $\cdots$ 

## **[測定装置]**

## **A 分光器**

プリズム型分光器の光学系は、図 3.18 に示すよ うに、コリメータ  $C_0$ , プリズム P, 望遠鏡 T から なっている。光源からの光は、まずスリット S を 通る。スリットはコリメーティングレンズ Lc の 焦点に位置するので光は LC によって平行光線と なり、プリズムの入射面と出射面とで 2 度屈折さ れる。このとき入射して来る平行光線が種々の波 長の光線からなるものであると、プリズムを通過 したのち、それぞれの波長に応じて多数の平行光 線に分散して、それぞれ異なった方向に進む。こ のようにして分散された平行光線は、望遠鏡の対 物レンズ Lo を通過すると、各々の平行光線は 収斂光線となり、対物レンズの焦面上に 収斂する。

このようにして、スリット S の実像が 各々の波長に応じて生ずる。このスリッ トの実像がスペクトルで、これを接眼レ ンズ E を通して観測する。

本分光器には、別に波長目盛投影管 TW が設けられており、照明ランプに よって目盛板 Sp を照らすと、目盛から の光はプリズムの一面で反射されて、対 物レンズに入り、その焦面上に目盛の像 を作る。従って、スペクトルと同時に目 盛の像を見ることができ、スペクトル線 の波長を知ることができる。

分光器の外観を図 3.19 に示す。分光 器はすでに調整済みである。通常の操作 でこの調整が狂うことはないが、物をぶ つけたり、机から落としたりしないよう に注意すること。

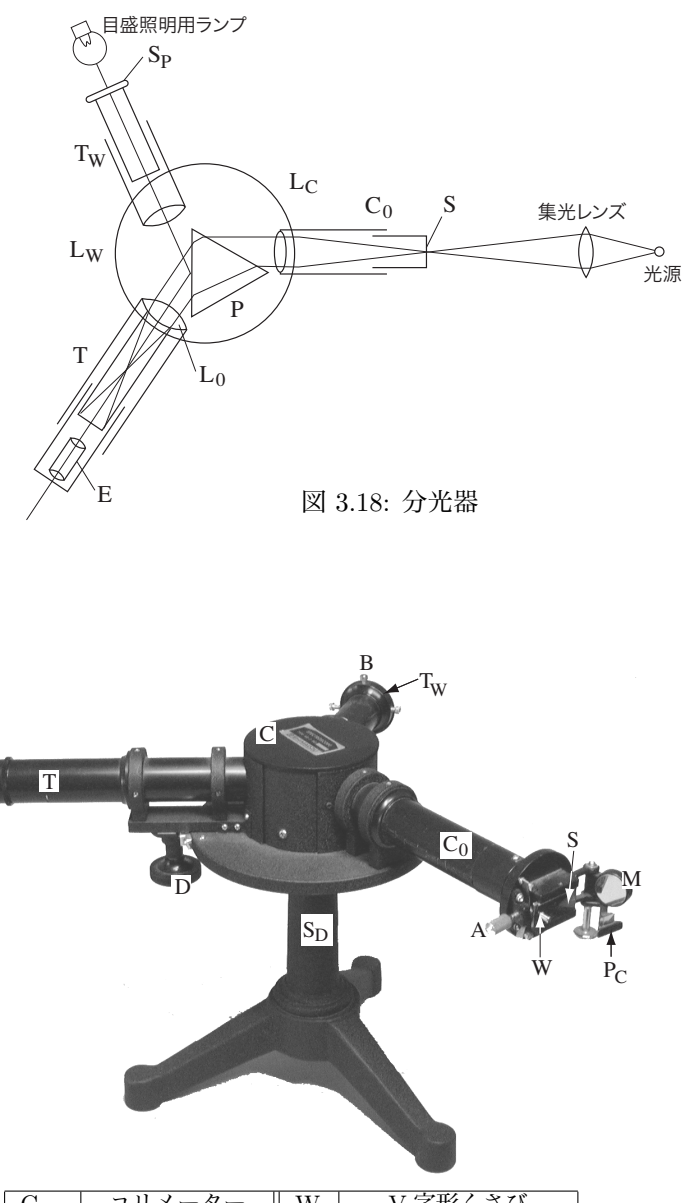

| $\mathrm{C}_0$     | コリメーター  | W                 | V 字形くさび   |
|--------------------|---------|-------------------|-----------|
| T                  | 望遠鏡     |                   | スリット調整ねじ  |
| $T_{\rm W}$        | 波長目盛投影管 | в                 | 目盛板調整ねじ   |
| $S_{\Gamma}$       | 支持台     | $\mathcal{C}_{1}$ | プリズム箱ブタ   |
| $\overline{\rm M}$ | 反射鏡     |                   | 望遠鏡回転ハンドル |
| $P_0$              | 比較プリズム  | E1                | 接眼鏡       |
| S.                 | スリット    |                   |           |

図 3.19: KB2 型分光器の外観

 $\overline{E_1}$ 

## **B 光源装置1**

Cd ランプ、Hg ランプは光源装置に直接取り付ける。ON-OFF スイッチを ON にし、START の赤いボタ ンを数秒押しつづける。赤いボタンを離すと点燈する。

Cd ランプは点燈後、安定するまで5分程度待つこと。 ランプは熱くなるので手袋を着用して交換すること。

## **C 光源装置2**

図 3.20 のように、未知のスペクトル管 a, b, c (1) は、光源 装置の (2) の部分にあるバネの間に設置して使用する。スイッチ (3) を ON にして、手元スイッチ (4) のボタンを押すと点燈する。 無理にスペクトル管を着脱して、管を破損しないように注意する こと。ランプは熱くなるので手袋を着用して交換すること。

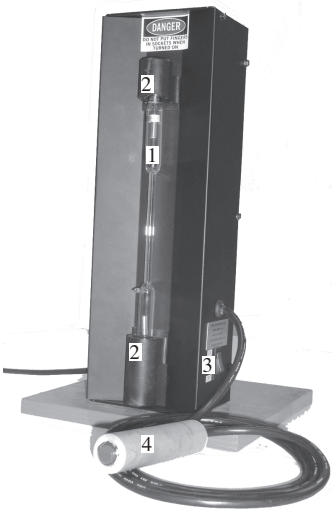

図 3.20: 光源装置2

#### **D USB カメラ**

図 3.21 のように,接眼レンズを取り外し,USB カメラを取り 付けることができる。カメラの USB コネクターをコンピュー ターの空きポートに接続し,デスクトップにある「USB カ メラ」を起動する。カメラを望遠鏡の筒に押し込み,コン ピューターに表示される像がもっとも明瞭となるようにカメ ラの位置を調節する(通常は調節済である)。

光源が明るすぎると,像が潰れて正確な測定ができないこと がある。このような場合は,図 3.21 のように光源と分光器 の間にトレーシングペーパーを入れて光の強さを調節すると よい。

実験室の照明光が分光器に入ると, 光源とは無関係なスペク トルも観察してしまうことになる。このため, 図 3.22 のよう に遮光箱をかぶせて測定するとよい。

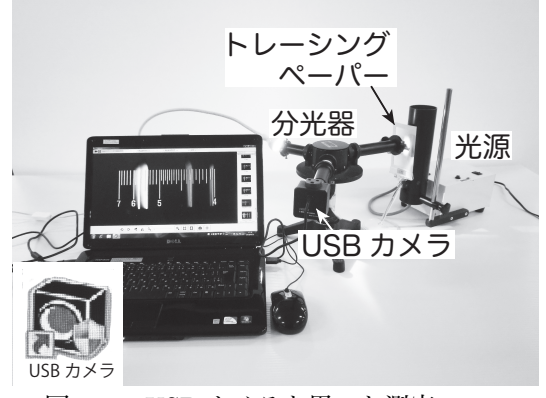

図 3.21: USB カメラを用いた測定

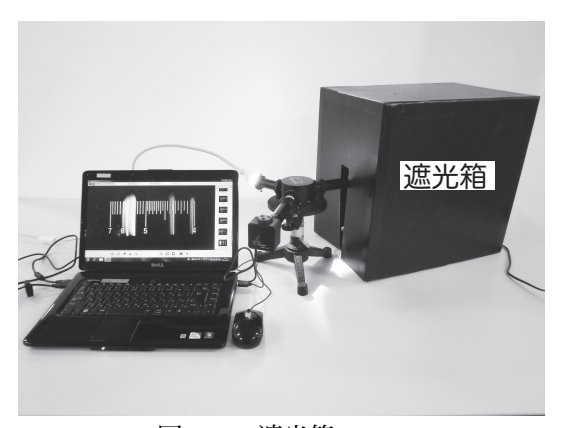

図 3.22: 遮光箱

## **[測定]**

- 1. Cd ランプをスペクトル光源装置にとりつけスリットの直前に置いて望遠鏡をのぞき、接眼鏡を伸縮し てスリットの像が明瞭に見えるようにする。
- 2. 目盛板の前面に望遠鏡光源装置を置き、望遠鏡をのぞくと目盛線が現れる。目盛り線の読みは、特に短 波長側において視差が大きい。そこで、目盛りを読む時にはおよそ分光器の中心に向かってまっすぐ眺 めるようにし、望遠鏡回転ハンドル(D)によって観測する波長を変えるとよい。
- 3. スペクトルを見ながら、スリット間隔調節ねじによってスリットの幅を除々にせばめると、最初はスペ クトル線が段々と尖鋭になってくる。しかし、さらにせばめてゆくとスペクトルの光度が弱くなるのみ ならず、スリットをいためることもあるので、観察しやすい位置でとめる。
- 4. 光源装置1を使って、Cd ランプ、Hg ランプの測定をおこなう。スペクトル線の位置を目盛板を使って 読み、大体の線の強さ(強、中、弱程度のもの)及び色を記しておく。
- 5. Cd および Hg の波長を表 (79~82 ページ)から調べ、縦軸に波長、横軸に目盛板の読みをとり、 グラフ(分散曲線)を描く。
- 6. 光源装置2を使って、未知のスペクトル管 a, b, c の測定をおこなう。
- 7. 5 で求めた分散曲線を利用し、未知の光源 a, b, c のスペクトルの波長を求める。

## **[課題]**

- 1. 分散曲線の結果を報告せよ。Cd と Hg の結果はひとつのグラフに描き、データが区別できるようにし ておくこと。
- 2. 未知の光源 a, b, c は水素、ヘリウム、リチウム、ネオン、ナトリウム、アルゴンのどれかである。 78*∼*82 ページのグラフや表と比較してこれらの光源の元素を推定せよ。推定した根拠を論理的に説明す ること。

(コンピュータには「分光器」という Excel のファイルが置いてある。利用するとよい。)

- 3. 水素から出る光についての法則 (式 (3.16), 73 ページ) の確認
	- (1) 未知の光源の中には水素が含まれている。未知の光源から水素を選び出し、その測定した波長を エネルギー(電子ボルト (eV) 単位)に変換せよ。1 eV = 1.602 *×* 10*−*<sup>19</sup> J である。
	- (2) 水素原子から出る光のエネルギーは

$$
E=R\left(\frac{1}{n_f{}^2}-\frac{1}{n_i{}^2}\right)
$$

<sup>「</sup>なぜその元素と考えられるのか」「なぜその他の元素ではないのか」「どの程度の精度で結論を得る ことができるのか」等を明確にすること。

と表すことができるはずである。実験で測定された光は *n<sup>f</sup>* = 2 で *n<sup>i</sup>* = 3*,* 4*,* 5*,* 6 に対応するもの である。縦軸に観測した光のエネルギー *E*、横軸に 1/ $n_f^2 - 1/n_i^2$  を取ったグラフを描き、その傾 きから定数 *R*(リュードベリ定数)を eV 単位で求めよ。

(3) 式 (3.16)(73 ページ)によると、リュードベリ定数 *R* は

$$
R=\frac{me^4}{8h^2\varepsilon_0{}^2}
$$

と表すことができる。電子の質量 *m* = 9*.*109 *×* 10*−*<sup>31</sup> kg, 電子の電荷 *e* = 1*.*602 *×* 10*−*<sup>19</sup> C, プラ ンク定数 *h* = 6*.*626 *×* 10*−*<sup>34</sup> J*·*s, 真空の誘電率 *ε*<sup>0</sup> = 8*.*857 *×* 10*−*<sup>12</sup> C <sup>2</sup>/N*·*m<sup>2</sup> を用いて、*R* の値を 計算し、実験結果から得られた値と比較せよ。

4. リュードベリ定数 *R* と水素原子のイオン化エネルギーの関係について考察せよ。

## **[参考書]**

1. 朝永 振一郎 著 「量子力学」 3,4 章

2. シュポルスキー 著 「原子物理学」 5,7,8 章

3. Raymond A. Serway 著 松村博之 訳「科学者と技術者のための物理学」(学術図書出版社)

4. ヘルツベルグ著 堀健夫訳「原子スペクトルと原子構造」(丸善、教官所有)

*<sup>∗</sup>***Quantitative**: The term quantitative refers to a type of information based in quantities or else quantifiable data (objective properties) as opposed to qualitative information which deals with apparent qualities (subjective properties). It may also refer to:

<sup>\*</sup> Quantitative property, a measurable property such as distance, mass, or time or productivity \* Quantitative research, scientific investigation of quantitative properties \* Quantitative verse, a metrical system in poetry \* Statistics, also known as quantitative analysis \* Numerical data, also known as quantitative data

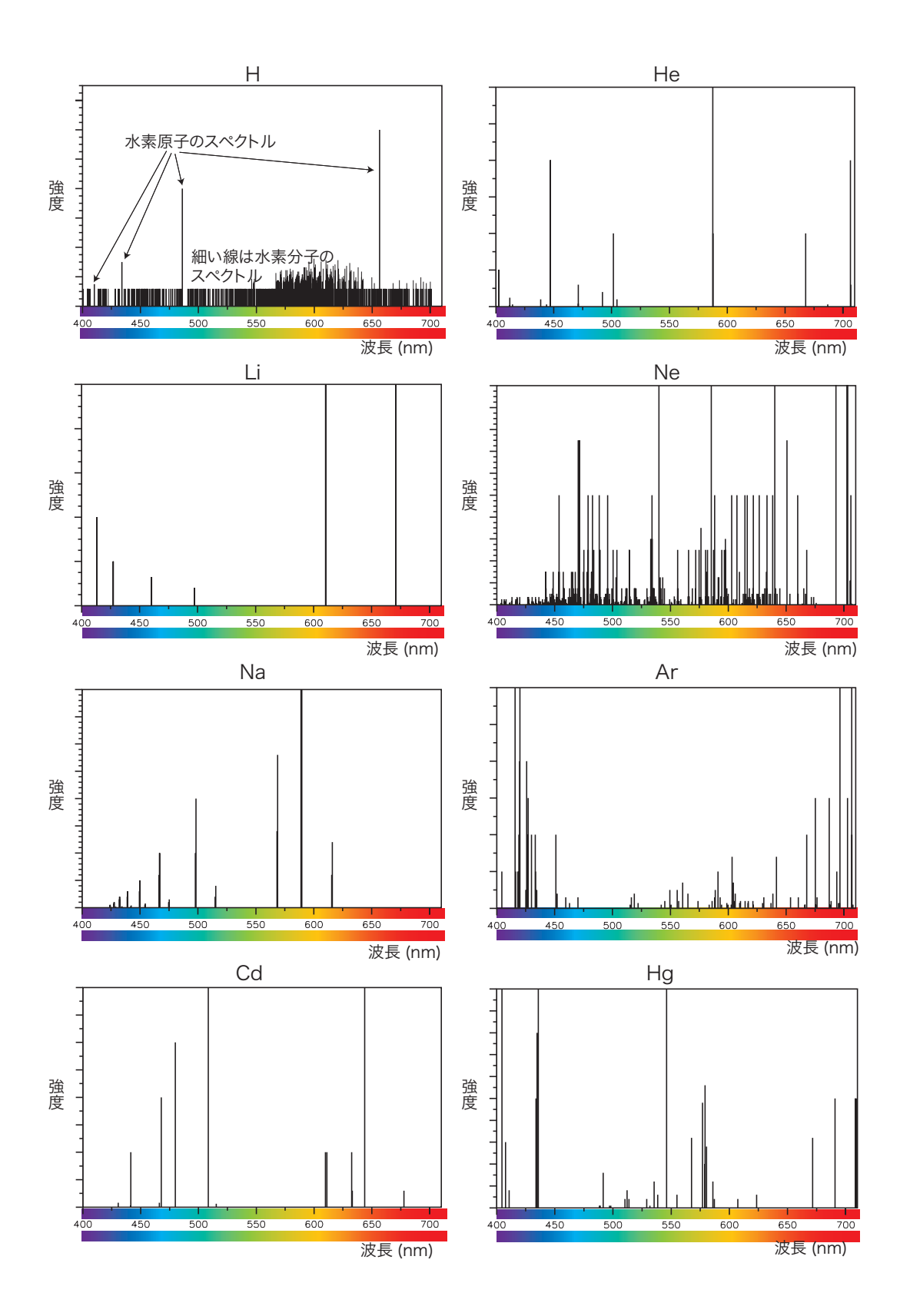

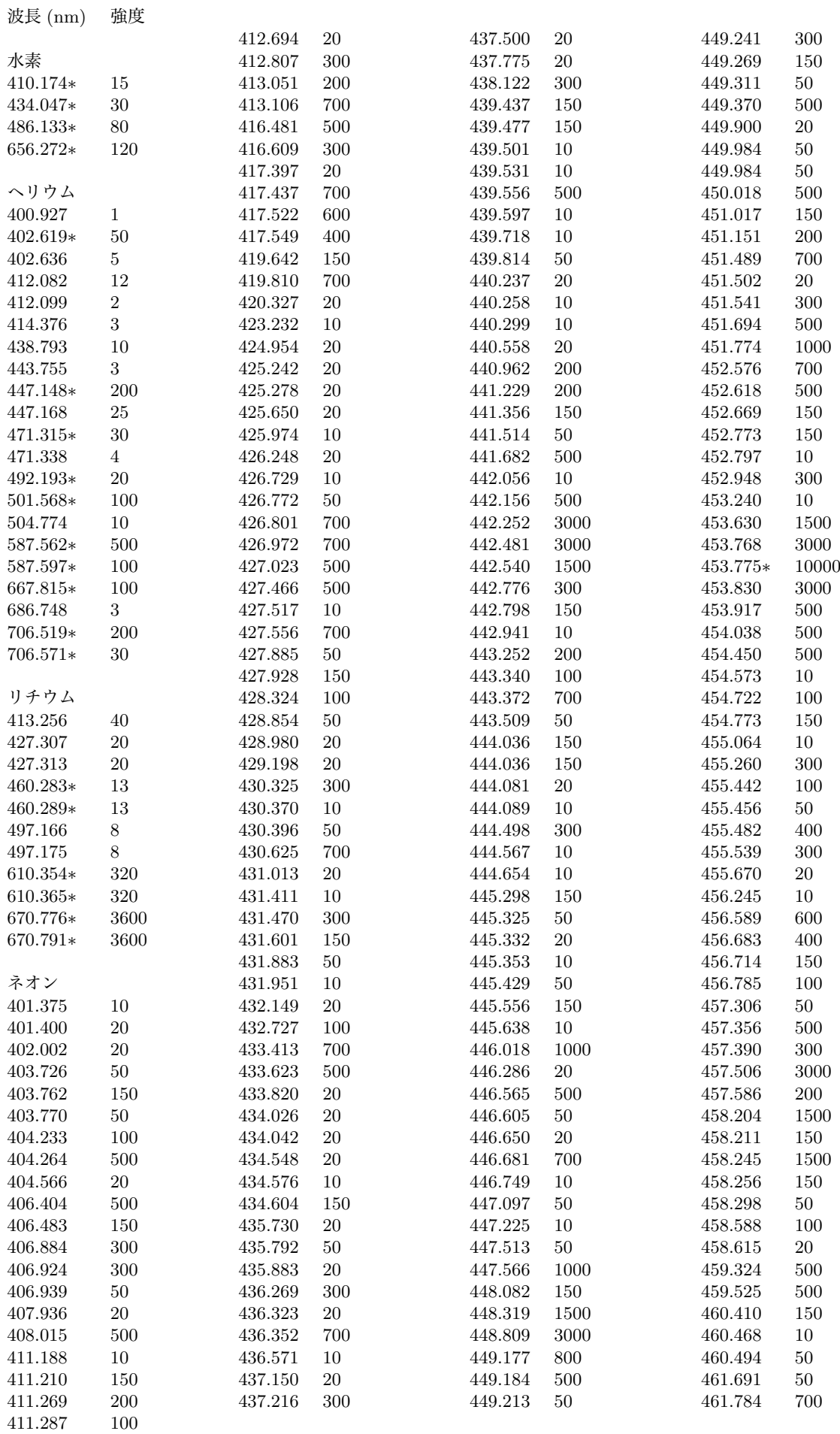

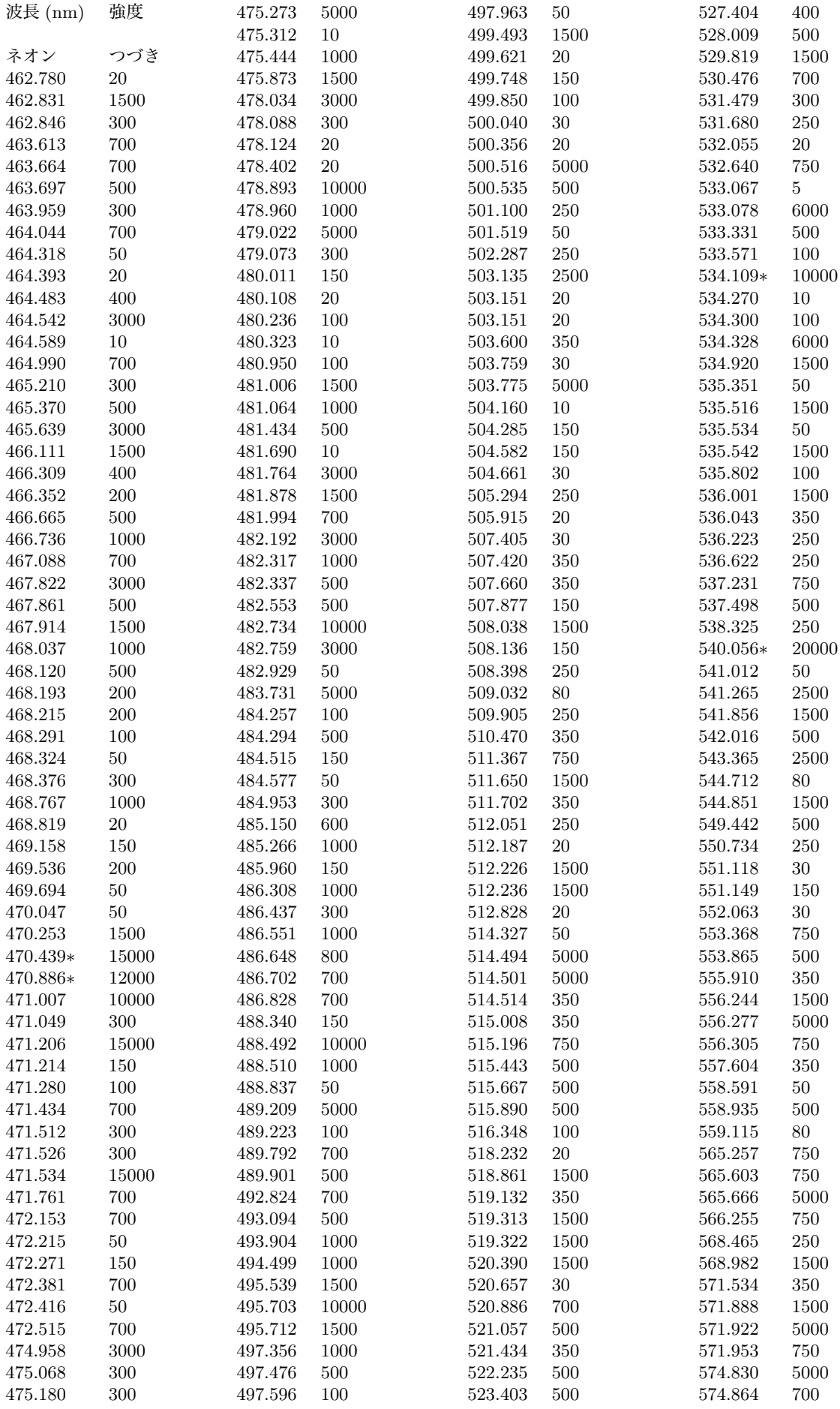

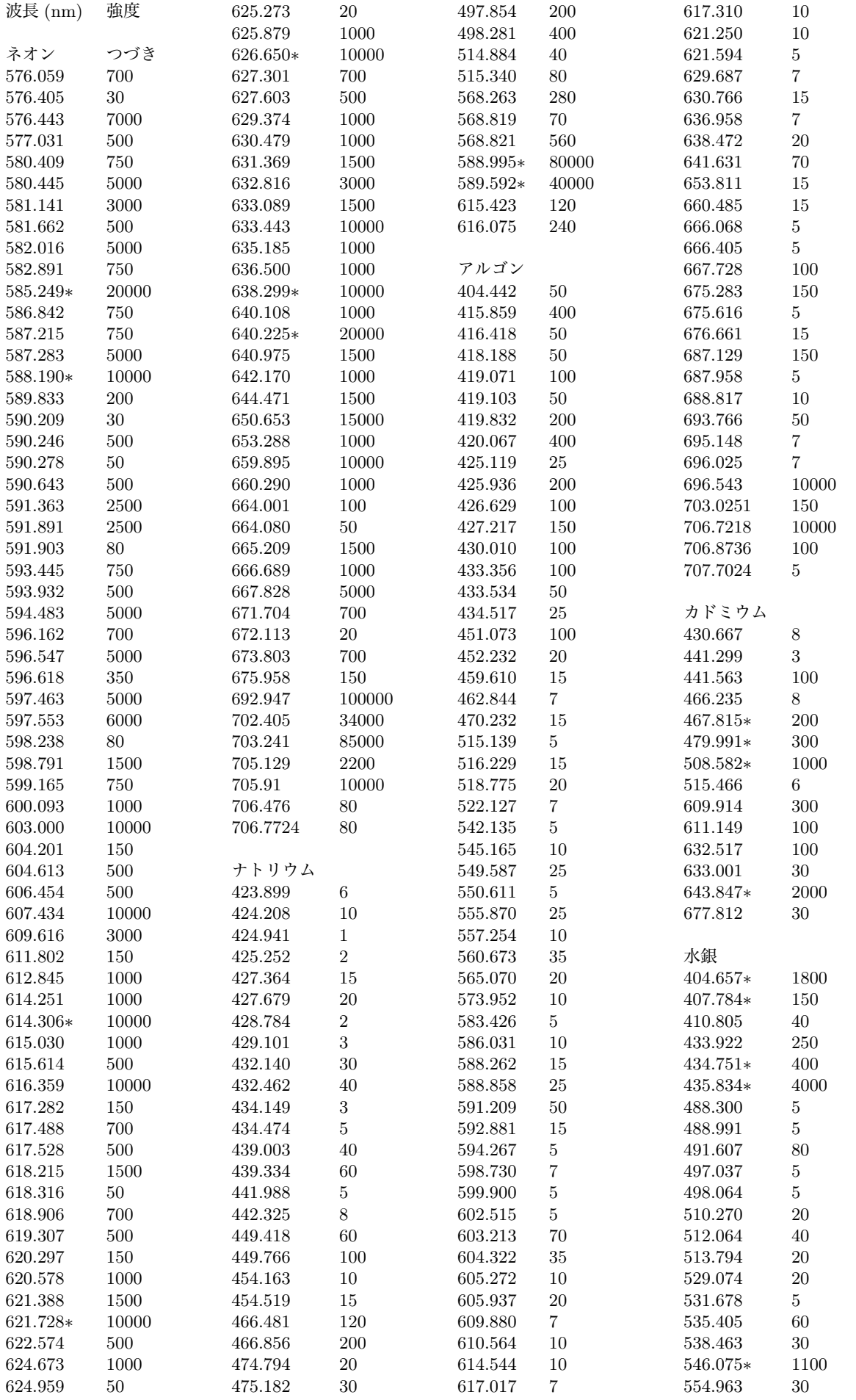

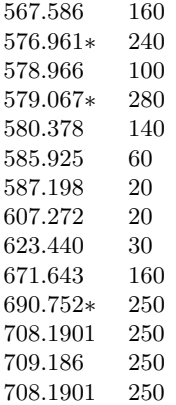

## **V 付録**

## **A 有効数字**

有効数字とは、最後から 2 桁目の数字までは信頼できるが、最後の桁の数字は不確かさをもつように表わ したものである。

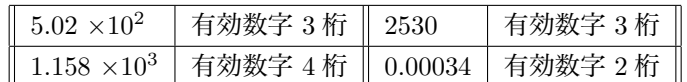

測定値の有効数字の桁数は、測定に使う器械の精度によって限定される。よって測定結果を記録する際は、 測定精度に合わせた有効数字で表す。また、測定値に基づいて数値計算するときも無意味な桁まで答を出さ ないように留意する。

たとえば 230g という測定値は、1g 未満を四捨五入したものであれば 2*.*30 *×* 10<sup>2</sup>g と表し、10g 未満を四 捨五入したものであれば 2*.*3 *×* 10<sup>2</sup>g と表す。2*.*30 *×* 10<sup>2</sup>g と 2*.*3 *×* 10<sup>2</sup>g では、測定の精度が 10 倍異なる。

### **B 物理定数表**

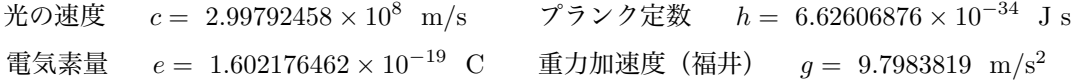

### **C 接頭語**

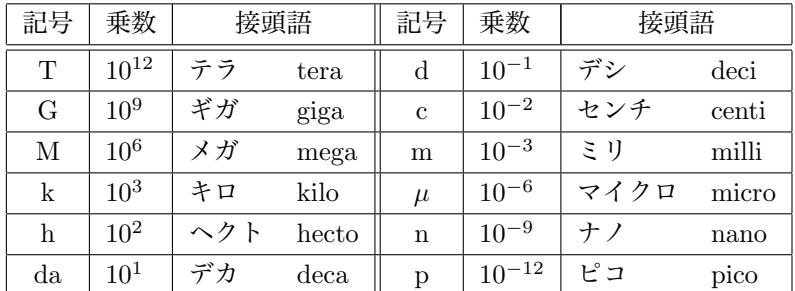

#### **D 指数についての規則**

$$
x^{0} = 1,
$$
  
\n
$$
x^{n} = x^{n} - m,
$$
  
\n
$$
x^{n} = x^{n} - m,
$$
  
\n
$$
x^{n} = \sqrt[n]{x},
$$
  
\n
$$
x^{n}x^{m} = x^{n+m},
$$
  
\n
$$
(x^{n})^{m} = x^{nm}
$$

#### **E 式の展開**

・ (*x* + *y*) *<sup>n</sup>* = *x <sup>n</sup>* + *nx<sup>n</sup>−*<sup>1</sup> *y* + *· · ·* + *<sup>n</sup>Ckx k y <sup>n</sup>−<sup>k</sup>* + *· · ·* + *y n* ・ 1 1 *− x* = 1 + *x* + *x* <sup>2</sup> + *x* <sup>3</sup> + *· · ·* (等比級数の和) ・ (1 + ∆)*<sup>n</sup> <sup>∼</sup>*<sup>=</sup> 1 + *<sup>n</sup>*<sup>∆</sup> (<sup>∆</sup> *<<* <sup>1</sup> の場合、*∼*<sup>=</sup> は近似的に等しいという意味)

## **F 各種関数**

○ 1 次関数

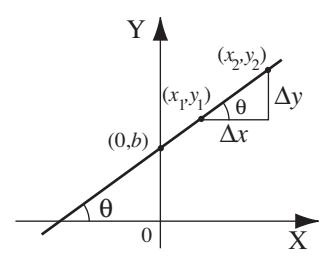

$$
y = ax + b
$$
  
\n
$$
\text{(a)} \quad \frac{y_2 - y_1}{x_2 - x_1} = \frac{\Delta y}{\Delta x} = \tan \theta
$$

○ 2 次関数

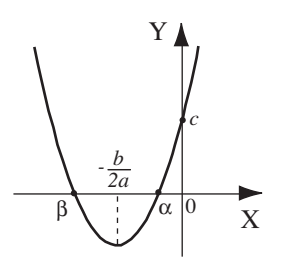

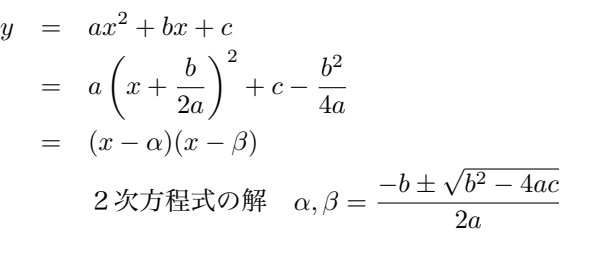

○ 双曲線 ○ 楕円

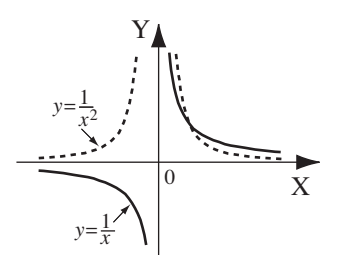

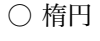

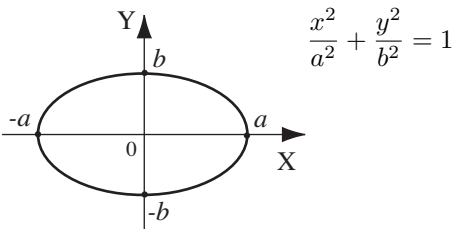

 $\bigcirc$  指数関数 ( $y = a^x$ X Y  $\overline{0}$ *a* 1

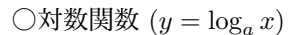

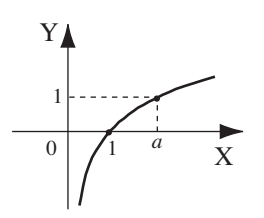

## **G 三角関数**

弧度法

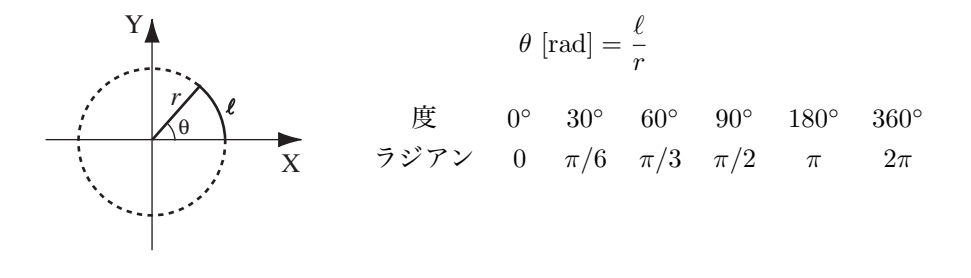

三角比

q 90 -q *a b c* ピタゴラスの定理 *c* = √ *a* <sup>2</sup> + *b* 2 sin *θ* = *a c ,* cos *θ* = *b c ,* tan *θ* = sin *θ* cos *θ* = *a b* sin<sup>2</sup> *θ* + cos<sup>2</sup> *θ* = 1 より一般には、 cos *x* = *e ix* + *e −ix* 2 *,* sin *x* = *e ix − e −ix* 2*i* 三角関数の公式 ・ sin (*<sup>x</sup> <sup>±</sup> <sup>y</sup>*) = <sup>1</sup> 2*i* ( *e <sup>i</sup>*(*x±y*) *− e −i*(*x±y*) ) = 1 2*i {*(cos *x* + *i*sin *x*)(cos *y ± i*sin *y*) *−* (cos *x − i*sin *x*)(cos *y ∓ i*sin *y*)*}* = sin *x* cos *y ±* cos *x* sin *y* ・ cos (*x ± y*) = cos *x* cos *y ∓* sin *x* sin *y* ・ tan (*<sup>x</sup> <sup>±</sup> <sup>y</sup>*) = tan *<sup>x</sup> <sup>±</sup>* tan *<sup>y</sup>* 1 *∓* tan *x* tan *y* ・ sin (2*x*) = 2 sin *x* cos *x* ・ cos (2*x*) = cos<sup>2</sup> *x −* sin<sup>2</sup> *x* = 2 cos<sup>2</sup> *x −* 1 = 1 *−* 2 sin<sup>2</sup> *x* ・ tan (2*x*) = 2 tan *<sup>x</sup>* 1 *−* tan<sup>2</sup> *x* ・ sin<sup>2</sup> (*x* 2 ) = 1 *−* cos *x* 2 ・ cos<sup>2</sup> (*x* 2 ) = 1 + cos *x* 2 ・ tan<sup>2</sup> (*x* 2 ) = 1 *−* cos *x* 1 + cos *x* ・ sin 3*x* = 3 sin *x −* 4 sin<sup>3</sup> *x* ・ cos 3*x* = 4 cos<sup>3</sup> *x −* 3 cos *x*

## **H 対数関数**

# 対数の性質

• 
$$
\log_a (xy) = \log_a x + \log_a y
$$
  
\n•  $\log_a \left(\frac{x}{y}\right) = \log_a x - \log_a y$   
\n•  $\log_a 1 = 0$   
\n•  $\log_a x^n = n \log_a x$ 

自然対数の底 *e*

$$
e^{\frac{x}{m}} = \lim_{n \to \infty} \left( 1 + \frac{1}{n} \right)^n = 2.718281828...
$$
  
\n
$$
e^x = \lim_{n \to \infty} \left\{ \left( 1 + \frac{1}{n} \right)^n \right\}^x \lim_{m \to \infty} \lim_{m \to \infty} \left( 1 + \frac{x}{m} \right)^m
$$
  
\n
$$
= \lim_{m \to \infty} \left( 1 + x + \frac{m(m-1)}{2 \cdot 1} \left( \frac{x}{m} \right)^2 + \frac{m(m-1)(m-2)}{3 \cdot 2 \cdot 1} \left( \frac{x}{m} \right)^3 + \cdots \right)
$$
  
\n
$$
= 1 + x + \frac{1}{2!} x^2 + \frac{1}{3!} x^3 + \cdots
$$

## **I 微分公式**

$$
(x^{k})' = kx^{k-1}
$$
  
\n
$$
(\sin x)' = \cos x
$$
  
\n
$$
(e^{ax})' = ae^{ax}
$$
  
\n
$$
(\cos x)' = -\sin x
$$
  
\n
$$
(\cos x)' = -\sin x
$$
  
\n
$$
(\log_e x)' = \frac{1}{x}
$$

## **J 積分公式**

$$
\int x^n dx = \frac{x^{n+1}}{n+1}
$$
  
\n
$$
\int \frac{dx}{ax+b} = \frac{1}{a} \log_e |ax+b|
$$
  
\n
$$
\int \frac{dx}{(ax+b)^2} = -\frac{1}{a(ax+b)}
$$
  
\n
$$
\int \frac{dx}{(x^2+a^2)} = \frac{1}{a} \tan^{-1} \frac{x}{a}
$$
  
\n
$$
\int \frac{dx}{\sqrt{a^2 - x^2}} = \sin^{-1} \frac{x}{a} \quad (a^2 - x^2 > 0)
$$
  
\n
$$
\int \frac{dx}{(x^2+a^2)^{3/2}} = -\frac{x}{a^2\sqrt{x^2+a^2}}
$$
  
\n
$$
\int \frac{xdx}{(x^2+a^2)^{3/2}} = \frac{1}{\sqrt{x^2+a^2}}
$$

$$
\int e^{ax} dx = \frac{1}{a} e^{ax}
$$
  

$$
\int xe^{ax} dx = \frac{e^{ax}}{a^2} (ax - 1)
$$
  

$$
\int \sin (ax) dx = -\frac{1}{a} \cos (ax)
$$
  

$$
\int \cos (ax) dx = \frac{1}{a} \sin (ax)
$$
  

$$
\int \sin^2 (ax) dx = \frac{x}{2} - \frac{\sin (2ax)}{4a}
$$
  

$$
\int \cos^2 (ax) dx = \frac{x}{2} + \frac{\sin (2ax)}{4a}
$$
  

$$
\int_{-\infty}^{\infty} e^{-a^2x^2} dx = \frac{\sqrt{\pi}}{a}
$$

## **K 曲率半径**

図 K.1 のように、関数 *y* = *f*(*x*) に点 (*x, y*) で接する円を考える。 このような円を **接円** という。いま、接円の中心の座標が (*a, b*) で、 半径が *r* であるとする。このような円の方程式は

$$
(x-a)^2 + (y-b)^2 = r^2
$$
 (K.1)

と書ける。この式の両辺を微分すると

$$
(x - a) + (y - b)y' = 0
$$
 (K.2)

さらに式 (K.2) の両辺を微分すると

$$
1 + (y')^{2} + (y - b)y'' = 0
$$
 (K.3)

となる。式 (K.3) から

$$
y - b = -\frac{1 + (y')^{2}}{y''}
$$
 (K.4)

であることが分かり、これを式 (K.2) に代入すると

$$
x - a = \frac{y'(1 + (y')^2)}{y''}
$$
 (K.5)

となる。式 (K.4) と (K.5) を式 (K.1) に代入して整理すると、接円の半径が

$$
r = \frac{(1 + (y')^2)^{3/2}}{|y''|}
$$
 (K.6)

であることが分かる。このような接円の半径を **曲率半径** という。

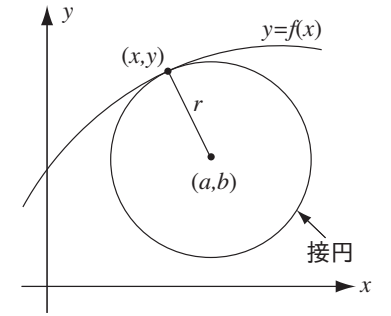

図 K.1: 曲率半径

## **L テーラー展開**

### 1 変数関数

ある関数 *f*(*x*) が

$$
f(x) = a_0 + a_1(x - x_0) + a_2(x - x_0)^2 + a_3(x - x_0)^3 + \dots + a_n(x - x_0)^n + \dots
$$
 (L.1)

と べき級数 で表わすことができるとする。式 (L.1) の両辺に *x* = *x*<sup>0</sup> を代入すると

$$
a_0 = f(x_0) \tag{L.2}
$$

が得られる。また、式 (L.1) の両辺を微分していくと

$$
f'(x) = a_1 + 2a_2(x - x_0) + 3a_3(x - x_0)^2 + \cdots
$$
 (L.3)

$$
f''(x) = 2a_2 + 3 \cdot 2(x - x_0) + \cdots
$$
 (L.4)

...  
\n
$$
f^{(n)}(x) = n! a_n + (n+1)! a_{n+1}(x - x_0) + \cdots
$$
\n(L.5)

となる。これらの式に *x* = *x*<sup>0</sup> を代入すると

$$
a_1 = f'(x_0),
$$
  $a_2 = \frac{1}{2}f''(x_0),$   $\cdots,$   $a_n = \frac{1}{n!}f^{(n)}(x_0)$  (L.6)

のように級数の係数を決定することができる。したがって、関数 *f*(*x*) は

$$
f(x) = f(x_0) + f'(x_0)(x - x_0) + \frac{1}{2!}f''(x_0)(x - x_0)^2 + \dots + \frac{1}{n!}f^{(n)}(x_0)(x - x_0)^n + \dots
$$
 (L.7)

と表わされる。このように *f*(*x*) を (*x − x*0) のべき級数で表わすことを、*f*(*x*) の *x*<sup>0</sup> のまわりの **テーラー展 開** という。

式 (L.1) において *x* を *x*+*δx* とおき、*x*<sup>0</sup> を *x* とすると、*x−x*<sup>0</sup> = *δx* となるので

$$
f(x + \delta x) = f(x) + f'(x)\delta x + \frac{1}{2!}f''(x)(\delta x)^2
$$
 (L.8)  
+ ... +  $\frac{1}{n!}f^{(n)}(x)(\delta x)^n + ...$ 

と表わすことができる。*δx* を微小量として (*δx*) <sup>2</sup> 以上の項を無視 すると

$$
f(x + \delta x) \simeq f(x) + f'(x)\delta x \tag{L.9}
$$

# $x + \delta x$ 図 L.1: 関数の近似

 $f(x) + f'(x)\delta x$  *'* 接線

*y*

 $y=f(x)$ 

*x*

*f*(*x*)  $f(x+\delta x)$ 

が得られる。式 (L.9) は、関数 *f*(*x*) の点 *x* + *δx* における値 *f*(*x* + *δx*) が点 *x* における傾き *f 0* (*x*) に *δx* を掛 けて *f*(*x*) に加えたものになっていることを意味している (図 L.1 参照)。さらに微小量の 2 次、3 次と高次ま で考慮するにつれて、近似がよくなる (元の関数に近付いていく) 様子を三角関数 sin *θ,* cos *θ* を例に示す。式 (L.9) において *x →* 0*, δx → θ* とすると

$$
\sin \theta = \theta - \frac{\theta^3}{3!} + \frac{\theta^5}{5!} - \dotsb \tag{L.10}
$$

$$
\cos \theta = 1 - \frac{\theta^2}{2!} + \frac{\theta^4}{4!} - \dotsb \tag{L.11}
$$

である。図 L.2,L.3 より、*θ* のべきの高次まで加えていくにつれて、元の関数 sin *θ,* cos *θ* に近付いていく様子 がわかる。

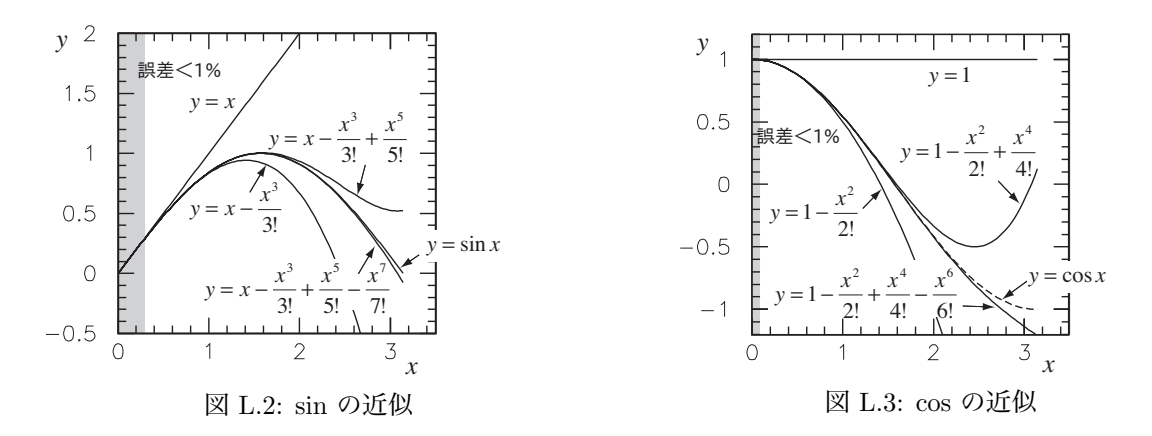

他のいくつかの関数のべき級数を以下に示す。

$$
\tan \theta = \theta + \frac{1}{3}\theta^3 + \frac{5}{12}\theta^5 + \cdots
$$
\n
$$
(L.12)
$$

$$
e^{ax} = 1 + ax + \frac{a^2x^2}{2!} + \frac{a^3x^3}{3!} + \cdots
$$
 (L.13)

$$
\log(1+x) = x - \frac{x^2}{2} + \frac{x^3}{3} - \frac{x^4}{4} + \dots
$$
 (L.14)

多変数関数

次に、2 変数関数 *z* = *f*(*x, y*) のテーラー展開について考える。 点 (*x, y*) と点 (*x* + *δx, y* + *δy*) の間の点 (*x* + *t δx, y* + *t δy*) について、

$$
F(t) \equiv f(x + t \, \delta x, \, y + t \, \delta y) \tag{L.15}
$$

と定義する。ただし、0 *< t ≤* 1 である。式 (L.1) を用いて、 *t* についての 1 変数関数 *F*(*t*) をテーラー展開すると

$$
F(t) = F(0) + F'(0) t + \frac{1}{2!} F''(0) t^{2} + \cdots
$$
 (L.16)

となる。ここで

$$
F(0) = f(x, y) \tag{L.17}
$$

$$
F'(0) = f_x(x, y) \, \delta x + f_y(x, y) \, \delta y \qquad (L.18)
$$

$$
F''(0) = \cdots \tag{L.19}
$$

より、

$$
F(t) = f(x, y) + f_x(x, y) \, t \, \delta x + f_y(x, y) \, t \, \delta y + \cdots \text{ (L.20)}
$$

と書けることがわかる。ただし、*fx*(*x, y*) は関数 *f*(*x, y*) を *x* で偏微分して点 (*x, y*) を代入した値、*fy*(*x, y*) は関数 *f*(*x, y*) を *y* で偏微分して点 (*x, y*) を代入した値である。式 (L.20) に おいて *t* = 1 とすると

$$
f(x + \delta x, y + \delta y) = f(x, y)
$$
\n
$$
+ f_x(x, y) \delta x + f_y(x, y) \delta y + \cdots
$$
\n(L.21)

となり、2 変数関数のテーラー展開が得られる。

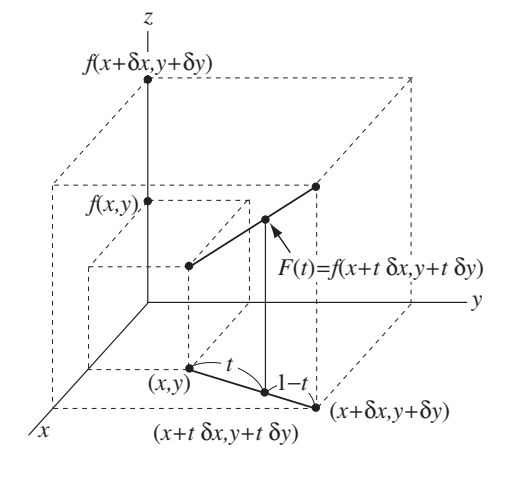

図 L.4: 2 変数関数のテーラー展開

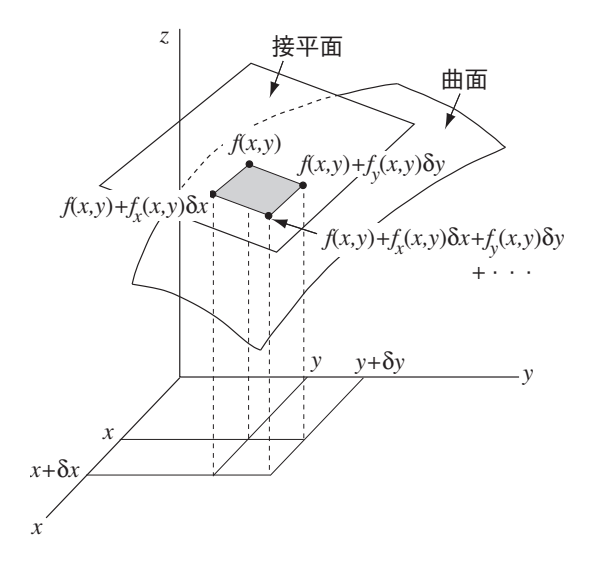

図 L.5: 2 変数関数の近似

式(L.21) は、1変数関数の場合の近似式(L.9)と同様な近似式を与える。図L.5 に示したように、関数 *z* = *f*(*x, y*) の値は *xyz* 座標系において曲面をつくる。この曲面上の点 (*x, y*) において、曲面に接する平面 (接平面) を 考えると、点 (*x, y*) から大きく離れないかぎり、関数 *z* = *f*(*x, y*) の値は接平面上の値として近似することが できる。

より多い変数の関数(多変数関数)についても同様に考えることができて、多変数関数のテーラー展開は

$$
f(x + \delta x, y + \delta y, z + \delta z, \cdots)
$$
  
=  $f(x, y, z, \cdots) + \frac{\partial f(x, y, z, \cdots)}{\partial x} \delta x + \frac{\partial f(x, y, z, \cdots)}{\partial y} \delta y + \frac{\partial f(x, y, z, \cdots)}{\partial z} \delta z + \cdots$   
+  $\frac{1}{2!} \left\{ \frac{\partial^2 f(x, y, z, \cdots)}{\partial x^2} \delta x^2 + \frac{\partial^2 f(x, y, z, \cdots)}{\partial y^2} \delta y^2 + \frac{\partial^2 f(x, y, z, \cdots)}{\partial z^2} \delta z^2 + \cdots \right\}$   
+  $\left\{ \frac{\partial^2 f(x, y, z, \cdots)}{\partial x \partial y} \delta x \delta y + \frac{\partial^2 f(x, y, z, \cdots)}{\partial y \partial z} \delta y \delta z + \frac{\partial^2 f(x, y, z, \cdots)}{\partial z \partial x} \delta z \delta x + \cdots \right\}$   
+  $\cdots$  (L.22)

となる。

#### **M 確率分布**

本実習に出てくる確率分布として、正規分布とポアソン分布について述べる。

#### 正規分布

確率分布関数が、

$$
f(x) = \frac{1}{\sqrt{2\pi}\sigma} e^{-\frac{(x-\mu)^2}{2\sigma^2}}
$$
 (M.1)

で与えられるものを正規分布(ガウス分布)という。この正規分布の平均は

$$
\int_{-\infty}^{\infty} x f(x) dx = \int_{\infty}^{\infty} \left\{ (x - \mu) + \mu \right\} \cdot \frac{1}{\sqrt{2\pi}\sigma} e^{-\frac{(x - \mu)^2}{2\sigma^2}} dx = \mu \tag{M.2}
$$

となる。ここで、*{}* 内の第1項は奇関数の積分値は 0 であること、および

$$
\int_{\infty}^{\infty} f(x)dx = 1
$$
\n(M.3)

を用いた。分散は

$$
\int_{-\infty}^{\infty} (x - \mu)^2 \cdot f(x) dx = \sigma^2 \int_{-\infty}^{\infty} u^2 \cdot \frac{1}{\sqrt{2\pi}} e^{-\frac{u^2}{2}} du = \sigma^2
$$
 (M.4)

となる。ここで、変数変換 *u* = (*x − µ*)*/σ* を行った。

ポアソン分布

確率分布が

$$
P(N) = \frac{m^N}{N!}e^{-m}
$$
\n(M.5)

のようになるものをポアソン分布という。 このポアソン分布の *N* についての和は

$$
\sum_{N=0}^{\infty} P(N) = e^{-m} \sum_{N=0}^{\infty} \frac{m^N}{N!}
$$
\n(M.6)\n  
\n= 1

となっている。ここで、指数関数 e *<sup>x</sup>* のテーラー展開

$$
e^x = 1 + x + \frac{x^2}{2!} + \frac{x^3}{3!} + \cdots
$$

を用いた。また、平均は

$$
\sum_{N=0}^{\infty} NP(N) = e^{-m} \sum_{N=0}^{\infty} \frac{N \cdot m^N}{N!}
$$
\n(M.7)\n
$$
= m
$$

となる。分散は

$$
\sum_{N=0}^{\infty} (N-m)^2 P(N) = \sum_{N=0}^{\infty} P(N)(N^2 - 2mN + m^2)
$$
  
= 
$$
\sum_{N=0}^{\infty} P(N)N^2 - 2m \sum_{N=0}^{\infty} P(N)N + m^2 \sum_{N=0}^{\infty} P(N)
$$
  
= 
$$
(m^2 + m) - 2m \cdot m + m^2
$$
  
= 
$$
m
$$
 (M.8)

となる。ここで

$$
\sum_{N=0}^{\infty} P(N)N^2 = \sum_{N=0}^{\infty} N^2 \frac{m^N}{N!} e^{-m}
$$
  
\n
$$
= \sum_{N=1}^{\infty} N \frac{m^N}{(N-1)!} e^{-m}
$$
  
\n
$$
= \sum_{N'=0}^{\infty} (N' + 1) \frac{m^{N'+1}}{N'!} e^{-m}
$$
  
\n
$$
= m \left( \sum_{N'=0}^{\infty} N' \frac{m^N}{N'!} e^{-m} + \sum_{N'=0}^{\infty} \frac{m^{N'}}{N'!} e^{-m} \right)
$$
  
\n
$$
= m \left( \sum_{N'=0}^{\infty} N' P(N') + \sum_{N'=0}^{\infty} P(N') \right)
$$
  
\n
$$
= m(m+1)
$$
  
\n
$$
= m^2 + m
$$
  
\n(M.9)

を用いた。

## **N 球座標**

球体に関する面積や体積をもとめるためには、右図のような 球座標 *r, θ, φ* を用いると便利である。半径 *R* の球内を表す ためには、

$$
0 \le r \le R, \quad 0 \le \theta \le \pi, \quad 0 \le \phi \le 2\pi \tag{N.1}
$$

の範囲を考えればよい。半径を *r* として、角度 *θ, φ* を ∆*θ,* ∆*φ* だけわずかに動かすと球面の一部に微小な面積

$$
\Delta S = (r \times \Delta \theta) (r \sin \theta \times \Delta \phi) \tag{N.2}
$$

を作る。球全体の面積をもとめるためには、

$$
\int_0^{\pi} \int_0^{2\pi} r^2 \sin \theta \ d\phi \ d\theta = r^2 \times \int_0^{\pi} \sin \theta \ d\theta \times \int_0^{2\pi} d\phi
$$

$$
= r^2 \times 2 \times 2\pi = 4\pi r^2 \quad (N.3)
$$

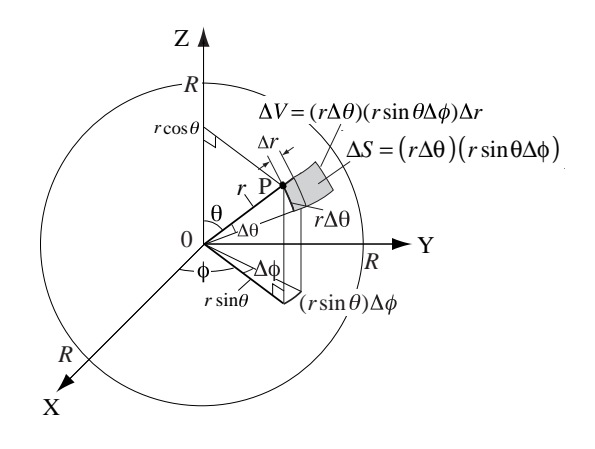

図 N.1: 球座標

と計算すればよい。さらに、半径 *r* を ∆*r* だけわずかに動かすと、球内に微小な体積

$$
\Delta V = (r \times \Delta \theta) (r \sin \theta \times \Delta \phi) \times \Delta r \tag{N.4}
$$

を作る。球全体の体積をもとめるためには、

$$
\int_0^R \int_0^{\pi} \int_0^{2\pi} r^2 \sin \theta \, d\phi \, d\theta \, dr = \int_0^R r^2 \, dr \times \int_0^{\pi} \sin \theta \, d\theta \times \int_0^{2\pi} d\phi
$$

$$
= \frac{1}{3} R^3 \times 2 \times 2\pi = \frac{4}{3} \pi R^3 \tag{N.5}
$$

と計算すればよい。

#### **O 慣性モーメント**

慣性モーメントは

$$
I = \iiint \rho(r) s^2 dV \tag{O.1}
$$

より、求められる。ここで、*ρ*(*r*) は原点からの距離 *r* の位置での物 体の密度、*dV* は微小体積、*s* は回転軸から *ρ*(*r*)*dV* までの距離で ある。

球座標では *dV* = *r* <sup>2</sup> *dr* sin *φ dφ dθ* より、式 (O.1) は

$$
I = \iiint \rho(r) r^4 \sin^3 \phi \, dr \, d\theta \, d\phi \tag{O.2}
$$

と表される。円筒座標では *dV* = *s ds dθ dz* より、式 (O.1) は

$$
I = \iiint \rho(r) s^3 ds d\theta dz
$$
 (O.3)

と表される。

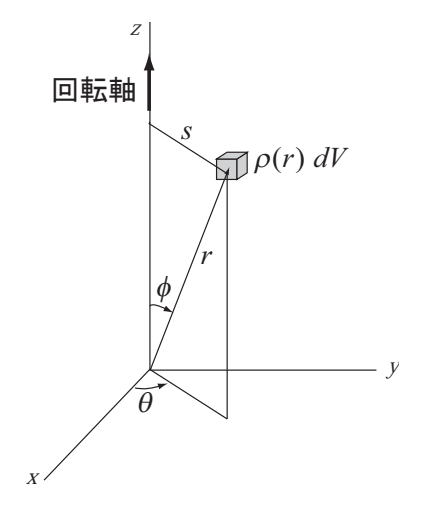

図 O.1: 慣性モーメント

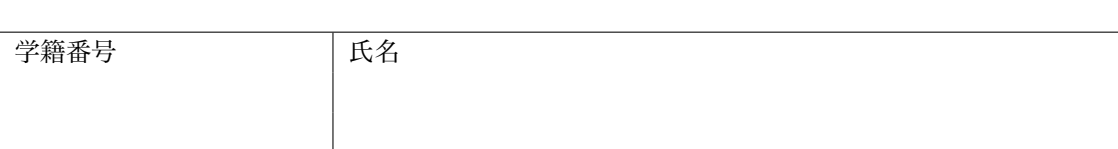